#### **REPUBLIQUE ALGERIENNE DEMOCRATIQUE ET POPULAIRE MINISTERE DE L'ENSEIGNEMENT SUPERIEUR ET DE LA RECHERCHE**

ے الا برا ہبم

**SCIENTIFIQUE** *Université de Mohamed El-Bachir El-Ibrahimi - Bordj Bou Arreridj*  **Faculté** *des Sciences et de la technologie Département génie mécanique*

### *Mémoire*

*Présenté pour obtenir*  **LE DIPLOME DE MASTER FILIERE : Génie Mécanique Spécialité : Génie des matériaux** Par

> **BAHATTE Zakaria BENZAOUI Antara**

> > *Intitulé*

**SIMULATION D'UN PROCEDE D'EMBOUTISSAGE : ETUDE DE L'INFLUENCE DES PARAMETRES GEOMETRIQUES SUR L'EMBOUTISSAGE.**

*Devant le Jury composé de :* 

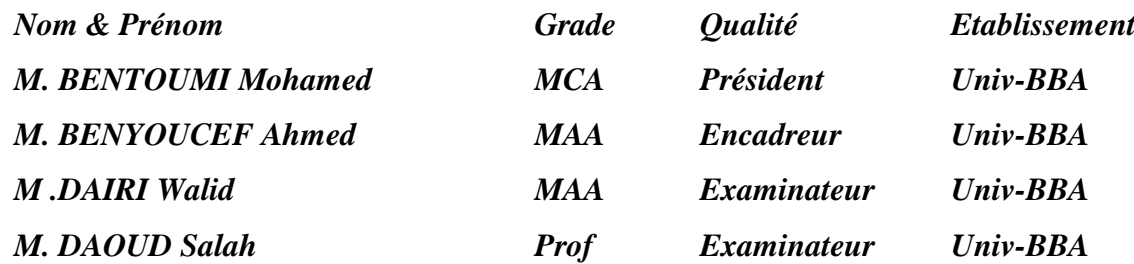

*Année Universitaire 2021/2022*

## **Remerciements**

Au terme de ce travail, Nous tenons à exprimer nos profondes gratitudes dans un premier temps, à nos chers parents pour leurs patiences, leurs innombrables sacrifices et pour le incessant soutient depuis nos naissance. 

Avant d'entamer ce rapport, nous profitons de l'occasion pour remercier tout d'abord à tuteur Mr. BENYOUCE Ahmed .Nous le remercions également pour son aide et ses conseils concernant les missions évoquées dans ce rapport, qu'il nous a apporté lors des différents suivis,

Et la confiance qu'il nous témoignait.

Nous adresse aussi nos vifs remerciements aux membres des jurys pour avoir bien voulu examiner et juger ce travail.

# **Dédicaces**

≪En vérité, le Chemin importe peu, la volonté d'arriver suffit à tout≫.

Albert Camus.

On dédie ce modeste travail de fin d'étude à :

Ceux qu'on aime le plus au monde, à mes très chers parents qui nous ont apporté leur soutien, dans les moments difficiles avec un tant d'amour et d'affection et qui ont souffert sans se plaindre afin qu'on atteigne ce niveau, que le bon Dieu leur accorde une longue vie.

A toute ma famille, qui nous ont toujours encouragés et soutenu dans les moments les plus durs, on vous souhaite une vie pleine de bonheur et de succès et que Dieu, vous protège et vous garde.

A mes chers Amis, pour leurs aides sans limites et leurs présences permanentes, à nos côtés, leurs soutiens et compréhension, que Dieu le tout puissant les protège et les gardent.

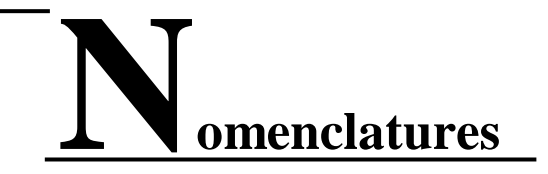

TC Tôle de fabrication courante.

E tôle d'emboutissage.

ES tôle d'emboutissage spécial.

*R<sup>p</sup>* le poinçon Le rayon sur le poinçon (mm).

*R<sup>m</sup>* Le rayon sur matrice (mm).

K tension en traction (Kgf/mm²)

*D* diamètre du flan (*mm*),

*d* diamètre de l'embouti (*mm*)

*C<sup>f</sup>* coefficient de frottement de Coulomb

µCoefficient de Poisson

*S* surfaces

*FS*force de serrage (N)

*Rm* résistance à la rupture en traction (N/mm2)

ε, εp vecteur des déformations, des déformations plastiques

ε1, ε2, ε3 déformations principales

K coefficient en fonction de d/D,

e épaisseur de la tôle (mm)

Jeu le jeu entre la matrice et le poinçon

Fe Effort d'emboutissage (N)

Fc Efforts d'emboutissage cylindrique (N)

FrEffortsd'emboutissages rectangulaires (N)

ρ la masse volumique

 $Pp$  Pression partielle (Kgf ou daN)

Ps Effort exercé par la serre flan(Kgf)

# **Liste des figures**

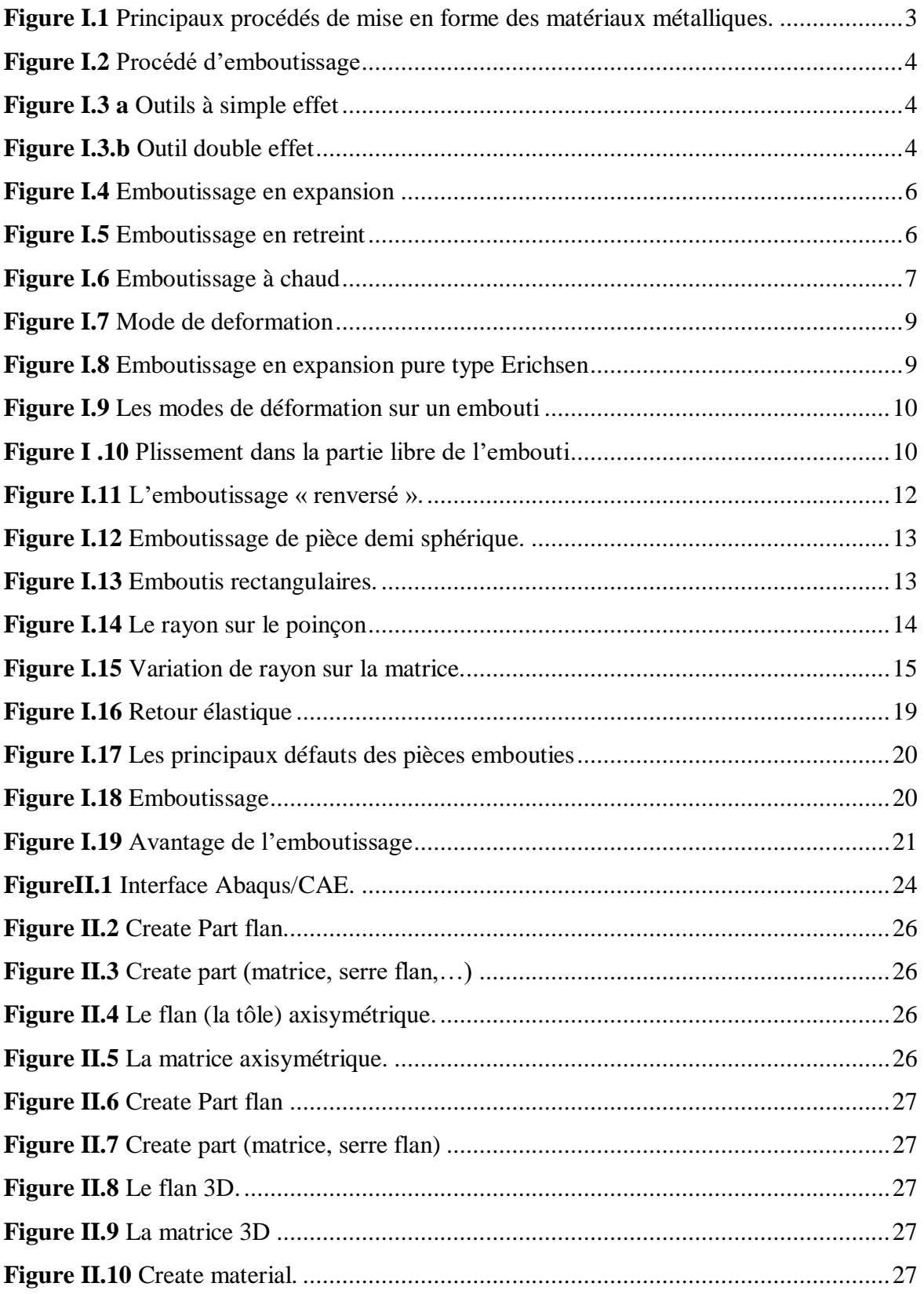

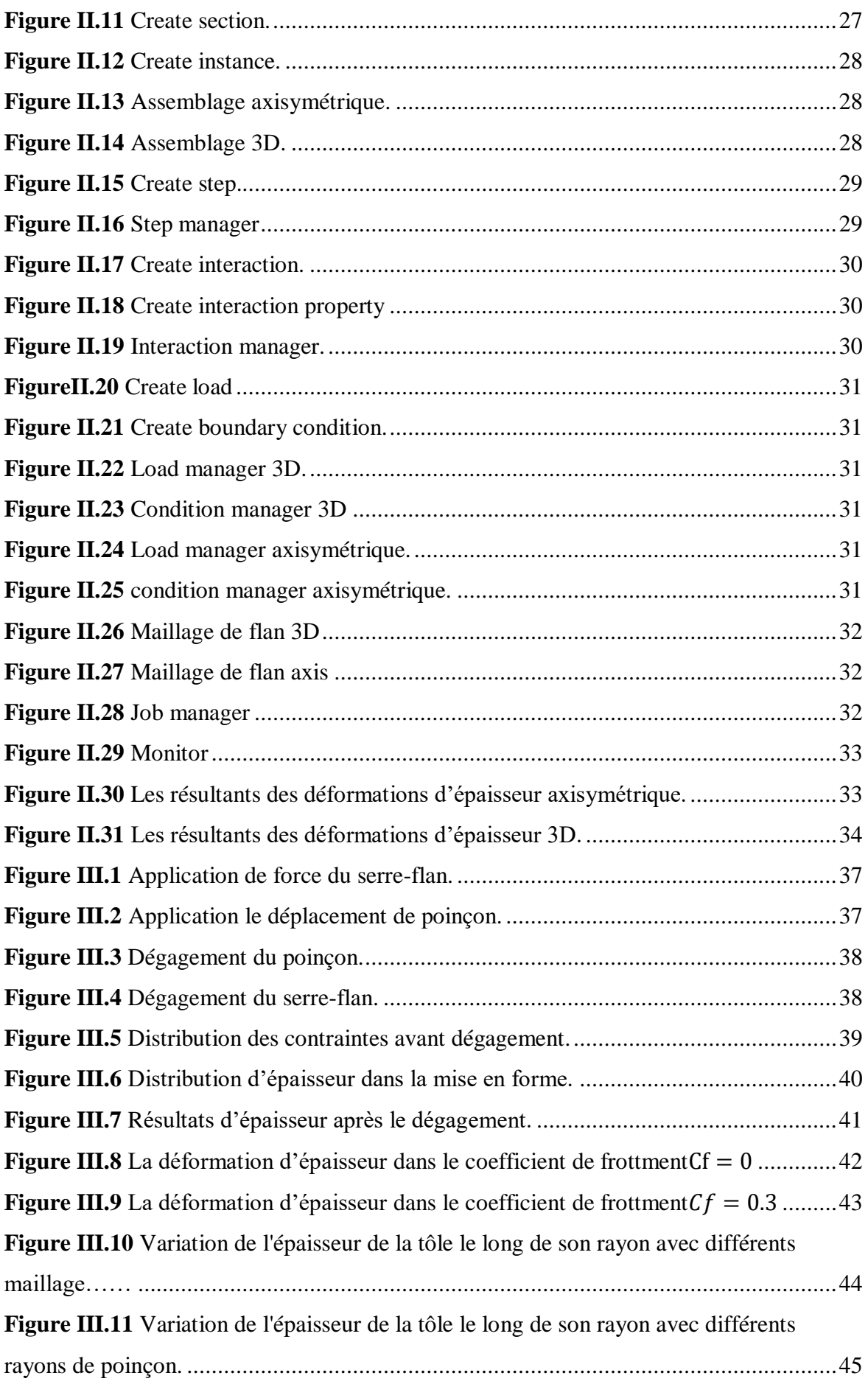

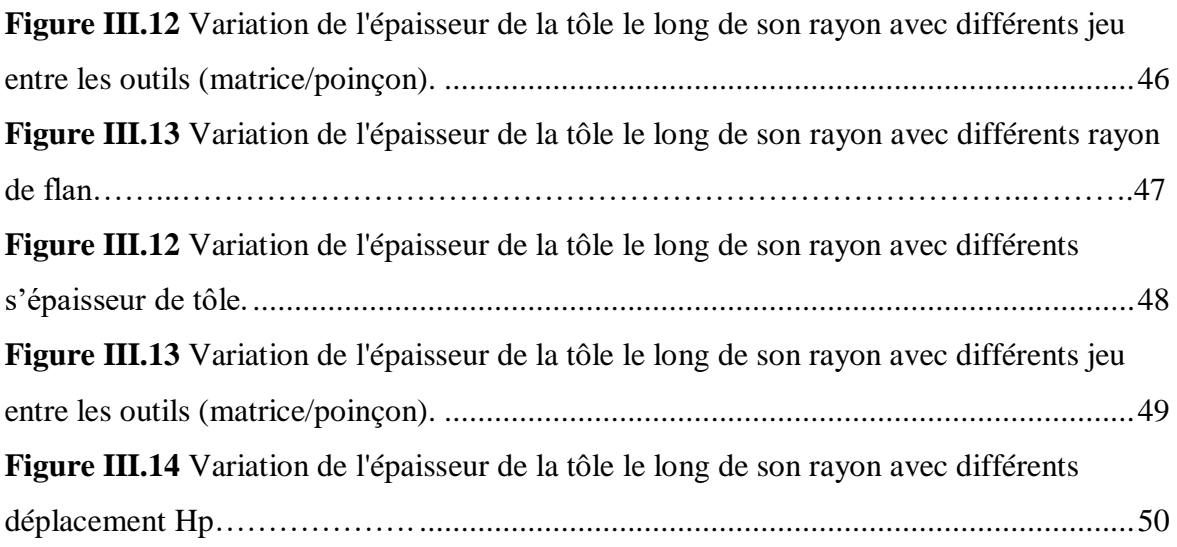

## **Liste des tableaux**

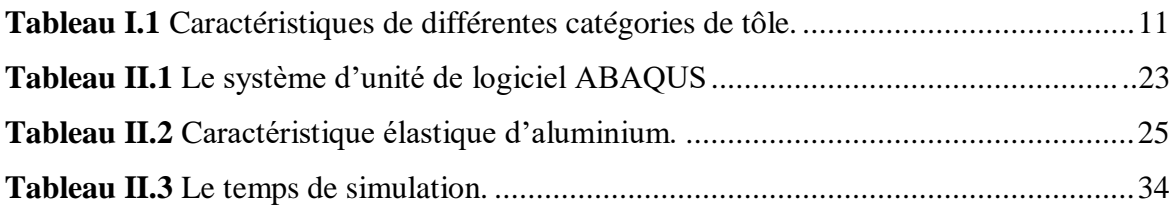

.

.

# **Exercise 12**<br>able des matières

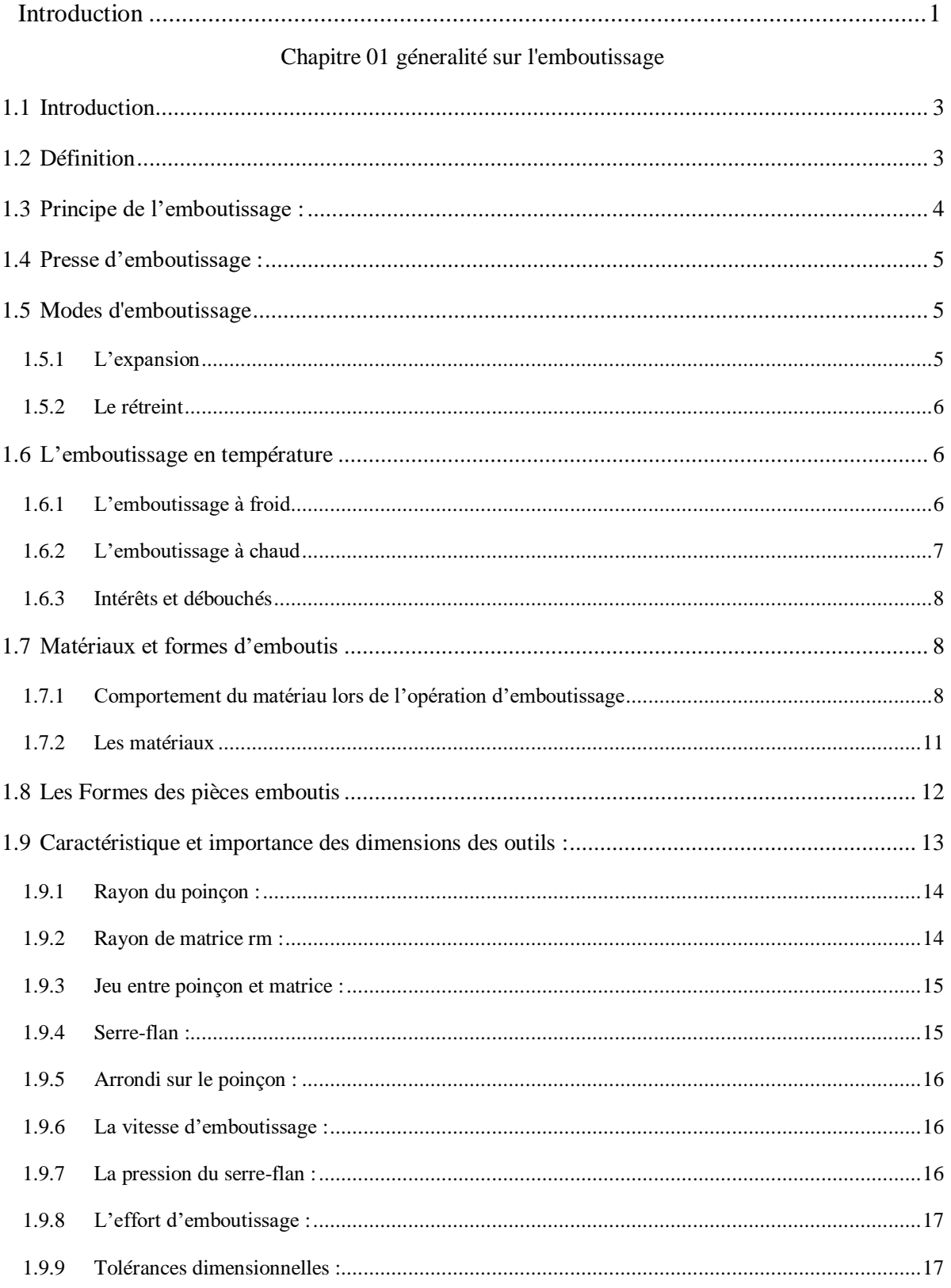

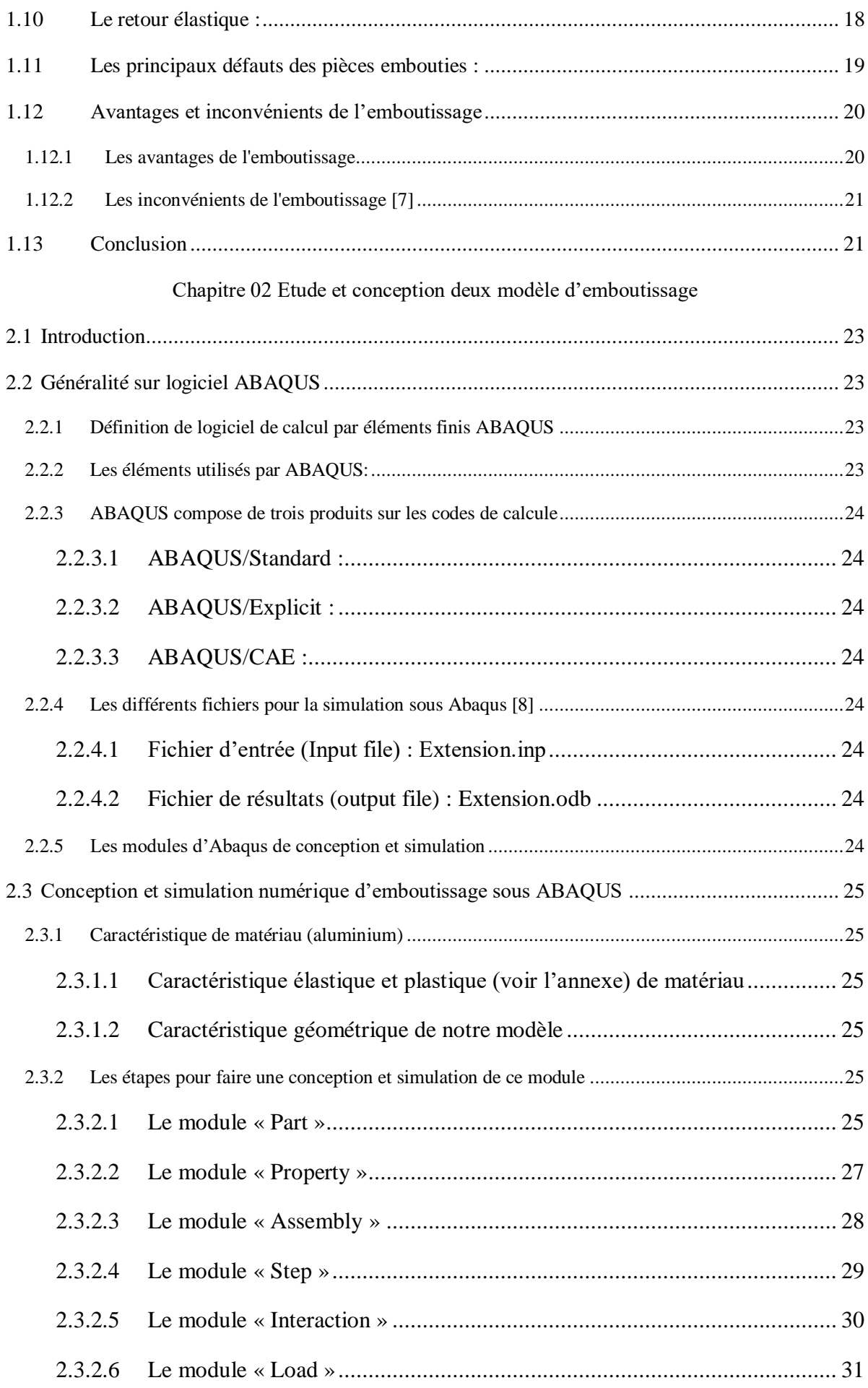

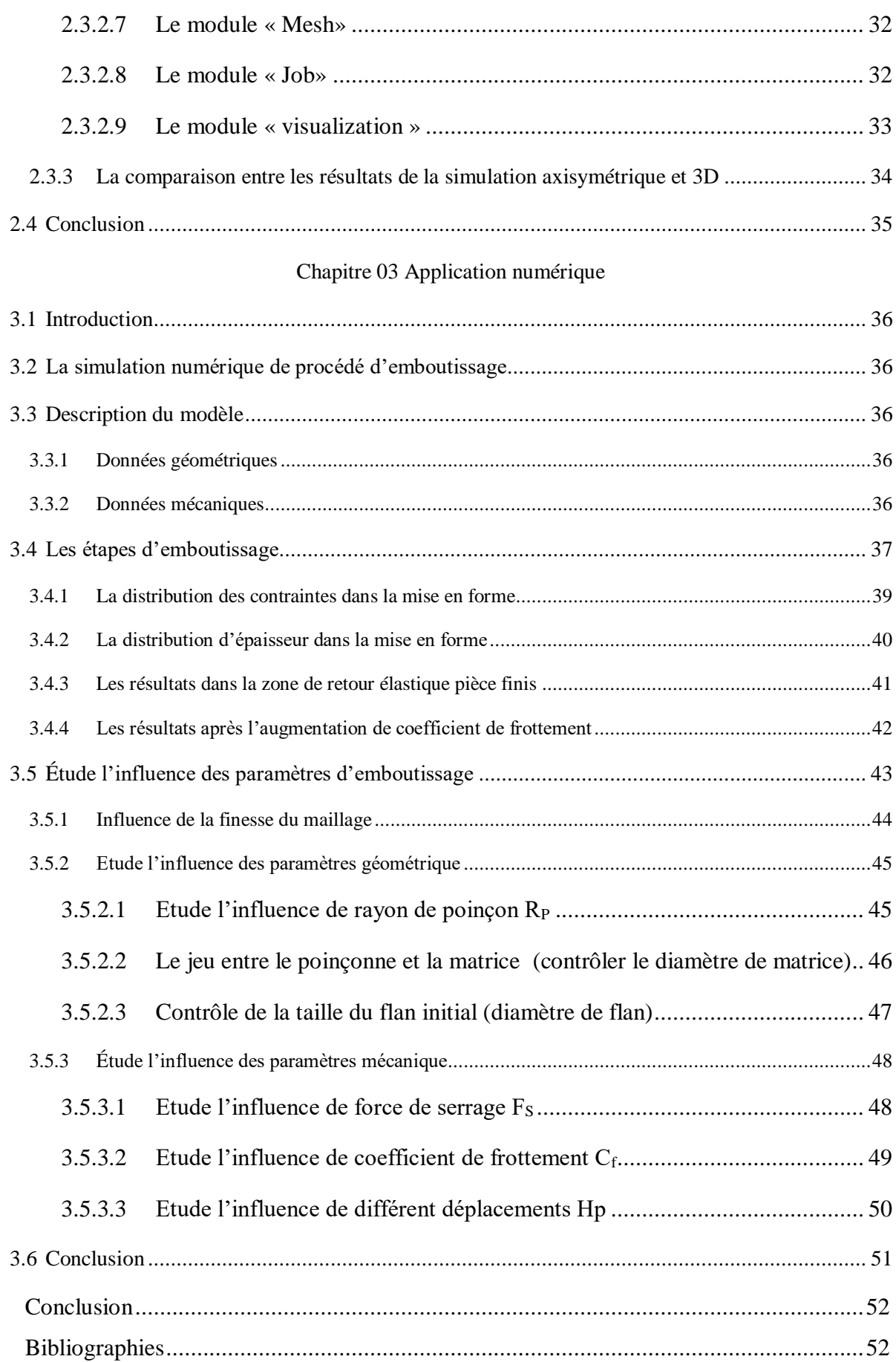

### **Introduction**

Dans tous les domaines l'industrie, la notion de mise en forme des matériaux intervient soit en amont, en aval, ou cours de production.

Dans le domaine de la mise en forme des matériaux métalliques il existe trois types principaux tels que : le moulage, le façonnage (avec ou sans enlèvement de matière) et le frittage. La distinction entre ces trois types est due à l'état de départ du matériau métallique (liquide ou solide). Parmi les techniques de fromage sans enlèvement de matière on trouve les procédés de l'emboutissage et le pliage.

La technique de formage la plus répandue dans l'industrie est l'emboutissage. La reconnaissance mondiale de ce mode de mise en forme est dû en grande partie à la pression d'éléments extérieurs tels que la nécessité croissent d'alléger les produits. La lutte contre la corrosion ou la concurrence des matériaux non métallique.

L'emboutissage est un procédé de formage par déformation plastique à chaud ou à froid des métaux. Il est largement employé dans plusieurs domaines industriels : l'automobile, l'aéronautique, l'électroménager, où les appareillages électriques...etc. Il permet de fabriquer à partir d'une feuille de métal initialement plane, appelée "flan", des pièces de forme complexe non développables.

La mesure des caractéristiques mécaniques des tôles, ainsi que l'interprétation de leur relation avec l'aptitude au formage ont fait de grands progrès. Il en est de même pour la compréhension de l'opération d'emboutissage, entre autre, par le biais de la simulation numérique qui permet maintenant de visualiser virtuellement le comportement du métal dans l'outil. Les systèmes de mesure de déformation, particulièrement les systèmes optiques, sont également des outils qui permettent des analyses quantitatives sur pièces réelles. [1].

Le but de notre travail étant simulation d'un procédé d'emboutissage : étude de l'influence des paramètres géométriques sur l'emboutissage.

Cette technique sera ou centre de ce rapport bibliographique dont le but est de vous présenter de façon précise mais concise, comme nous avons aussi étudié et montrer, par une simulation numérique d'emboutissage (emboutissage) en utilisant le code de calcul ABAQUS, ce mode de formage Nous argumenterons cette présentation en trois distinctes :

Dans le premier chapitre nous commençons par une étude bibliographique sur L 'emboutissage comme procédé de mise en forme, définitions liées et les principales aux procédés d'emboutissage.

Dans le deuxième chapitre nous donnerons un aperçu du logiciel Abaqus, nous avons fait des simulationsaxisymétrique et 3D pour essais de trouver la meilleur étude entre les deux modelé.

Dans le chapitre 3, nous avons la simulation pour étudier les l'influence géométriques de l'emboutissage, et concluons notre travail par une conclusion générale.

#### **Référence Bibliographique**

**<sup>[1]</sup>** Techniques de l'ingénieur. [www.techniques-ingenieur.fr](http://www.techniques-ingenieur.fr/)

### Chapitre

### Généralités sur le procédé d'emboutissage

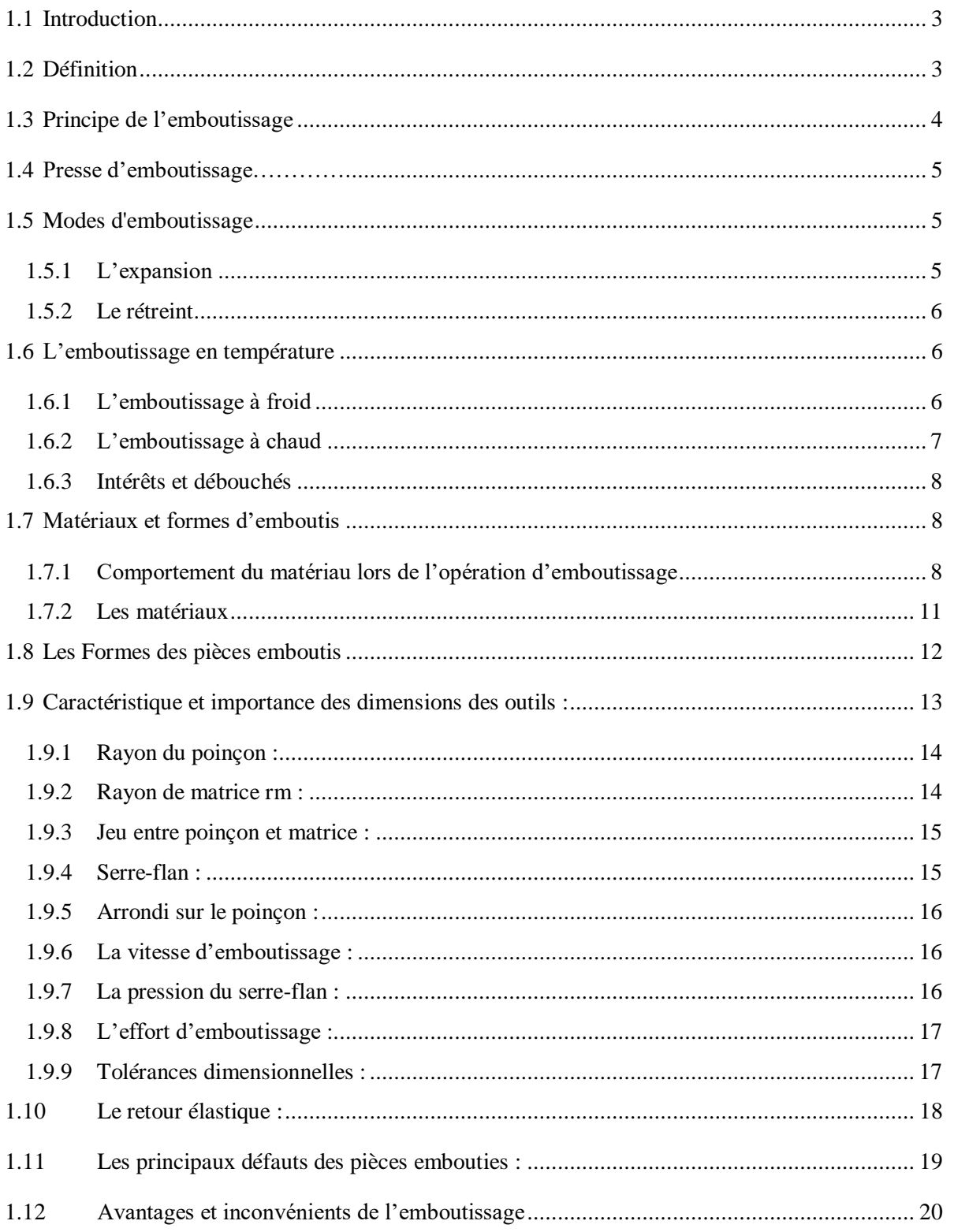

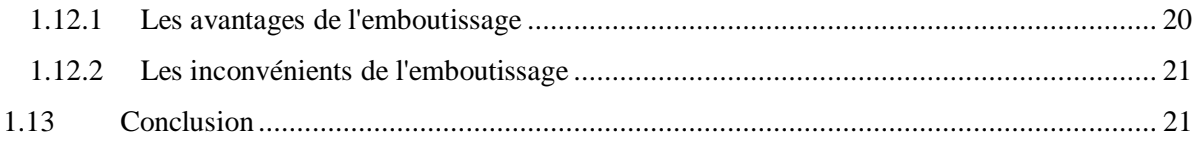

#### <span id="page-15-0"></span>**1.1 Introduction**

Il existe trois voies principales de mise en forme selon l'état de départ du matériaumétallique (l'émoulage, le façonnage et le frittage). La Figure I.1 récapitule les principauxprocédés de mise en forme des métaux utilisés actuellement. Parmi les techniques de formagesans enlèvement de matière des métaux en feuilles on trouve le procédé d'emboutissage. Il estl'un des procédés de mise en forme des tôles minces le plus ancien et le plus répandu dans lemilieu industriel. [1]

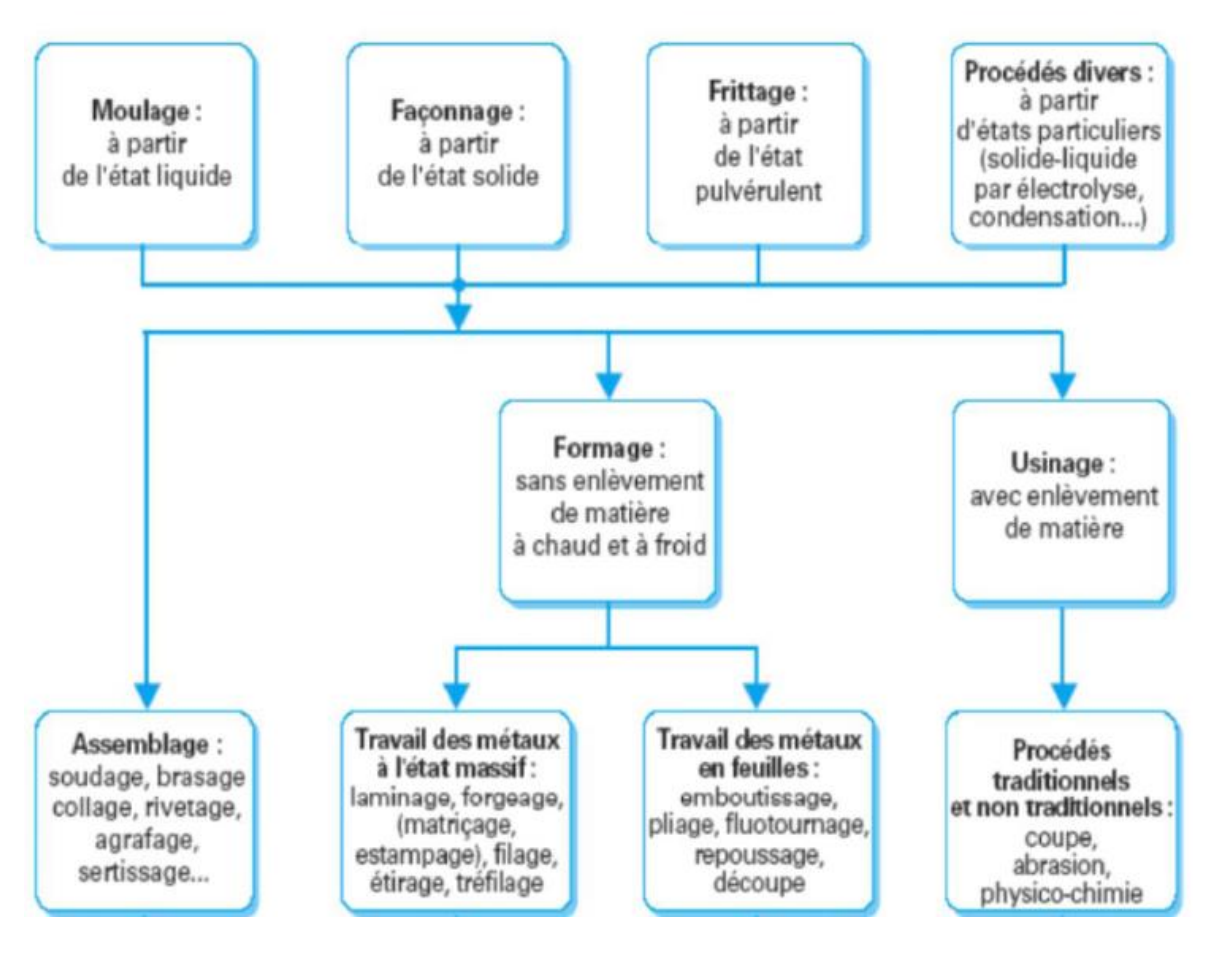

**Figure I.1** Principaux procédés de mise en forme des matériaux métalliques. [1]

L'emboutissage consiste alors à fabriquer, à partir d'un flan plan de faible épaisseur, une pièce de forme complexe généralement non développable. Le flan étant plaqué, avec une certaine force contre la matrice, par le serre flan et mis en forme par avancée du poinçon à l'aide d'une presse. [1]

#### <span id="page-15-1"></span>**1.2 Définition**

L'emboutissage des tôles minces est un procédé de mise en forme couramment utilisé dans l'industrie. Il consiste à déformer plastiquement des tôles minces à chaud ou à froid afin d'obtenir des pièces de formes complexes. Cependant, cette technique est confrontée au problème du retour élastique dû à la restitution de l'énergie élastique emmagasinée au cours de la phase de chargement, ce qui conduit à un changement de géométrie de la pièce

emboutie Par tôles minces on veut dire les tôles qui se présente sous la forme d'une feuille de moins de 3 mm d'épaisseur, appelé aussi flan. [2]

Ce procédé, d'utilisation très générale, permet de fabriquer les pièces de carrosserie automobile, des appareils électroménagers ou des ustensiles de cuisine, des emballages métalliques et pièces mécaniques. [3]

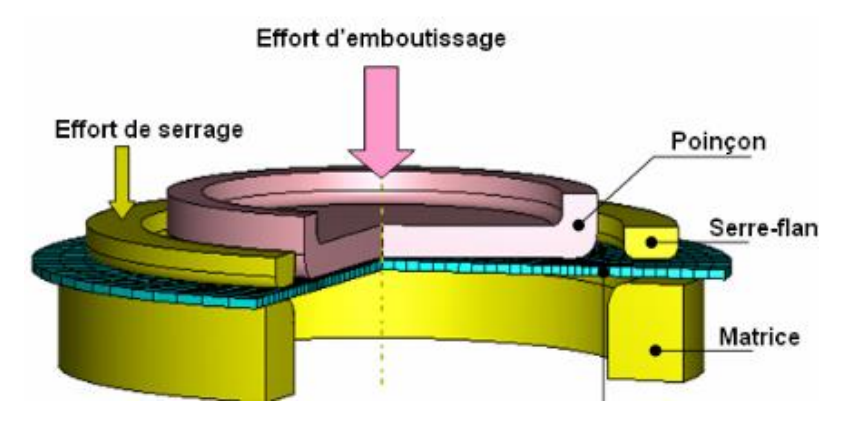

**Figure I.2** Procédé d'emboutissage.[3]

#### <span id="page-16-0"></span>**1.3 Principe de l'emboutissage :**

Le principe de l'emboutissage est fondé sur la déformation plastique du matériau. La déformation consiste en un allongement ou un rétreint local pour obtenir la forme voulu. Par suite de la conservation globale du volume du matériau, les zones d'étirement subissent un amincissement et les zones de rétreint subissent une combinaison d'épaississement et de plissement.[4]

L'emboutissage se pratique à l'aide d'une presse à emboutir au moyen d'un outillage adéquat dont la configuration détermine l'effet obtenu sur le flan :

 Outils à **simple effet** : c'est la plus simple configuration, composée principalement d'une matrice et d'un poinçon. (Fig. I**.** 3.a)

 Outils à **double effet** : comprend en plus de l'outil simple effet, un serre-flan (Fig.I. 3.b).

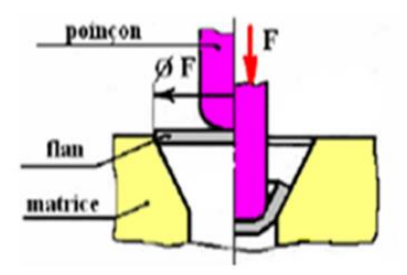

**Figure I.3.a** Outils à simple effet [4] **Figure I.3.b** Outil double effet [4]

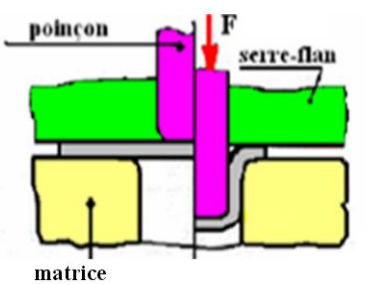

L'outillage essentiel utilisé en emboutissage comprend donc :

- Une matrice, en creux, épouse la forme extérieure de la pièce.
- Un poinçon, en relatif, épouse sa forme intérieure en réservant l'épaisseur de la tôle.
- Un serre-flan entoure le poinçon et sert à coincer la tôle pendant l'application du poinçon.

L'entrée de la de la matrice doit être très arrondie et polie pour éviter toute déchirure du métal et pour améliorer le comportement des zones de retreint ; aucun angle ne doit être vif et un parfait état de surface est indispensable : la mise au point de tels outils est une opération très spécialisée et très couteuse notamment sur les pièces d'apparence (design).

Selon la profondeur ou la forme de la pièce, plusieurs passes dans des outils différents peuvent être nécessaires. [4]

#### <span id="page-17-0"></span>**1.4 Presse d'emboutissage :**

L'énergie nécessaire pour déformer le flan lors d'une opération d'emboutissage est fournie par presse. Cette machine

- $\triangleright$  outil peut prendre différents formes qu'on peut classer en fonction de :
- La nature de moteur :
- presse mécanique.
- presse hydraulique.
- La forme du bâti :
- presse à arcade ou montant droit
- Presse à col de cygne
- Le nombre de coulisseaux : simple, double, triple...

Lors du choix d'une presse, il est indispensable de considérer les principaux facteurs suivants : la nature du travail, l'énergie disponible, l'effort du serre-flan, la course, l'entretient la mise en œuvre. [4]

#### <span id="page-17-1"></span>**1.5 Modes d'emboutissage**

L'emboutissage impose à la tôle différents modes de déformation dont le but est l'obtention d'une surface creuse. Le type d'outillage conditionne les deux cas limites de déformation :

#### <span id="page-17-2"></span>**1.5.1 L'expansion**

C'est l'accroissement du diamètre d'un corps creux, par action sur sa paroi interne à l'aide d'un outil, d'un fluide ou d'un matériau élastique. La figure ci-dessous met en évidence un emboutissage par expansion sur le poinçon, le flan étant bloqué sous la serre flan, l'épaisseur sous le poinçon diminue. [5]

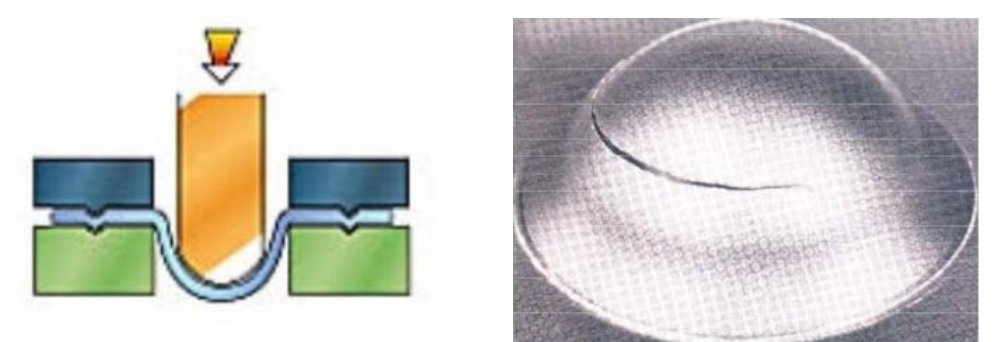

**Figure I.4** Emboutissage en expansion [2,7]

#### <span id="page-18-0"></span>**1.5.2 Le rétreint**

C'est la réduction diamétrale de l'extrémité ouverte d'un corps creux. La figure montre un emboutissage profond avec rétreint du métal glissant sous la serre flan, l'épaisseur entre serre flan et matrice peut augmenter. [5]

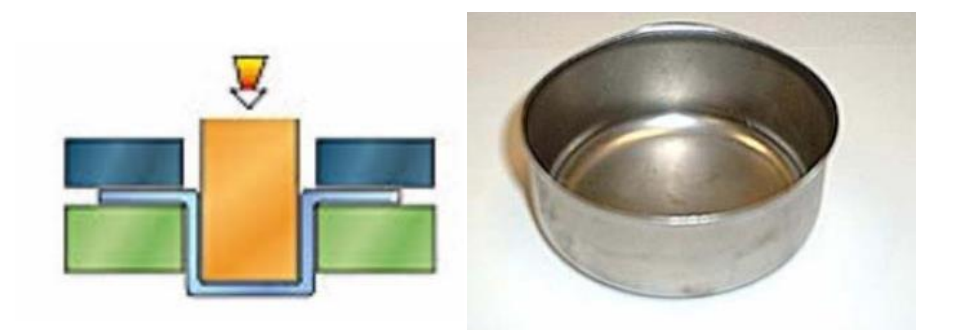

**Figure I.5** Emboutissage en retreint [2,7]

#### <span id="page-18-1"></span>**1.6 L'emboutissage en température**

Il existe deux techniques d'emboutissage

#### <span id="page-18-2"></span>**1.6.1 L'emboutissage à froid**

Cette technique consiste à former une pièce à température ambiante. Elle est principalement utilisée sur un outillage double effet mais peut aussi l'être sur un outillage simple effet dans le cas où les emboutis sont peu profonds ou s'ils nécessitent peu d'effort de serrage.

#### **Avantage**

- $\triangleright$  Meilleure précision dimensionnelle
- > Faible coût
- Bonnes propriétés mécaniques des pièces embouties

#### **Inconvénients**

- $\triangleright$  Faible épaisseur des tôles (risque de rupture)
- $\triangleright$  Écrouissage du matériau (risque de durcissement structurel et baisse de la ductilité)
- $\triangleright$  Contraintes résiduelles (risque de rupture par fatigue)
- **Les matériaux concernés par ce type d'emboutissage sont :**
- $\triangleright$  Acier doux et inoxydable
- $\triangleright$  Aluminium
- $\triangleright$  Cuivreet Laiton [6]

#### <span id="page-19-0"></span>**1.6.2 L'emboutissage à chaud**

Qui forme les pièces par chauffage. Le flan et la matrice sont chauffés puis on donne àla pièce sa forme définitive. La fréquence d'usinage est moins élevée du fait de l'opération dechauffage qui nécessite plus d'attente entre chaque opération.[6]

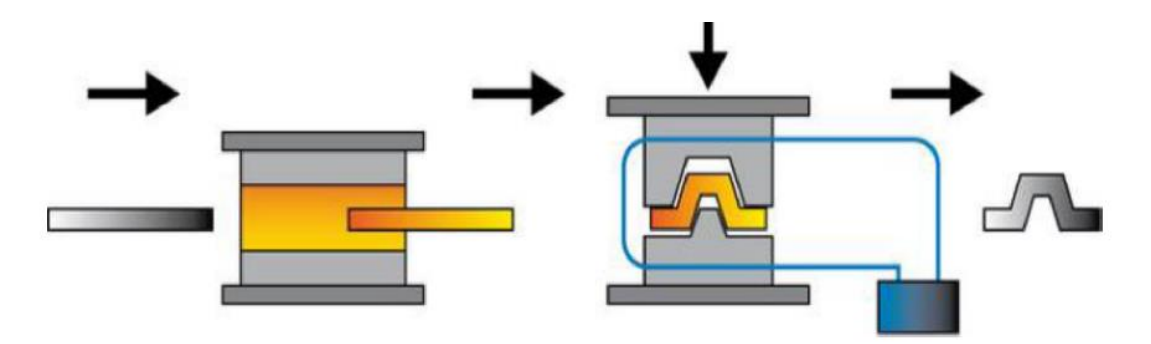

**Figure I.6** Emboutissage à chaud [10]

#### **Avantage**

- Déformation plus facile des matériaux peu ductiles (acier et aluminium)
- Emboutissage de pièces épaisses et profondes par chauffage du flan et de la matrice
- peu d'écrouissage ou de contraintes résiduelles [6]
- **Inconvénients**
- Cadences de production moins élevées du fait de l'inertie de chauffage
- Pièces finies de moins bonnes qualités (état de surface et dimensionnement)
- Nécessite la mise en place d'un protocole de sécurité plus important
- Les matériaux utilisés en emboutissage à chaud
- **Les matériaux utilisés en emboutissage à chaud sont :**
- Titane,
- magnésium, zinc. [6]

#### <span id="page-20-0"></span>**1.6.3 Intérêts et débouchés**

L'emboutissage sous presse présente de nombreux intérêts tant par son aspect économique quequalitatif : Cette technique de mise en œuvre offre un bas prix de revient et permet des cadences deproduction très élevées : 100 à 200 pièces par heure pour des pièces de gros volumes (carrosserieautomobile) et jusque 3000 à 4000 pièces par heure pour des petites pièces (renfort, capuchon de réservoir). L'écrouissage résultant des déformations imposées par la tôle donne descaractéristiques supérieures à celle du flan. Ces fortes caractéristiques permettent un allègement despièces. La qualité de l'état surface d'une pièce brute d'emboutissage est nettement supérieure à celle despièces coulées. L'esthétique des pièces embouties en est donc bien supérieure et les travaux de finitiontel que le polissage sont moins lourds à gérer et surtout moins coûteux.

Les débouchés de cette technique de mise en forme sont donc extrêmement larges. Nous noterons notamment la présence de l'emboutissage dans les domaines :

 Des transports : que ce soit dans le domaine de l'automobile, des transports routiers ou des deux-roues, l'emboutissage intervient pour de très nombreuses pièces extérieures (carrosserie) et intérieures (renforts).

- De l'électroménager : radiateurs, machines à laver, ballon d'eau chaude,…
- Du sanitaire : lavabos métalliques, bacs de couches,…
- De l'emballage : boîtes de boisson, conserves,…
- Des pièces mécaniques : des biens de consommation courante,… [5]

#### <span id="page-20-1"></span>**1.7 Matériaux et formes d'emboutis**

La technique d'emboutissage permet de mettre en forme de nombreux matériaux que ce soit des aciers, des alliages non ferreux ou des pâtes. Néanmoins, la mise en œuvre d'une tôle nécessitera certains réglages ou certaines actions préalables dépendant de la nature même du matériau. [5]

#### <span id="page-20-2"></span>**1.7.1 Comportement du matériau lors de l'opération d'emboutissage**

Au cours de l'opération d'emboutissage des tôles minces, différents modes des sollicitations peuvent apparaître dans certaines zones de l'embouti, conduisant à la formation d'ondulations que nous désignerons généralement sous le nom plis ou à des amincissements conduisant à la rupture. Pour un matériau donné, ces capacités de déformation

Peuvent différer fortement d'un mode à l'autre et c'est la raison pour laquelle nous aborderons l'étude de la formabilité des tôles par la définition de ces différents modes (Figure I**.** 7). [5]

- Expansion bi axiale.
- Traction uni axiale.
- Cisaillement pur.
- Rétreint.
- Compression uni axiale.

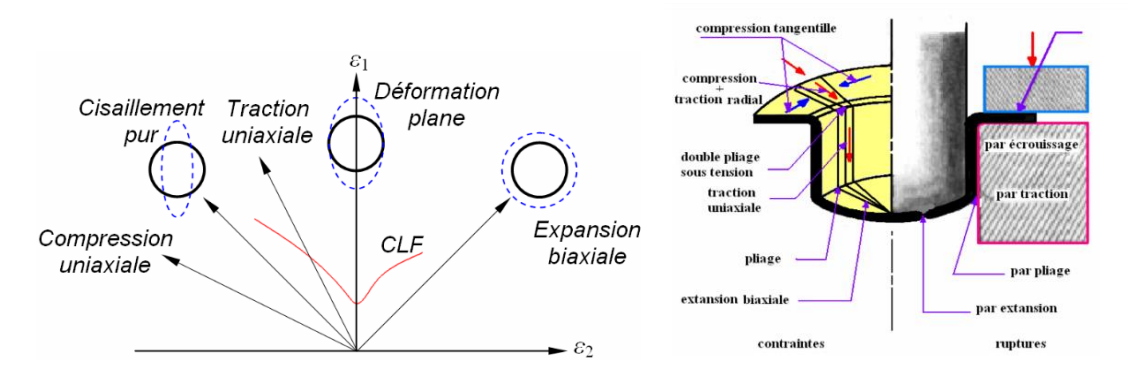

**Figure I.7** Mode de déformation [3]

La Figure I. 8 met en évidence un emboutissage par expansion pure type Erichsen. La tôle est soumise à l'action d'un poinçon hémisphérique alors que le métal du flan est bloqué sous la serre flan : la surface du flan a donc augmenté au détriment de son épaisseur. Les conditions de lubrification ont peu d'influence sur l'évolution de l'aire de contact et sur la force d'emboutissage, mais beaucoup sur la déformation plastique. A faible frottement, l'amincissement est maximal au pôle de l'embouti où se produit la rupture. Plus le frottement augmente, plus l'amincissement s'éloigne du pôle. [5]

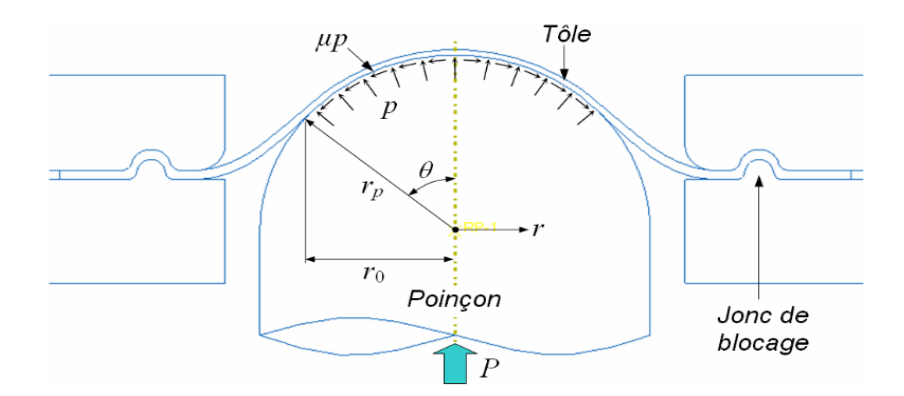

**Figure I.8** Emboutissage en expansion pure type Erichsen. [5]

La Figure 9 montre une situation d'emboutissage profond, sur lequel nous identifions plusieurs secteurs et principaux modes de déformation (rétreint, expansion, flexion, pliage, etc.). Le secteur sous serre flan repéré Rétreint subit une compression circonférentielle, qui résulte de l'avalement du métal dans la partie semi–circulaire de la matrice. La bordure initiale de se secteur se raccourcit au fur et à mesure que le poinçon descend. Nous sommes ainsi en présence d'une contraction de la matière conduisant à la formation des ondulations si les contraintes de compression dépassent une valeur critique. La partie inférieure du flan qui a été poussée par le poinçon subit une traction bi axiale (bi expansion). La partie verticale qui joint la partie en contact avec le poinçon et celle en contact avec la matrice subit une traction plane. Une partie de la tôle peut passer de la zone sous le serre flan à la zone en traction simple, elle subit alors un phénomène de flexion alternée (cambrage– dé cambrage) en passant le rayon de la matrice [5]

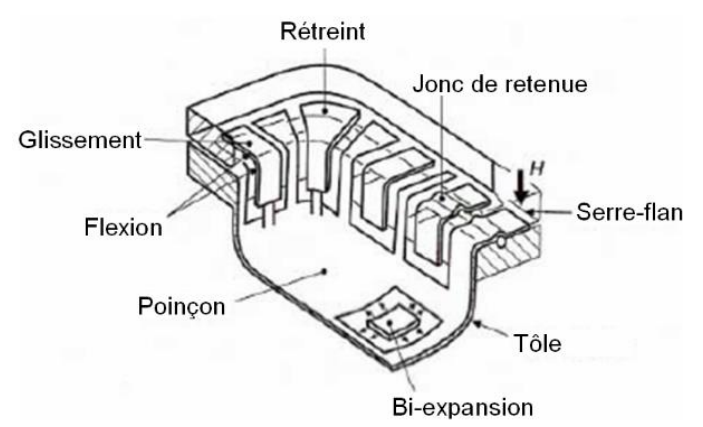

**Figure I.9** Les modes de déformation sur un embouti. [5]

Dans le cas d'un godet conique (Figure 10–a), la partie libre de l'embouti située entre la matrice et le poinçon se contracte parce que le rayon R de l'arc abqui se déplace en a'b' diminue. Il en résulte des contraintes de compression circonférentielles, qui peuventatteindre des valeurs critiques conduisant à la formation des plis (Figure 10–b). Pour éviter ce type de problèmes la meilleure réponse consiste à limiter autant que possible les brins libres dans les zones centrales des pièces, avec des presseurs ou en utilisant des systèmes appliquant une pression sur la face intérieure (hydroformage ou élastoformage). Mais cela n'est bien sûr pas toujours possible. Les métaux en feuille sont très sensibles à ces modes de déformation. Ainsi, de ce fait l'art de l'emboutissage consiste à réaliser le meilleur compromis entre ces modes et à optimiser l'écoulement du métal entre le poinçon, la matrice et le serre flan. [5]

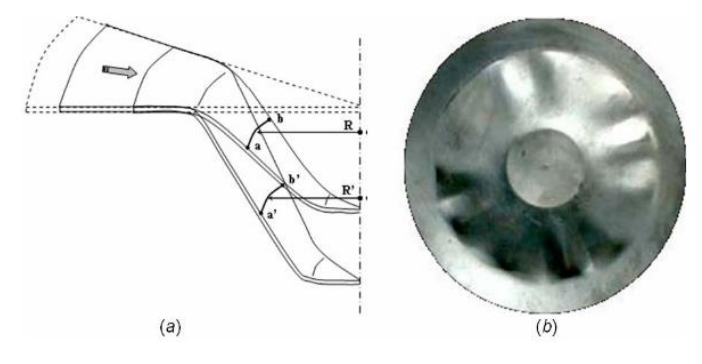

**Figure I.10** Plissement dans la partie libre de l'embouti. [5]

#### <span id="page-23-0"></span>**1.7.2 Les matériaux**

Deux grandes familles de matériaux largement utilisés en industrie :

**a) Les aciers** : Les techniques modernes de laminage permettent d'obtenir des tôles d'acier très minces, avec une surface propre et lisse, une structure homogène et une gamme de caractéristiques mécaniques adaptées aux exigences de l'emboutissage. Ces tôles sont classées en trois catégories : tôle de fabrication courante (TC), tôle d'emboutissage (E), et tôle d'emboutissage spéciale (ES). Le tableau I1 donne les caractéristiques relatives à ces tôles. [2]

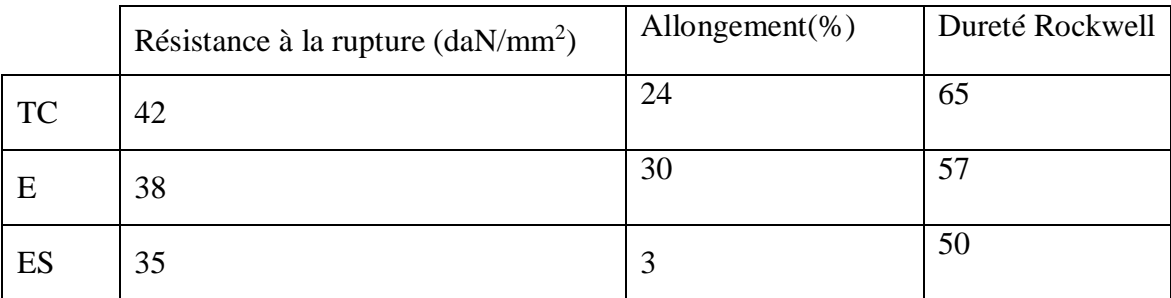

**Tableau I.1** Caractéristiques de différentes catégories de tôle. [2]

Les aciers inoxydables se comportent différemment de l'acier doux en raison de la présence de nickel et de chrome. Ainsi les vitesses d'emboutissage doivent être plus lentes que pour l'acier, le métal s'écrouissant plus rapidement. [2]

#### **b) Les alliages non ferreux** :

**Les laitons** : Les plus couramment utilisés sont ceux désignés sous le nom de 60/40 (avec addition de plomb pour les utilisations en horlogerie et sans addition pour les pièces optique, de sidérurgie) et de 78/28 (pour l'emboutissage extra profond. Cette qualité (72% cuivre, 28% de zinc) est employée pour la fabrication de cartouches et de douilles évitant des opérations de recuit). [9]

- **c) L'aluminium et ses alliages** :ces alliages s'écrouissant à l'emboutissage, l'étirage le plus profond ne s'obtient qu'avec les qualités les plus douces. On peut toutefois obtenir des emboutis peu profond avec des qualités plus dures. [9]
- **d) Le cuivre** : non allié à un autre élément, le cuivre rouge possède d'excellentes qualités d'emboutissage extra profonds ; souvent supérieures à celles du laiton ou de l'acier spécial. [9]
- **e) e)Le zinc** : il s'emboutit facilement mais, dans le cas d'emboutissage de forme complexe, il est nécessaire de le chauffer entre 100 et 150°C. [9]
- **f) Le nickel et ses alliages** : ils possèdent d'excellentes qualités d'emboutissage. Les plus utilisées sont ceux contenant 60 à 65% de cuivre, 20 % de zinc, et 15 à 20 % de nickel. [9]
- **g) Le magnésium** : c'est le plus léger des métaux utilisés dans l'industrie. A température ambiante le magnésium ne peut être embouti que dans certaines limites. Pour réaliser des pièces semblables à celles obtenues avec l'acier, il est indispensable de chauffer de 200 à 500°C en fonction de la qualité d'emboutis souhaités. [9]
- **h) Le titane** : ce métal se comporte comme le magnésium : les flans doivent être chauffés entre 200 et 350°C, selon s'il s'agit de titane pure ou d'un alliage. La matrice et le poinçon sont également chauffés pour éviter le choc thermique auquel le métal est sensible. [9]

#### <span id="page-24-0"></span>**1.8 Les Formes des pièces emboutis**

D'une façon générale, les pièces embouties sont de forme simple telle que cylindrique, conique ou sphérique. Cependant, ces formes simples sont déjà relativement difficiles à réaliser et ne sont généralement réalisables qu'avec un emboutissage par étapes, c'est à dire n emboutissage où la forme désirée n'est obtenue qu'après un certain nombre de phases successives. [2]

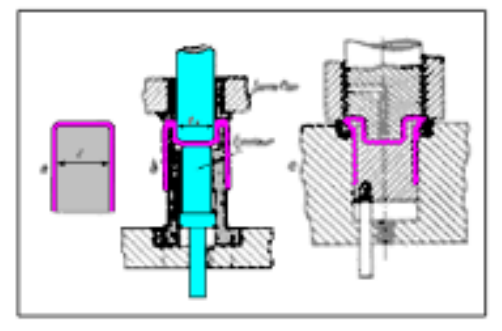

**Figure I.11** L'emboutissage « renversé ». [2]

- **a) Forme cylindrique**: La forme cylindrique est facilement réalisable avec de bonnes conditions opératoires. A partir de cette forme simple il est possible de réaliser des formes plus évoluées avec la méthode d'emboutissage dit renverser. [2]
- **b) Forme conique** : La forme conique ne peut être obtenue qu'après au moins 4 passes. Cette technique permet d'obtenir des formes qu'il aurait été impossible en une seule passe. [2]
- **c) Forme demi-sphérique** : L'emboutissage d'une demi-sphère est difficile en raison de la formation de plis, mais il est possible en une seule passe si la matrice est munie d'un bourrelet. [4]

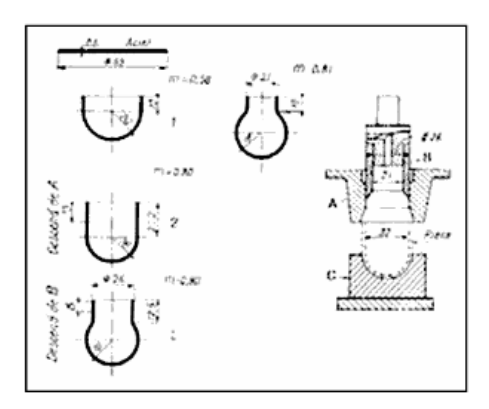

**Figure I.12**Emboutissage de pièce demi sphérique. [4]

#### **d) Forme rectangulaire**

Dans les emboutis rectangulaires on peut considérer que seuls les rayons latéraux sont emboutis (quart d'embouti cylindrique), les flancs étant simplement cambrés. [4]

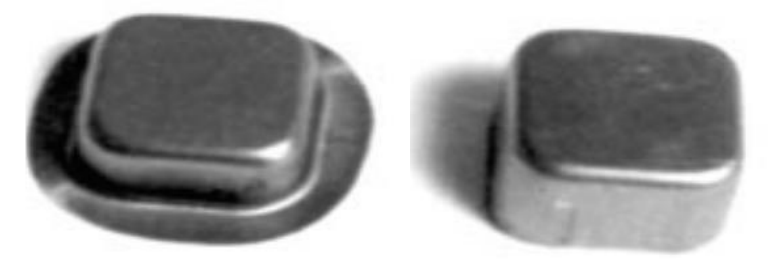

**Figure I.13** Emboutis rectangulaires. [2]

Ainsi les techniques d'emboutissage sont encore à développer, même si aujourd'hui l'emboutissage permet de former de nombreux éléments utilisés dans de nombreux domaines. Par la suite, on verra comment se déforme le matériau, ainsi que les aspects métallurgiques et opératoires important dans l'emboutissage. [4]

#### <span id="page-25-0"></span>**1.9 Caractéristique et importance des dimensions des outils :**

L'outil qui exécute une opération dans la gamme de fabrication d'une pièce peut être monté seul ou groupé sur une même presse. Dans tous les cas de groupage d'outils, on détermine les efforts nécessaires à chacun d'eux ; cela permet d'une part de vérifier que l'effort nominal de la presse est suffisant, et d'autre part de disposer ces outils de façon que le point d'application de l'effort résultant soit le plus près possible de l'axe du coulisseau de la presse. [7]

La fabrication des outillages d'emboutissage est généralement assurée sur machines – outils conventionnels tout en prenant en considération le critère économique qui est le coût horaire machine et le coût de la matière, assurant ainsi la facilité des opérations d'usinage. L'outil ne doit pas être une source d'accident pour l'opérateur. Il faut donc lui assurer une

alimentation aisée et une extraction facile des pièces, de sorte que le temps de l'action manuelle sous l'outillage soit très court. [7]

#### <span id="page-26-0"></span>**1.9.1 Rayon du poinçon :**

Le rayon du poinçon Rp ne doit pas être trop faible pour éviter le décalage du fond de la pièce (amincissement local de la tôle traduisant une déformation locale en expansion) ni trop important pour éviter les risques de plis ; en principe il ne doit pas être inférieur au rayon de la matrice.

Dans le cas où la pièce exigerait un faible rayon, il faut prévoir une opération supplémentaire de conformation. [7]

La partie de la tôle qui se trouve en contact avec le rayon trop faible de poinçon subie une diminution d'épaisseur (1), après emboutissage, le défaut se retrouve sur la surface latérale de l'embouti (2).Le rayon Rp Est limite entre 5e et 10e. [3]

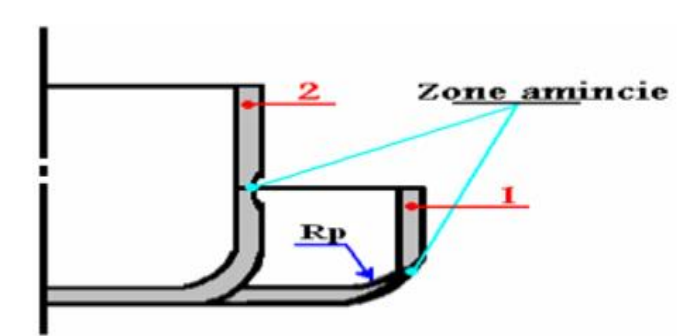

**Figure I.14** Le rayon sur le poinçon [3]

#### <span id="page-26-1"></span>**1.9.2 Rayon de matrice rm :**

D'une manière générale, le rayon de la matrice rm est :  $5e \le rm \le 10e$ Une valeur plus précise de rm est donnée par est :

En première passe : rm = k.  $\sqrt{d - D}$ . *e* 

Avec  $k = 0.8$  pour un acier doux,

K= 0.9 pour l'aluminium

En deuxième passe :rm =  $(d1 - d2)^2$ 

Avec d1 : ø en première passe ;

d2 : ø en deuxième passe. [3]

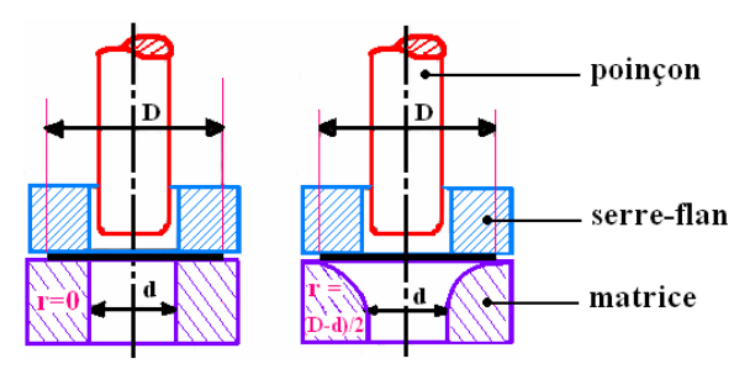

**Figure I.15** Variation de rayon sur la matrice. [3]

Pour (r = 0) on a un déchirement du flan et pour (r  $\neq$  0) on a la formation de plis. [3] Une vitesse trop faible, tend donc à générer un écrouissage trop important sur le métal, le rendant moins malléable. Une grande vitesse tend à empêcher la propagation de la force du poinçon jusqu'au niveau du flan. Cette altération pouvant alors se traduire par une rupture du flan. [3]

#### <span id="page-27-0"></span>**1.9.3 Jeu entre poinçon et matrice :**

Le jeu radial entre poinçon et matrice doit être plus grand que l'épaisseur nominale du métal embouti, pour tenir compte des tolérances sur l'épaisseur des métaux en feuilles. [5]

$$
e < j < e\sqrt{D/d}
$$

Avec  $\sqrt{D/d}$  = $\sqrt{B}$  tient compte de l'épaississement de la tôle en fin d'emboutissage (déformation en retreint) j $\leq$ 1.2 e. [2]

Elles sont basées sur les formules suivantes :

•Pour l'acier  $W = e + 0.07 \times (10 \times e)^{1/2}$ 

•Pour l'aluminium  $W = e + 0.02 \times (10 \times e)^{1/2}$ 

•Pour métaux non ferreux $W = e + 0.04 \times (10 \times e)^{1/2}$ . [2]

*D* diamètre du flan (*mm*), *d* diamètre de l'embouti (*mm*) et *e* épaisseur du flan (*mm*).

#### <span id="page-27-1"></span>**1.9.4 Serre-flan :**

D'une manière générale, la surface de la serre flan doit être développable. Le serre flan de première passe d'un outil d'emboutissage profond est plan et les pressions à appliquer pour éviter la formation de plis ne peuvent être déterminées avec précision qu'expérimentalement. L'emboutissage des pièces peu profondes (expansion) et des pièces à grandes parois peu déformées entraîne la formation des plis ou une mauvaise conformation (ventre des parois droites). Le serre flan comporte alors des joncs qui empêche ou diminuent le glissement de la tôle sous serre flan. Pour contrôler l'écoulement du métal dans la matrice plusieurs jonc peuvent être disposés les uns à la suite des autres

.Des joncs de retenue sont également utilisés lors des opérations de calibrage par étirage des pièces, types cônes, paraboles, etc. [5]

#### <span id="page-28-0"></span>**1.9.5 Arrondi sur le poinçon :**

La partie de la tôle qui se trouve en contact avec la surface inférieure du poinçon subit l'action des forces de frottements qui empêchent la matière de bouger. L'effort du poinçon se transmet aux parois de l'embouti. Le poinçon doit contenir un arrondi pour ne pas percer le flan. Généralement, on prend le rayon du poinçon inférieur à celui de la matrice. [3]

#### <span id="page-28-1"></span>**1.9.6 La vitesse d'emboutissage :**

Elle se définit comme la vitesse du poinçon au moment de l'attaque de la tôle. Les transformations que subie le métal à froid entraînent un écrouissage de celui-ci dépendant de cette vitesse. Une vitesse trop faible, tend donc à générer un écrouissage trop important sur le métal, le rendant moins malléable. Une grande vitesse tend à empêcher la propagation de la force du poinçon jusqu'au niveau du flan. Cette altération pouvant alors se traduire par une rupture du flan. [3]

D'après BLISS, il existe une vitesse optimale pour chaque métal :

•Pour l'acier : 200 mm/s

•Pour le zinc : 200 mm/s

•Pour les aciers doux : 280 mm/s

•Pour l'aluminium : 500 mm/s

•Pour le laiton : 750 mm/s

#### <span id="page-28-2"></span>**1.9.7 La pression du serre-flan :**

La suppression des plis est un des objectifs majeurs de l'emboutissage. Le rôle du serre flan consiste à empêcher la formation de plissure le rebord du flan en exerçant une pression appropriée. La présence du serre flan ne s'impose que si $d < 0.95 \times D$  oue  $<$  $0.0.2 \times (D - d)$ . [5]

Dans la pratique, il faut que le serre flan soit bien trempé et rectifié. La pression est réglée à l'aide de clés dynamométriques, de ressorts ou de caoutchouc, en fonction de l'aspect de l'embouti :

•Si la paroi est sans plis et d'aspect brillant, la pression est adaptée.

•Si la paroi est bonne mais que les bords supportent des marques de dentures, c'est que la pression est trop faible.

•S'il se produit un déchirement lors de la descente du poinçon, c'est que la pression est trop importante. [2]

Ainsi, pour un embouti cylindrique de diamètre d et de flan de diamètre D, la pression des ressorts ou du caoutchouc sera :

•Pour l'aluminium : 10 daN/cm<sup>2</sup>

•Pour le zinc :  $12$  daN/cm<sup>2</sup>

•Pour le laiton : 20 daN/cm<sup>2</sup>

•Pour les aciers inox : 20 daN/cm<sup>2</sup>

•Pour les aciers doux : 25daN/cm<sup>2</sup>

Il est également possible de faire appel à une installation pneumatique ou hydraulique offrant un réglage de la pression plus facile qu'avec un dispositif à ressort ou en caoutchouc. [2]

#### <span id="page-29-0"></span>**1.9.8 L'effort d'emboutissage :**

L'effort nécessaire pour emboutir des pièces cylindriques dépend tout d'abord des diamètres de l'embouti et du flan primitif, de l'épaisseur et de la qualité de la tôle. Il dépend également de la pression de serre flan, de la vitesse d'emboutissage, de l'arrondi de la matrice, du jeu entre poinçon et matrice et de la lubrification.

Il est difficile de tenir compte de tous ces facteurs dans la détermination de la pression du poinçon, c'est pourquoi il est commun d'employer les formules simplifiées suivantes : P*p*Pression partielle :

 $Pp = \pi \times d \times e \times m \times k$  (Kgf ou daN)

Effort exercé par la serre flan :

$$
Ps = \mathbf{p} \times (D^2 - d^2) \times \frac{\pi}{4}
$$

Avec m=d/D et  $k$ = tension en traction (Kgf/mm<sup>2</sup>) [2]

#### <span id="page-29-1"></span>**1.9.9 Tolérances dimensionnelles :**

La pièce emboutie n'a jamais la géométrie de l'outil. Certes, elle s'en rapproche souvent de très près, mais présente généralement un écart décote lié au retour élastique de la pièce après extraction de l'outil. Ce phénomène est d'autant plus marqué que la limite d'élasticité du métal est plus élevée et son module d'élasticité plus faible. Il se produit généralement par une augmentation des rayons de courbure, une ouverture des angles et un raccourcissement des fibres. [7]

Cet écart par rapport à la géométrie nominale peut être minimisé par une mise au point méticuleuse des outils. Mais il ne peut généralement être complètement annihilé du fait des dispersions inévitables de l'ensemble des paramètres qui régissent le procédé. Si cette différence de géométrie n'est pas contenue dans des tolérances sévères, elle peut être préjudiciable au bon fonctionnement du processus aval fortement automatisé. A titre d'exemple, les écarts angulaires tolérés sont généralement inférieurs au demi – degré .une opération de calibrage peut parfois s'avérer nécessaire pour les aciers à très bas carbone et sans interstitiels sont particulièrement bien adaptés au formage des pièces difficiles du fait de leur faible limite d'élasticité (110 à 150 MPa), de leur forte anisotropie (R>2), de leur forte écrouissabilité et de leur allongement important. [7]

#### <span id="page-30-0"></span>**1.10 Le retour élastique :**

Le retour élastique qui se produit après le retrait de poinçon est inhérent à de nombreux procédés de mise en forme. Il conduit à un écart géométrique entre la forme désirée et la pièce réelle obtenue après fabrication. Ce phénomène est d'autant plus marqué que la limite d'élasticité du métal est plus élevée et son module d'élasticité plus faible. Il se traduit généralement par une augmentation des rayons de courbure d'autant plus grande que ce rayon est grand, une ouverture des angles et un raccourcissement des fibres sous tension dans l'outil. [4]

Le retour élastique engendre une distribution de contraintes résiduelles qui entrainent des écarts géométriques du fait d'une redistribution de l'énergie emmagasinée lors du chargement. Ces écarts peuvent être minimisés par une mise au point méticuleuse des outils. [4]

Le retour élastique se manifeste sur les pièces pliées, sur cylindriques (diamètre intérieur de la pièce supérieur au diamètre du poinçon) et sur les pièces de grandes dimensions peu déformées.

Ce phénomène est facilement vérifiable à l'aide d'un essai de traction à déformation contrôlée. En effet, si l'essai est arrêté avant la rupture de l'éprouvette, et que la contrainte est suffisante pour dépasser la limite élastique, la longueur de l'éprouvette est supérieure à la longueur initiale et inferieure a la longueur atteinte a la fin de l'essai. L'éprouvette a subit un retour élastique correspondant à la déformation qu'elle a subit avant sa limite. [4]

Afin d'atténuer ce phénomène, il est courant de recourir à certains artifices tels que la frappe du rayon, l'étirage en fin de gamme ou le maintien prolongé du poinçon est elle -même élevée (cas des aciers inoxydables par rapport aux aciers doux).

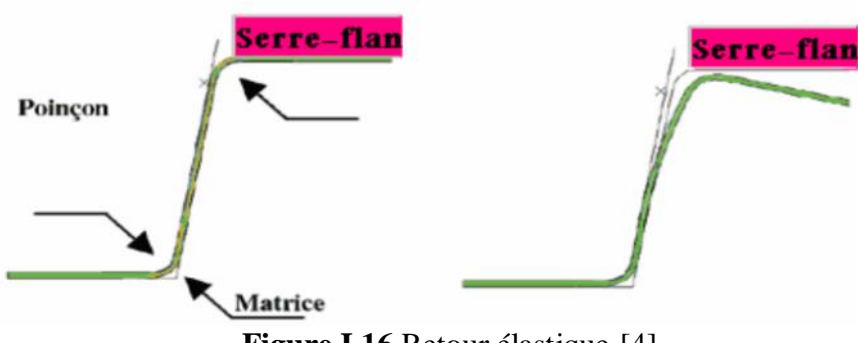

**Figure I.16** Retour élastique [4]

En réalité l'augmentation de la force de frottement de la pièce de corne pendant l'opération de la mise en forme, comme il a été mentionné auparavant, augmente les contraintes et automatiquement elle provoque l'augmentation du retour élastique. [4]

Par conséquent, le retour élastique est plus grand pour un rayon plus grand de matrice que c'est dû aux contraintes de pliage localisé au coin de tôle.[4]

Quand la tôle est pliée avec un petit rayon, le métal au-dessous du poinçon est soumis à une contrainte qui dépasse la limite élastique pour l'épaisseur entière de la tôle. Cet agrandissement de la zone plastique produit une réduction de l'angle de retour élastique. [4]

#### <span id="page-31-0"></span>**1.11 Les principaux défauts des pièces embouties :**

Les défauts rencontrés sur les pièces embouties sont soit des défauts structurels et géométriques soit des défauts d'aspect (rugosité).A titre d'exemple, nous pouvons citer les défauts dus au retour élastique de la pièce lorsqu'elle est retirée de l'outillage. Cela se manifeste par des déflexions de certaines zones de la pièce.

Lorsque la pièce est déformée de manière trop importante, on voit apparaître des phénomènes d'augmentation de la rugosité de la surface de la pièce. On parle alors de peau d'orange. Ces types de défaut engendrent des rebuts par exemple dans le cas de pièces qui sont, à posteriori, peintes comme pour des éléments de carrosserie.

Des phénomènes de flambage circonférentiel apparaissent (figure 19-a) lorsque la pression de serre flan n'est pas suffisante.[9]

Des défauts structurels tels que les déchirures de pièces sont dus à des trop forts amincissements localisés de la pièce. On parle alors de défonçage (figure 19-b). La progression ou les conditions de fabrication sont alors à redéfinir.

Enfin, l'anisotropie du matériau engendre la formation de cornes dues notamment à des propriétés du matériau qui ne sont pas homogènes selon les directions de déformation (figure 19-c).[9]

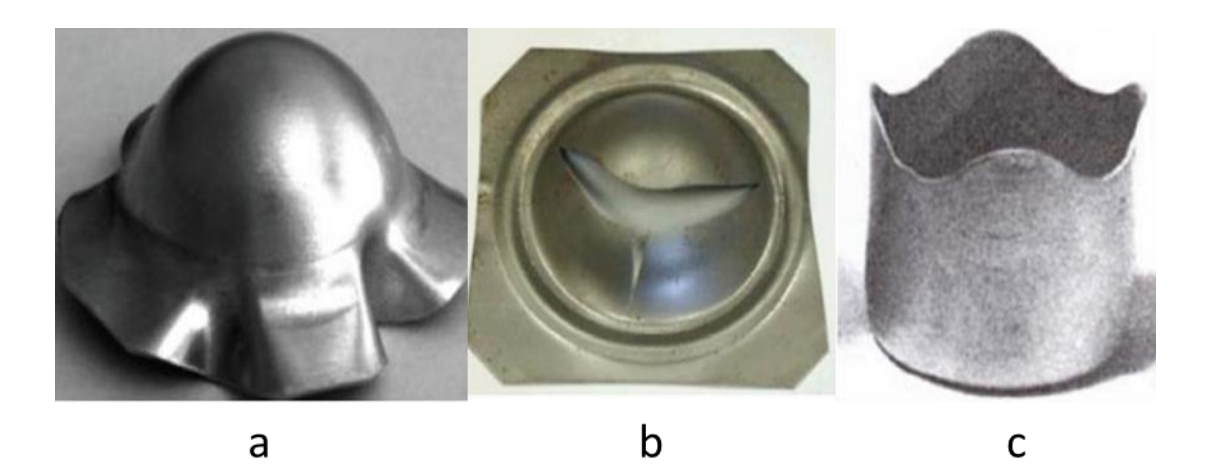

**Figure I.17** Les principaux défauts des pièces embouties. [9]

#### <span id="page-32-0"></span>**1.12 Avantages et inconvénients de l'emboutissage**

Il est nécessaire de connaître les avantages et les limites du procédé d'emboutissage des métaux afin de choisir la technique adaptée au cahier des charges et aux contraintes industrielles **[7]**

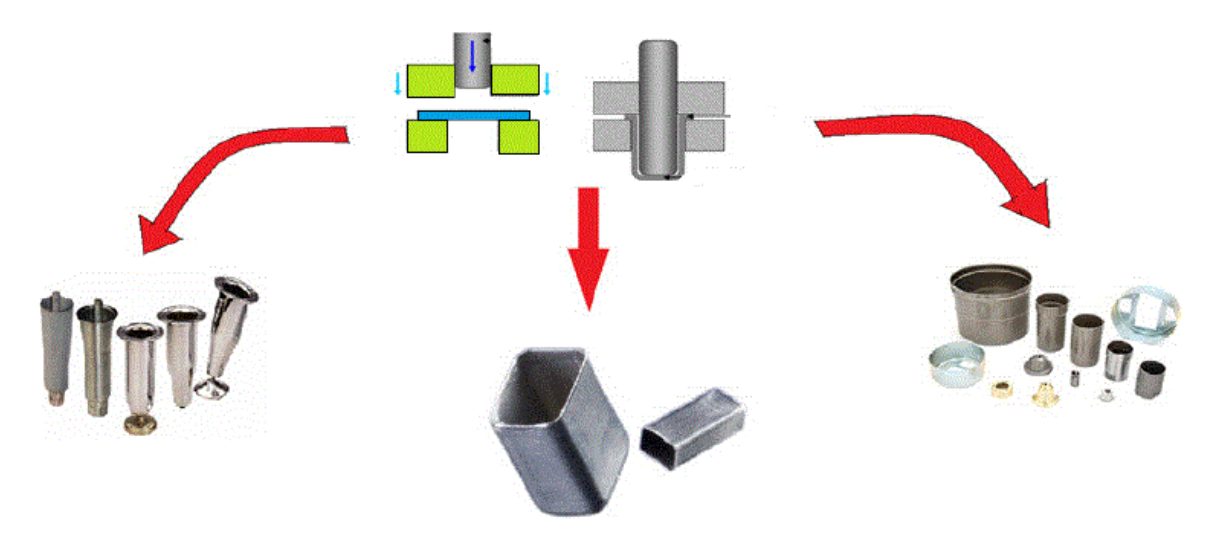

**Figure I.18** Emboutissage [7]

#### <span id="page-32-1"></span>**1.12.1 Les avantages de l'emboutissage**

- Pièces minces de formes géométriques complexes.
- Bon état de surface.
- Très bonne qualité esthétique et travaux de finition de polissage moins lourds et moins coûteux.
- $\triangleright$  Bas prix de revient et cadences de production très élevées :
- 100 à 200 pièces/heure (pièces de gros volumes : carrosserie automobile, ...)
- 3000 à 4000 pièces/heure (petites pièces : renfort, capuchon de réservoir,...)**[7]**

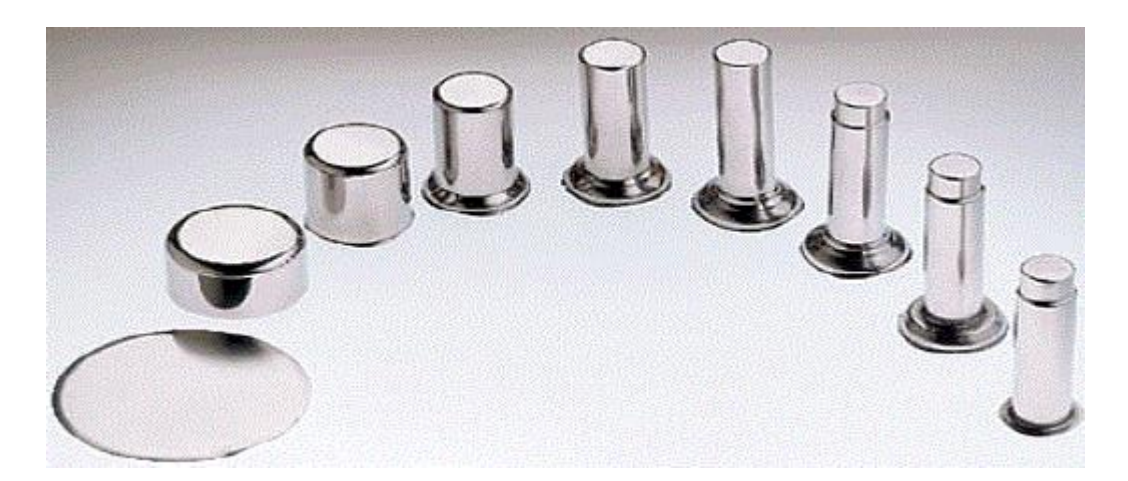

#### **Figure I.19** Avantage de l'emboutissage [7]

#### <span id="page-33-0"></span>**1.12.2 Les inconvénients de l'emboutissage [7]**

 Les zones d'étirement subissent un amincissement important et les zones de rétreint subissent une combinaison d'effets d'épaississement et de plissement.

 Les phénomènes du retour élastique (après que le poinçon se retire) conduisent à un retrait de la matière. Il est alors nécessaire de recourir à certaines techniques pour corriger ces phénomènes de retour élastique : frappe du rayon, étirage et maintien prolongé du poinçon ou modification de la forme du poinçon.

 Le rayon d'entrée de la matrice doit être très arrondi et poli pour éviter toute déchirure du métal.

- Temps de préparation important.
- Mise au point des outils (poinçon, matrice) très coûteuse et nécessite un savoirfaire de l'entreprise
- Le défaut de la surface tels que la présence de rayures, signes de grippage.
- La rupture **[7]**

#### **Remarque**

Connaître les avantages et les inconvénients de l'emboutissage des matériaux vous permet de choisir la technique adaptée à un processus industriel de mise en forme de pièces et Éventuellement anticiper les problèmes **[7]**

#### <span id="page-33-1"></span>**1.13 Conclusion**

Dans ce chapitre, après avoir défini le procédé d'emboutissage et montré l'importance de ce procédé parmi les autres procédée de mise en forme, en premier lieu, nous avons mis en clair tout ce qui concerne le porcidé d'emboutissage industrielle. Enfin, les avantages et inconvénients de l'emboutissage.

#### **Référence Bibliographique**

**[2]** SEDRATI .N, Etude Et Conception D'un Outil D'emboutissage –Poinçonnage pour assiette Support à Griller pour plaque d'un four extra plat, Tizi-Ouzou, 2021, p22-43.

**[3]** KAHOUL .H, Modélisation du comportement à la déformation élastique des tôles de construction automobile : influence des singularités, Université Mentouri Constantine, 2010, p14-32.

**[4]** DRIDI .M, SALAH GUENDOUZI .A, Conception d'une presse mécanique pour emboutissage de 40 tonnes, Université Mohammed Seddik Ben Yahia –Jijel 2019, p 6-15.

**[5]** SADOUDI .T et MEDJBARI .N, Influence de l'essai d'emboutissage sur l'évolution microstructurale d'un acier à effet TRIP304L, Mémoire de fin d'étude master, Université Mouloud Mammeri Tizi-Ouzou, 2021, p17-38.

**[6]** SEDRAT .T, étude et conception d'un procédé d'emboutissage Appliqué aux moules d'emboutissage pour emballage métallique, université de Batna 2007.p 4-27.

**[7]** ARBOUCHE .L et MOULOUDI .F, Etude et conception d'un outil d'emboutissage d'une table de travail cuisinière ENIEM, université mouloud Mammeri de Tizi-Ouzou, 2021, p21-35.

**[8]** KHIRANI .D, Répartition des déformations en étirage-pliage et leurs effets sur le retour élastique, diplôme de magistère, université Ferhat Abbas Sétif, le 10 / 05 / 2010, p3- 21.

**[9]** SADOU .F et TIOUCHICHINE .K, Etude de voilage d'une tôle en acier au cours d'emboutissage par une méthode expérimentale et numérique, université mouloud Mammeri de Tizi-Ouzou, 2019,p5-25.

**[10]** CHIHAOUI .S, L'Amincissent des tôles minces lors dune opération de mise en forme, Mémoire de Magistère, Université du 8 mai 1945 –Guelma, 2015, p4-14.

## **Chapitre2**

### **Etude et conception deux modèle d'emboutissage**

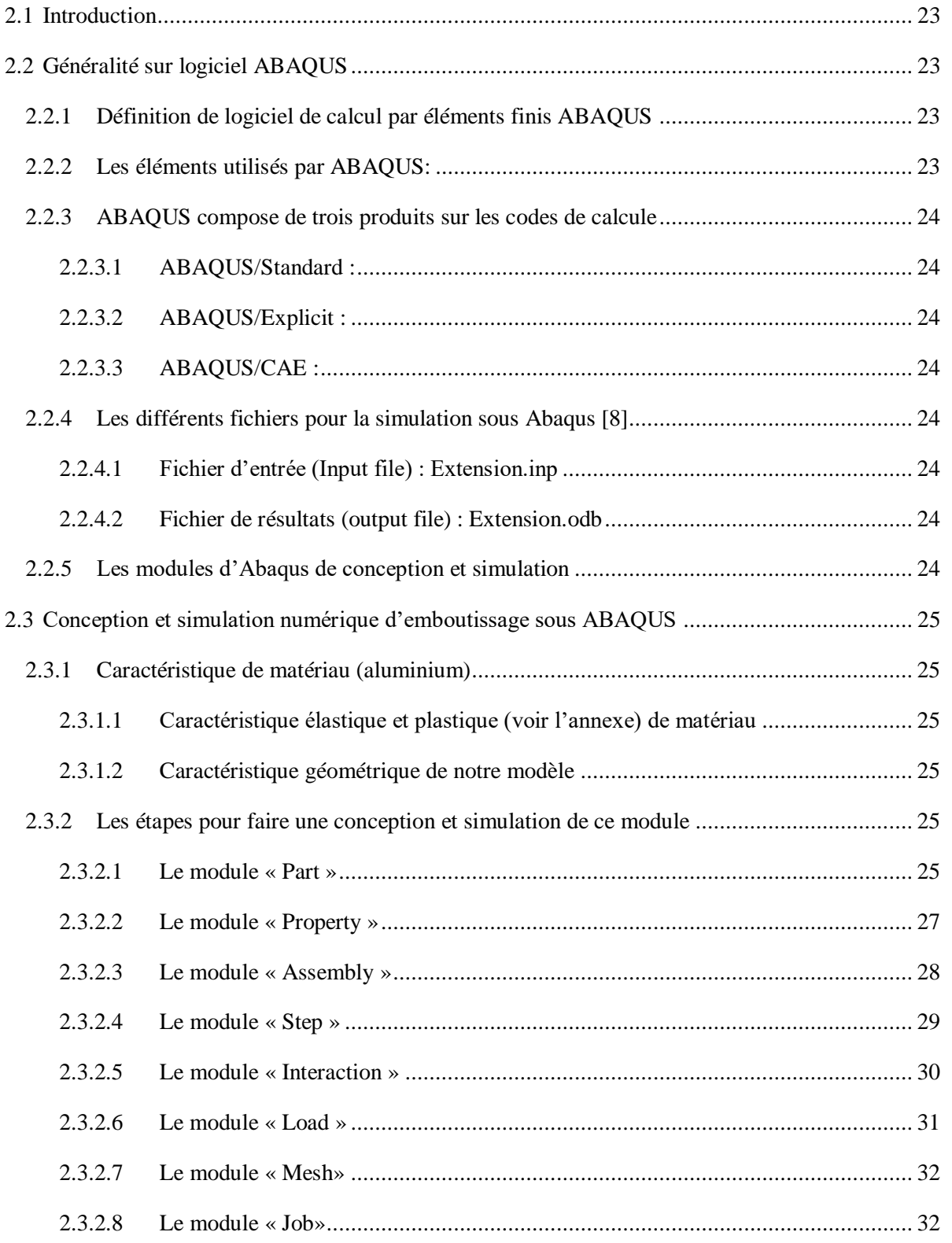
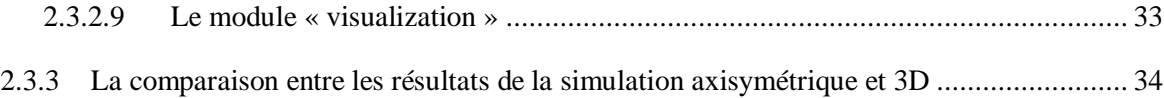

#### **2.1 Introduction**

Dans ce chapitre, nous avons décomposiez sur deux partis. Le premier parti représente logiciel de conception et simulation (Abaqus CAO) et les étapes pour modalisation et simulation un modèle.

La deuxième parti nous avons fait une conception et simulation d'un procède de fabrication d'emboutissage avec un matériau aluminium pour deux modèles (3D et axisymétrique) dans les même conditions géométrique et mécaniques.

#### **2.2 Généralité sur logiciel ABAQUS**

#### **2.2.1 Définition de logiciel de calcul par éléments finis ABAQUS**

L'ABAQUS est un code de calcul utilisant la méthode des éléments finis (MEF) créé en 1978. Selon la méthode de résolution. [8]

| Quantité                  | SI           | $SI$ (mm)               | <b>US Unit</b> | <b>US Unit</b>             |  |
|---------------------------|--------------|-------------------------|----------------|----------------------------|--|
| longueur                  | m            | mm                      | ft             | Ln                         |  |
| <b>Force</b>              | N            | N                       | <b>Ibf</b>     | <b>Ibf</b>                 |  |
| <b>Masse</b>              | Kg           | 'onne $(10^3$ Kg)       | slug           | Ibf $s^2$ /in              |  |
| <b>Temps</b>              | S            | S                       | S              | S                          |  |
| Contrainte                | Pa $(N/m^2)$ | Mpa(N/mm <sup>2</sup> ) | $Ibf/ft^2$     | Psi (Ibf/in <sup>2</sup> ) |  |
| énergie                   | J            | mJ $(10^{-3}J)$         | FtIbf          | ln Ibf                     |  |
| <b>Masse</b><br>volumique | $Kg/m^3$     | tonne/ $mm3$            | $Slug/ft^3$    | Ibf $s^2$ in <sup>4</sup>  |  |

**Tableaux II.1** le système d'unité de logiciel ABAQUS.[11]

#### **2.2.2 Les éléments utilisés par ABAQUS:**

On distingue différentes grandes classes d'éléments [12] :

• **Les éléments unidimensionnels (1D) :** barre ; poutre, rectiligne ou courbe

Les éléments bidimensionnels (2D) : élasticité plane (contrainte ou déformation plane), plaques en flexion, coques courbes de forme triangulaire ou rectangulaire.

Les éléments tridimensionnels (3D) : de forme tétraédrique, hexaédrique...etc.

Les éléments axisymétriques: (pour les pièces présentant une symétrie de révolution au niveau de la géométrie et du chargement).

Les autres éléments : ressorts, amortisseurs, rigides.

#### **2.2.3 ABAQUS compose de trois produits sur les codes de calcule**

#### **2.2.3.1 ABAQUS/Standard :**

Résolution par un algorithme statique implicite.

#### **2.2.3.2 ABAQUS/Explicit :**

Résolution par un algorithme dynamique explicite.

#### **2.2.3.3 ABAQUS/CAE :**

Constitue une interface intégrée de visualisation et de modélisation pour les dits solveurs,

La figure II.1 ci-dessous permet de voir clairement son contenu. [12]

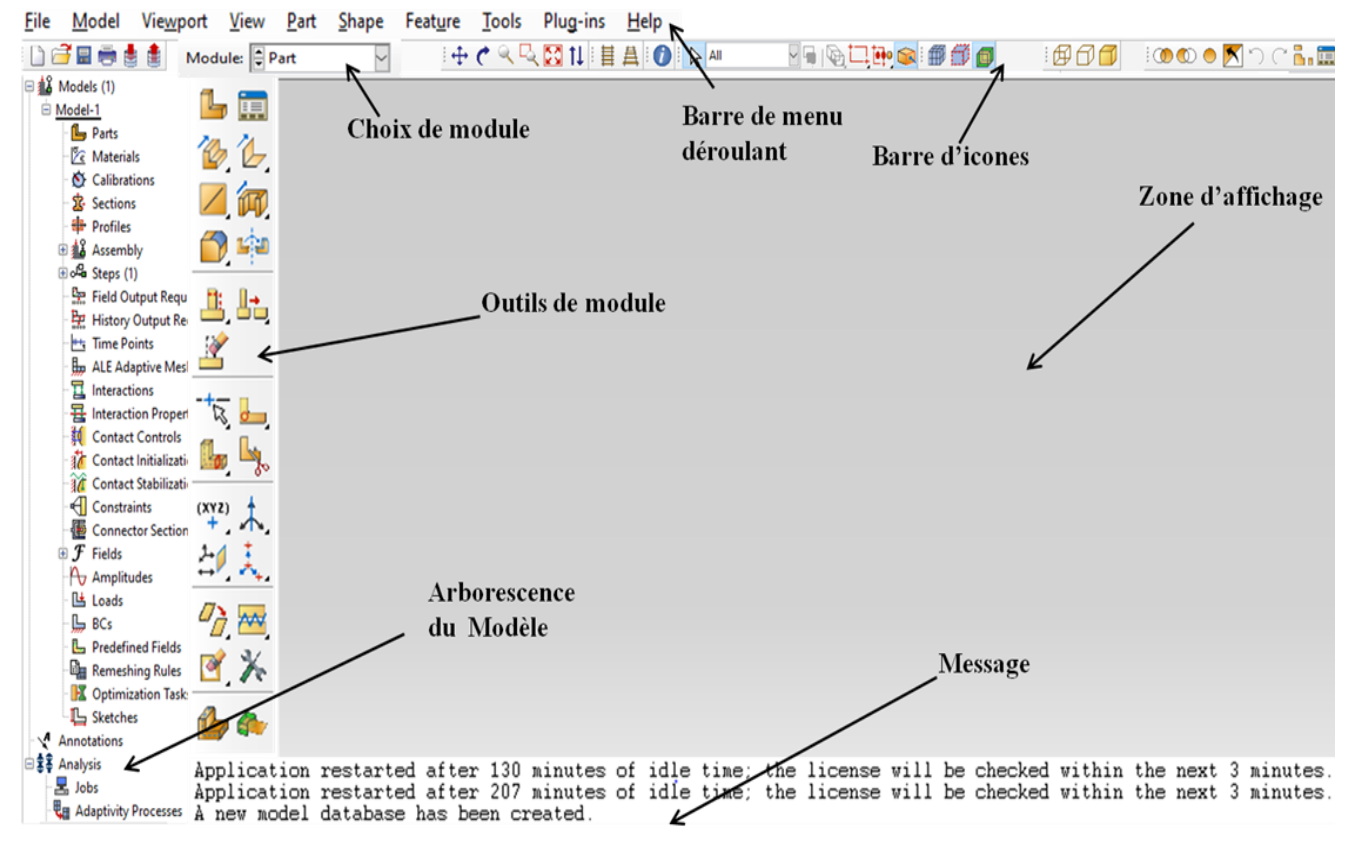

**FigureII.1** Interface Abaqus/CAE.

#### **2.2.4 Les différents fichiers pour la simulation sous Abaqus[8]**

#### **2.2.4.1 Fichier d'entrée (Input file) : Extension.inp**

Contient des mots clés décrivant la géométrie, les matériaux, les conditions limites et les chargements de la structure étudiée.

#### **2.2.4.2 Fichier de résultats (output file) : Extension.odb**

Contient les contours et courbes de résultats.

#### **2.2.5 Les modules d'Abaqus de conception et simulation**

> Module Part.

- $\triangleright$  Module Property.
- $\triangleright$  Module Assembly.
- > Module Step.
- > Module Interaction.
- > Module Load.
- $\triangleright$  Module Mesh.
- > Module Job.
- $\triangleright$  Module Visualization.

#### **2.3 Conception et simulation numérique d'emboutissage sous ABAQUS**

#### **2.3.1 Caractéristique de matériau (aluminium)**

#### **2.3.1.1 Caractéristique élastique et plastique (voir l'annexe) de matériau**

Nous avons choisi l'aluminium pour étudier notre simulation dans les deux modèle

(3D et axisymétrique).

#### **Tableau II.2** Caractéristique élastique d'aluminium. [13]

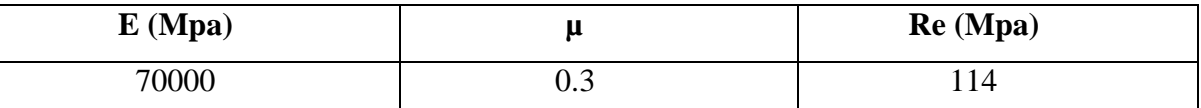

**E** : module d'élasticité (Mpa).

**µ** : coefficient de poison.

**Re** : résistance a maximal a l'élasticité (Mpa).

#### **2.3.1.2 Caractéristique géométrique de notre modèle**

Le flan est une tôle mince de diamètre  $D = 100$  mm, d'épaisseur e =0.5 mm,

profondeur de l'emboutissage Prof = 18 mm, pour les outils :  $rm = 4 mm$ ,  $rp = 4 mm$ ,

Jeu =  $0.6$  mm, diamètre de poinçon d =  $58$  mm.

#### **2.3.2 Les étapes pour faire une conception et simulation de ce module**

Donne ce travaille nous s'allons fait conception et simulation avec un pc packardbell « Intel i3-2350 CPU 2.3 Hz et une Ram 6G, Windows 1064-bit version de logiciel abaqus 2017 ».

ABAQUS CAE est divisé en unités fonctionnelles appelées modules. Chaque module contient les outils qui sont propres à une partie de la tâche de ce modèle.

#### **2.3.2.1 Le module « Part »**

Dans ce module « Part »nous allons défini la géométrique (3d et axisymétrique) de notre pièces (figures II.4, 5, 8,9)

(Les Figures II.2, 3, 6, 7)pour crées des parties déformables et les parties rigides.

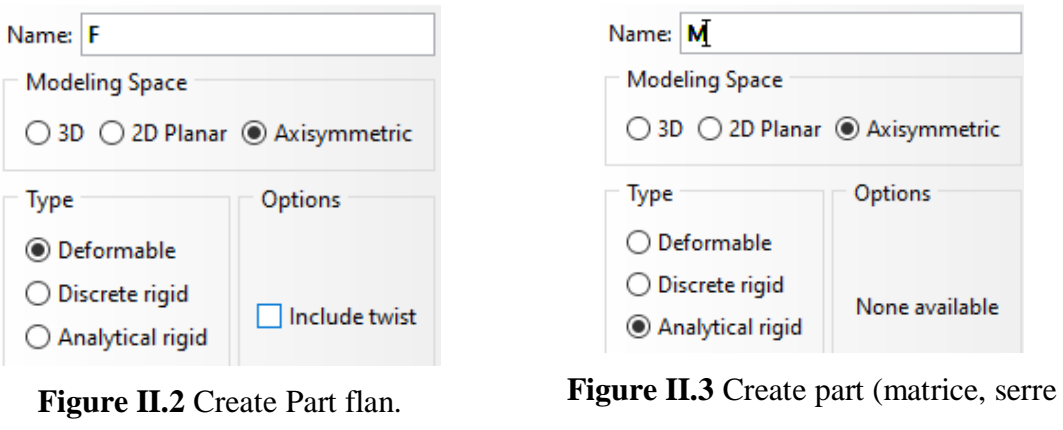

flan,…)

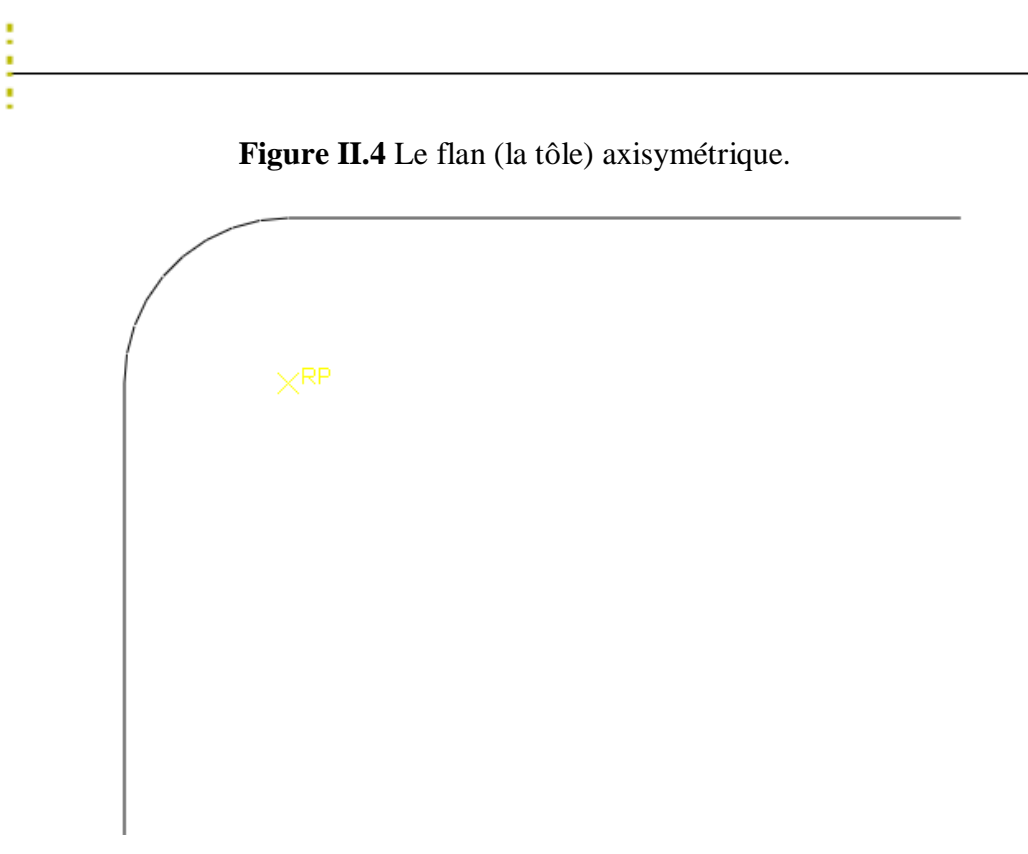

**Figure II.5** La matrice axisymétrique.

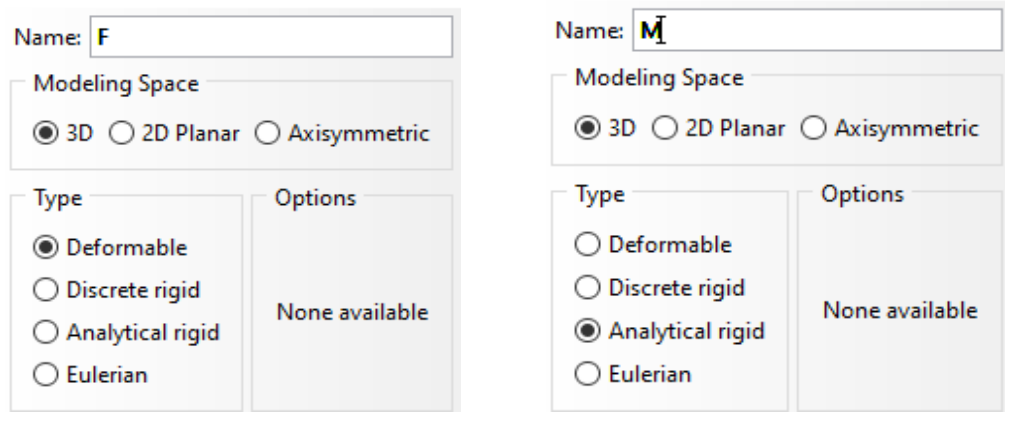

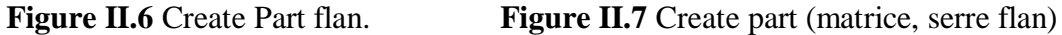

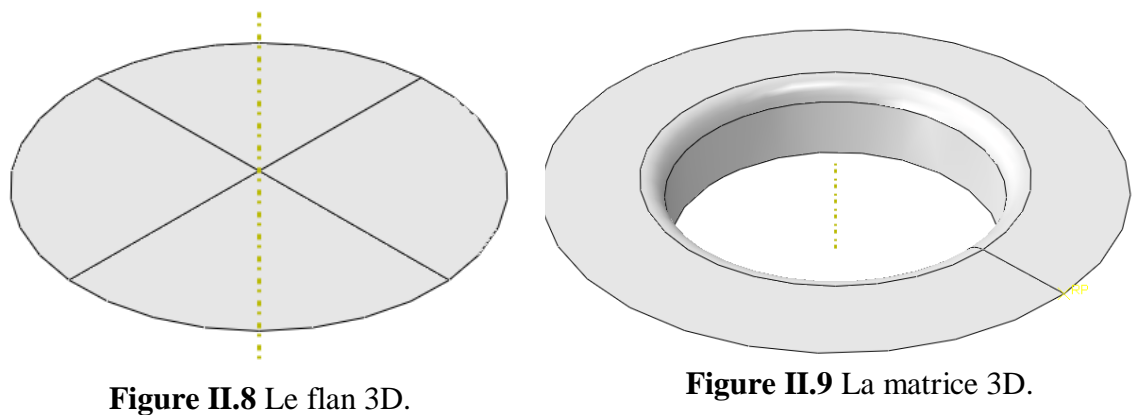

#### **2.3.2.2 Le module « Property »**

On y définit l'épaisseur de flan et les propriétés du ou des matériaux. [14]

Nous allons défini les propriétés de notre matériau (aluminium) et l'épaisseur de flan pour notre étude (figures II.10, 11)

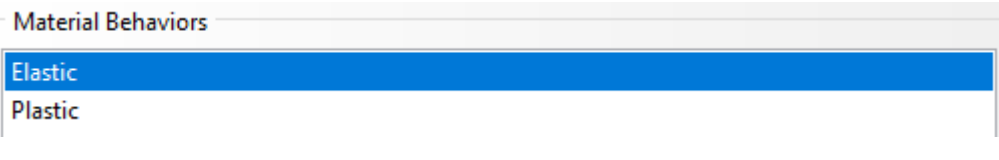

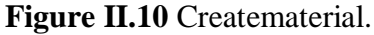

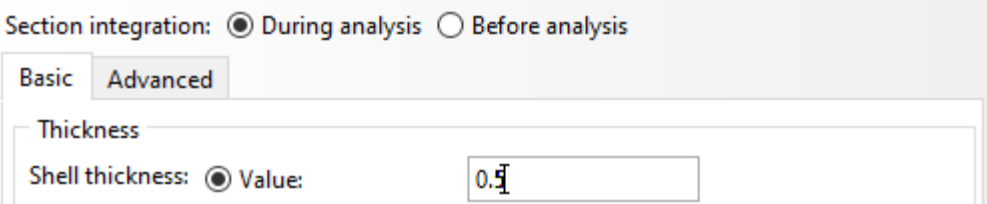

**Figure II.11** Create section.

#### **2.3.2.3 Le module « Assembly »**

Assembly ce module, il s'agit de créer une instance figure II.12à partir des entités que vous avez définies dans le module Part. Ces instances seront celles que vous manipulerez par la suite dans le modèle. Dans le cas général, à partir de l'icône en haut à gauche, pour créer une instance vous sélectionnerez tous les éléments créés dans Part. Vous pouvez le cas échéant faire subir des mouvements d'ensemble à ces instances pour les repositionner dans l'espace. [14]

Les figures III.14, 15 représenterles dessins d'assemblage pour les deux modèle (axisymétrique, 3D).

| <b>O</b> Parts | ◯ Models |  |
|----------------|----------|--|
| Parts          |          |  |
| F              |          |  |
| М              |          |  |
| P              |          |  |
| SF             |          |  |

**Figure II.12** Create instance.

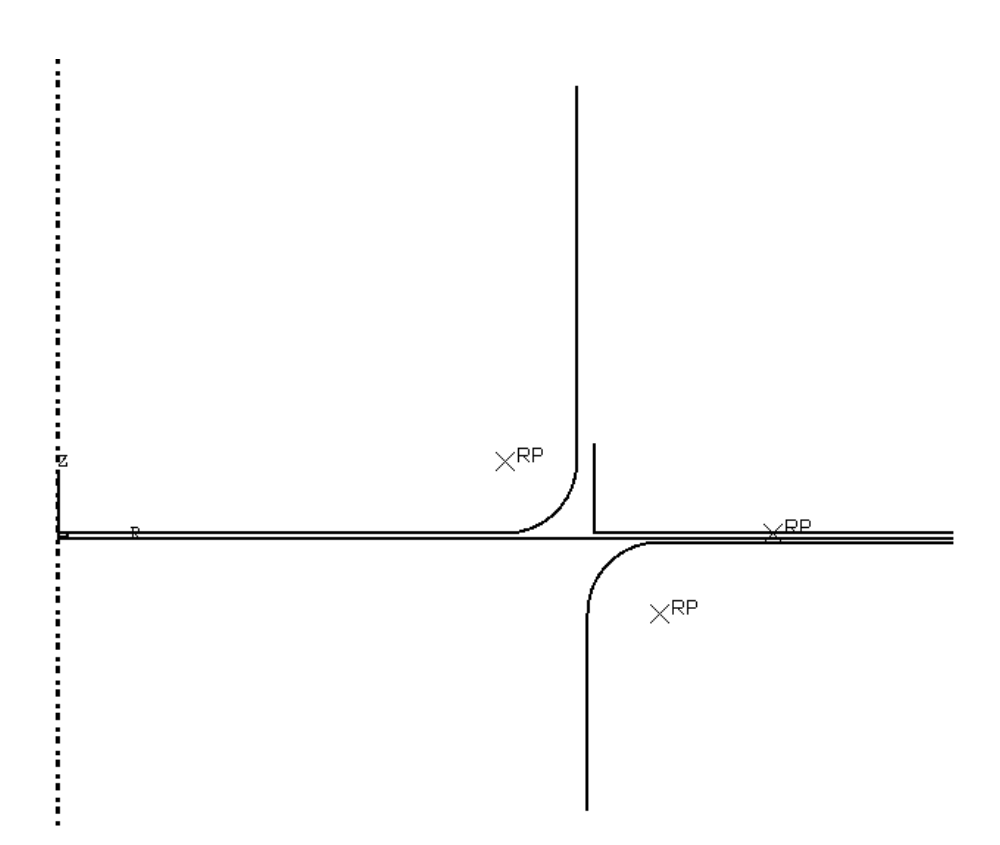

**Figure II.13** Assemblage axisymétrique.

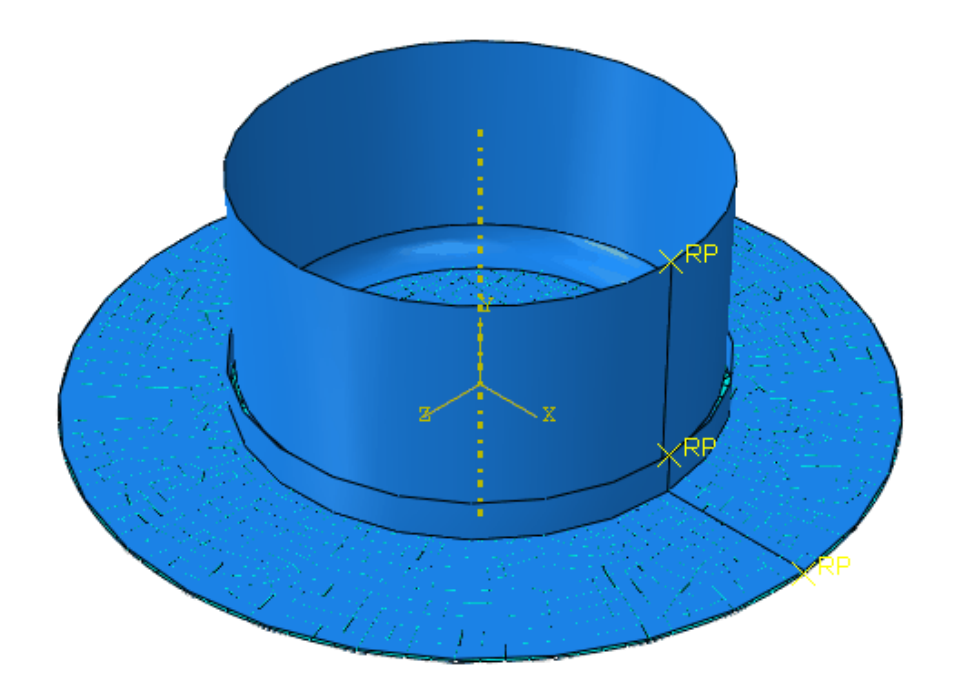

**Figure II.14** Assemblage 3D.

#### **2.3.2.4 Le module « Step »**

Ce module permet de définir toutes les étapes et les requêtes pour le post traitement, c'est à dire le moment (temps) à partir duquel une force est appliquée et jusqu'à quand, il est aussi possible de créer des forces ou des conditions limites qui s'activent à des moments donnés. [14]

Dans la figure II.15 nous allons défini deux step pour notre cas la premier step ci serrage et la deuxième step ci emboutissage.

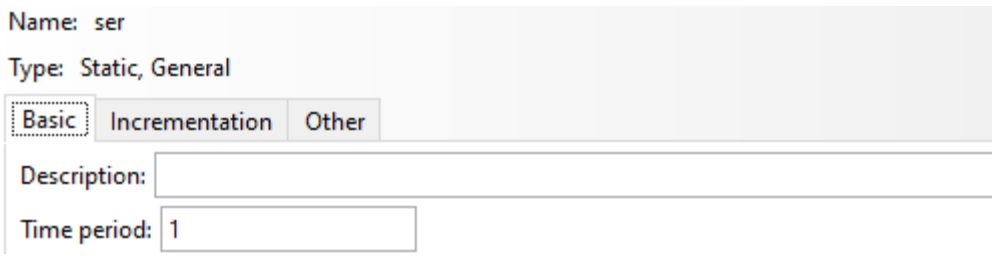

**Figure II.15** Createstep.

La figure II.16 le tableau représente les deux step.

|                          | Name    | Procedure       | Nigeom | <b>Time</b> |
|--------------------------|---------|-----------------|--------|-------------|
|                          | Initial | (Initial)       | N/A    | N/A         |
| $\sqrt{\phantom{a}}$ ser |         | Static, General | 0N     |             |
|                          | emb     | Static, General | ΟN     |             |

**Figure II.16** Stepmanager.

#### **2.3.2.5 Le module « Interaction »**

Grâce à ce module, il est possible de spécifier toutes les interactions entre les différentes parties et régions du modèle, qu'elles soient mécaniques, thermiques ou autres. Notez qu'ABAQUS ne considère que des interactions bien définies, la proximité géométrique n'est pas suffisante. [14]

Nous allons défini les contacts entre les surfaces des pièces (flan, poinçon, matrice, serre-flan) (figure II.17) et le coefficient de frottement (la figure II.18)

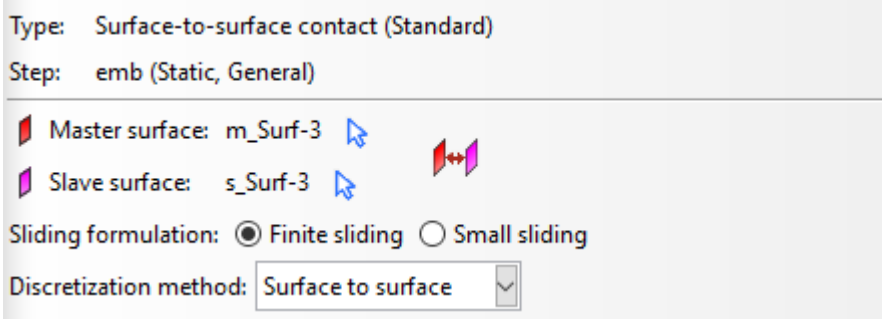

**Figure II.17** Create interaction.

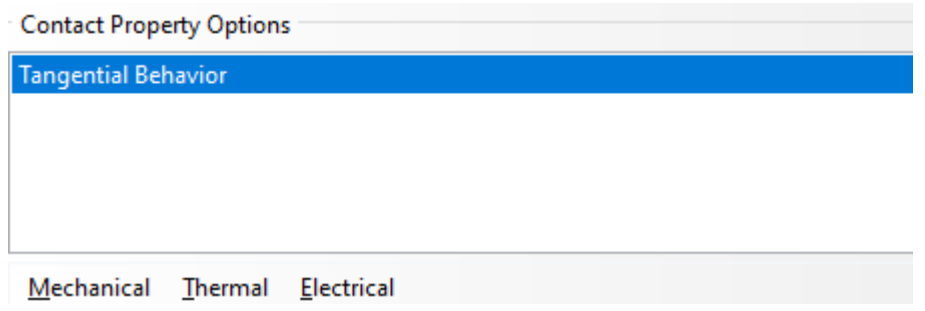

**Figure II.18** Create interaction property.

La figure II.19 le tableau montre les contacts entre les pièces (flan, poinçon, matrice, serreflan).

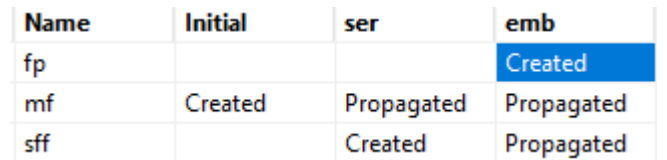

**Figure II.19** Interaction manager.

#### **2.3.2.6 Le module « Load »**

Le module Charge peut spécifier toutes les charges, les conditions aux limites et les champs. [14]

Les figures II. (20, 21) Pour applique un force ou une condition dans notre modèle d'étude.

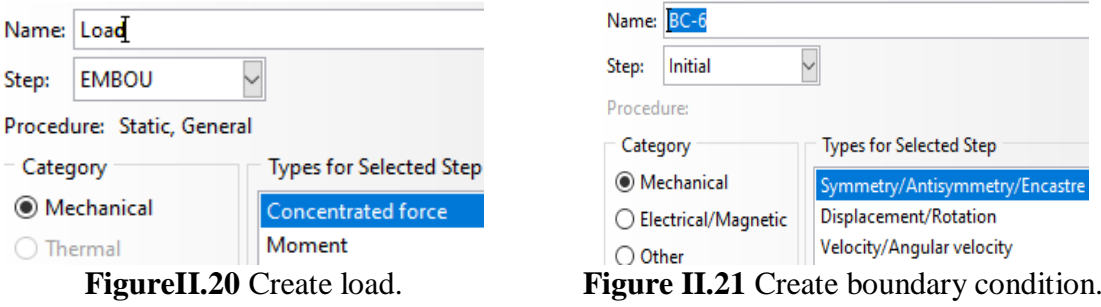

Les figures II. (22, 23, 24,25) montre deux tableaux de charge et condition.

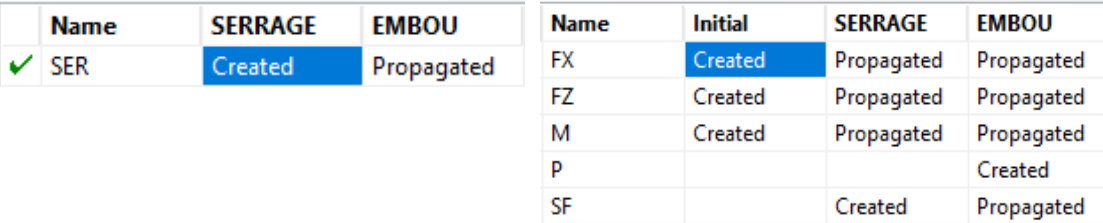

**Figure II.22** Load manager 3D. **FigureII.23** Condition manager 3D

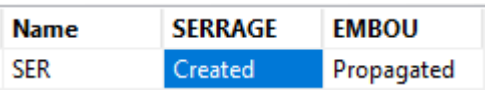

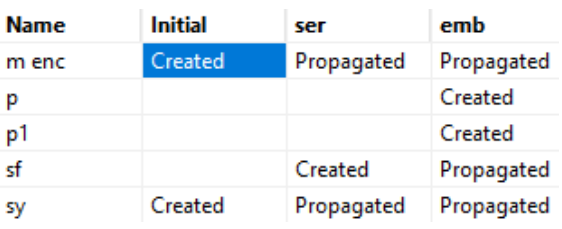

**Figure II.24** Load manager axisymétrique.

#### **Figure II.25** Condition manager

axisymétrique.

#### **2.3.2.7 Le module « Mesh»**

Ce module contient tous les outils nécessaires pour générer des maillages d'éléments finis sur des composants. [14]

Les figures II. (26,27) âpres nous appliquent le maillage.

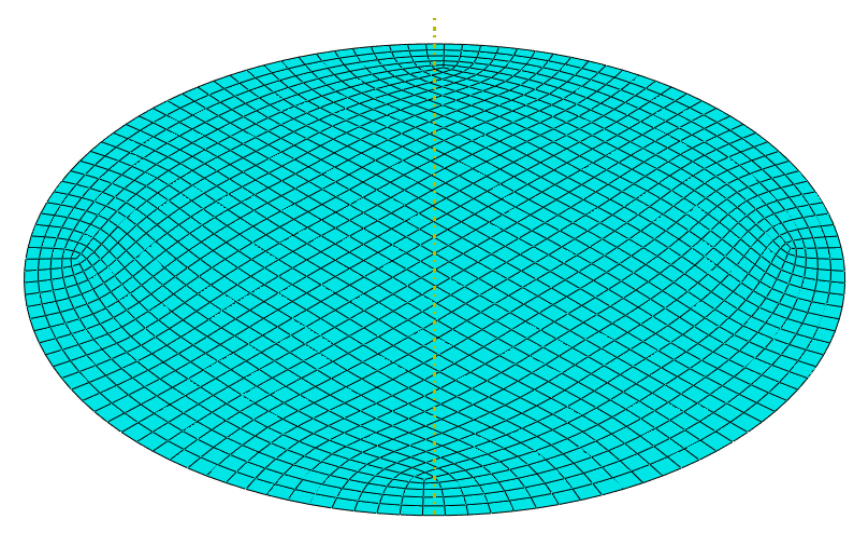

**Figure II.26** Maillage de flan 3D.

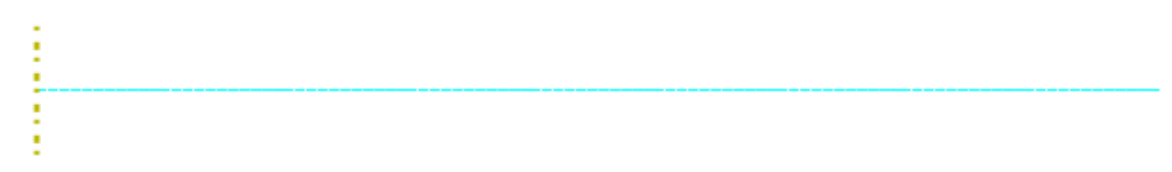

**Figure II.27** Maillage de flan axis.

#### **2.3.2.8 Le module « Job»**

La "mise en route" du calcul est classique, après avoir lancé le calcul, vous La progression de l'essai peut être suivie en cliquant sur le monitor (figure II.29) : vous pouvez ainsi Chargez des évolutions incrémentales en temps réel et appréciez la convergence des calculs. [14]

La figure II.28, représenter l'étude de notre modèle.

| <b>Name</b> | <b>Model</b> |      | <b>Type</b>          | <b>Status</b> | Write Input    |
|-------------|--------------|------|----------------------|---------------|----------------|
| 3D          | Model-1      |      | <b>Full Analysis</b> | Completed     | Data Check     |
|             |              |      |                      |               | Submit         |
|             |              |      |                      |               | Continue       |
|             |              |      |                      |               | Monitor        |
|             |              |      |                      |               | <b>Results</b> |
|             |              |      |                      |               | Kill           |
| Create      | Edit         | Copy | Rename               | Delete        | <b>Dismiss</b> |

**Figure II.28** Job manager.

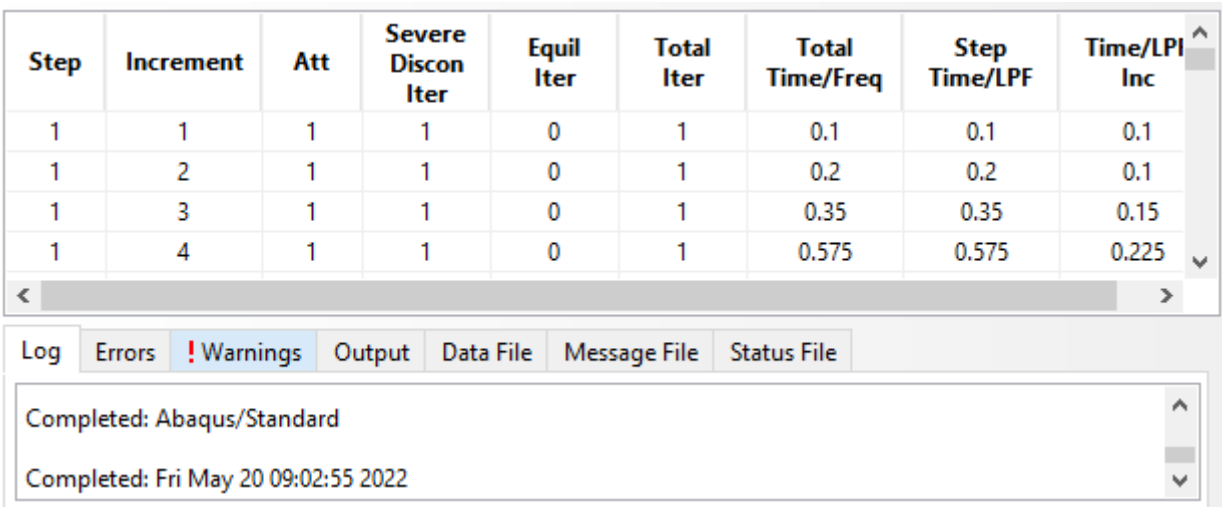

#### **Figure II.29** Monitor.

#### <span id="page-47-0"></span>**2.3.2.9 Le module « visualization»**

La visualisation est un module qui affiche tous les résultats d'une pièce (figures II.30, 31) qu'ils soient contraints ou déformation. [14]

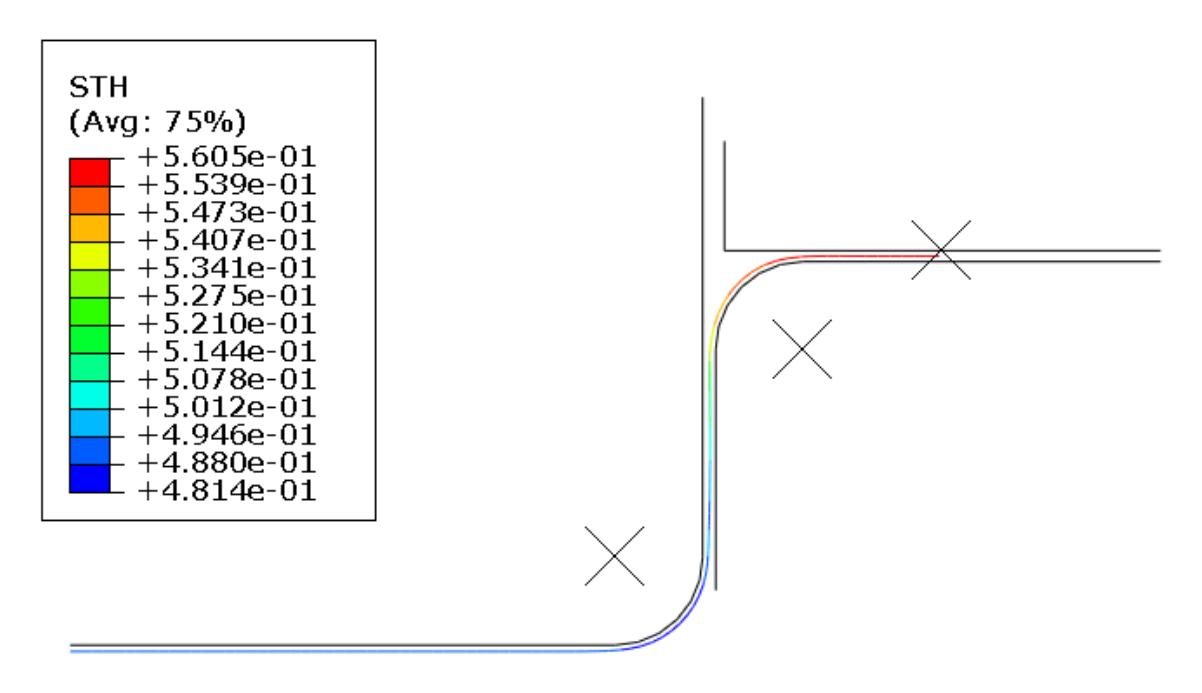

**Figure II.30** Les résultants des déformations d'épaisseur axisymétrique.

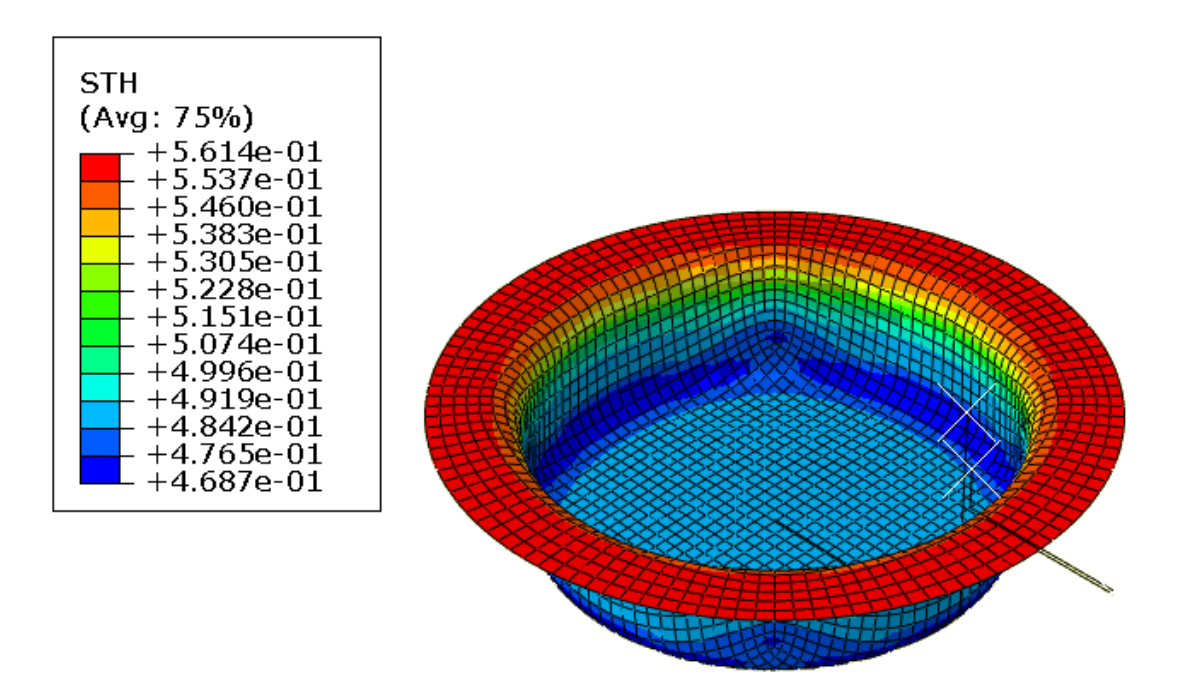

**Figure II.31** Les résultants des déformations d'épaisseur 3D.

Les figures (figure II 30,32) ci-dessus montre la déformation de l'épaisseur d'une plaque emboutie d'une épaisseur de 0,5 mm, on remarque que la diminution d'épaisseur se fait au niveau du rayon d'emboutissage, on remarque aussi l'augmentation d'épaisseur du côté du serre-flan pour les deux modèles (axisymétrique et 3D).

#### <span id="page-48-0"></span>**2.3.3 La comparaison entre les résultats de la simulation axisymétrique et 3D**

Dans notre cas de simulation entre les deux modèle (Axisymétrique et 3D) nous allons fait une comparaison entre la déformation d'épaisseur et le temps de simulation pour continue l'étude dans chapitre 03.

Nous avons observé une déformation très petite sur l'épaisseur dans les deux modèles, mais le temps de simulation de modèle 3D caprend beaucoup de temps comparaison de l'autre modèle axisymétrique (tableau II.3)

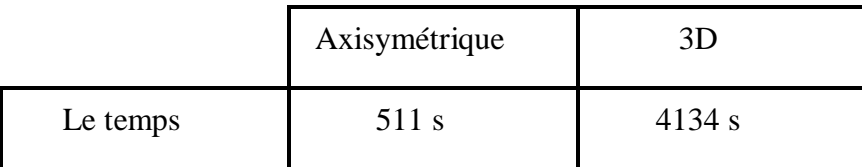

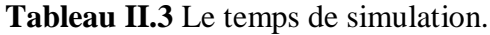

Nous choisissons la méthode axisymétrique pour déterminer les meilleurs paramètres de l'influence géométrique d'emboutissage.

#### **2.4 Conclusion**

Dans ce chapitre, nous avons fait une présentation sur logiciel abaqus en général, et nous utiliserons le logiciel de conception et de simulation numérique pour comparer deux modèle axisymétrique et de modèle 3D afin de comprendre le meilleur modèle à étudier pour continuer le travail du chapitre 03 et nous avons choisi le modèle axisymétrique.

#### **Référence Bibliographique**

**[8]** SADOU .F, TIOUCHICHINE .K, Etude de voilage d'une tôle en acier au cours d'emboutissage par une méthode expérimentale et numérique, université mouloud Mammeri de Tizi-Ouzou 2019, p47-70.

**[11]** AIT TALEB. A, tubulaires traitées et non traitées, Université Mouloud Mammeri de Tizi-Ouzou, 2018.

**[12]** BERDJI .M, Bachir, GHERIBI .N, Modélisation d'une structure en matériaux isotropes par la méthode des éléments finis, Université Kasdi Merbah Ouargla, 2019.

**[13]** BOULEFTOUR .A, Evaluation d'éléments finis volumiques dans Abaqus sur des cas tests non linéaires géométriques, master, Université de Biskra, Juin 2014.p19-38

**[14]** DERMOUCHE .T, Optimisation des procédés de mise en forme. Application à l'emboutissage, Mémoire de fin d'étude master, Université Mouloud Mammeri de Tizi-Ouzou 2011.p49-59

# **Chapitre3**

## Application numérique

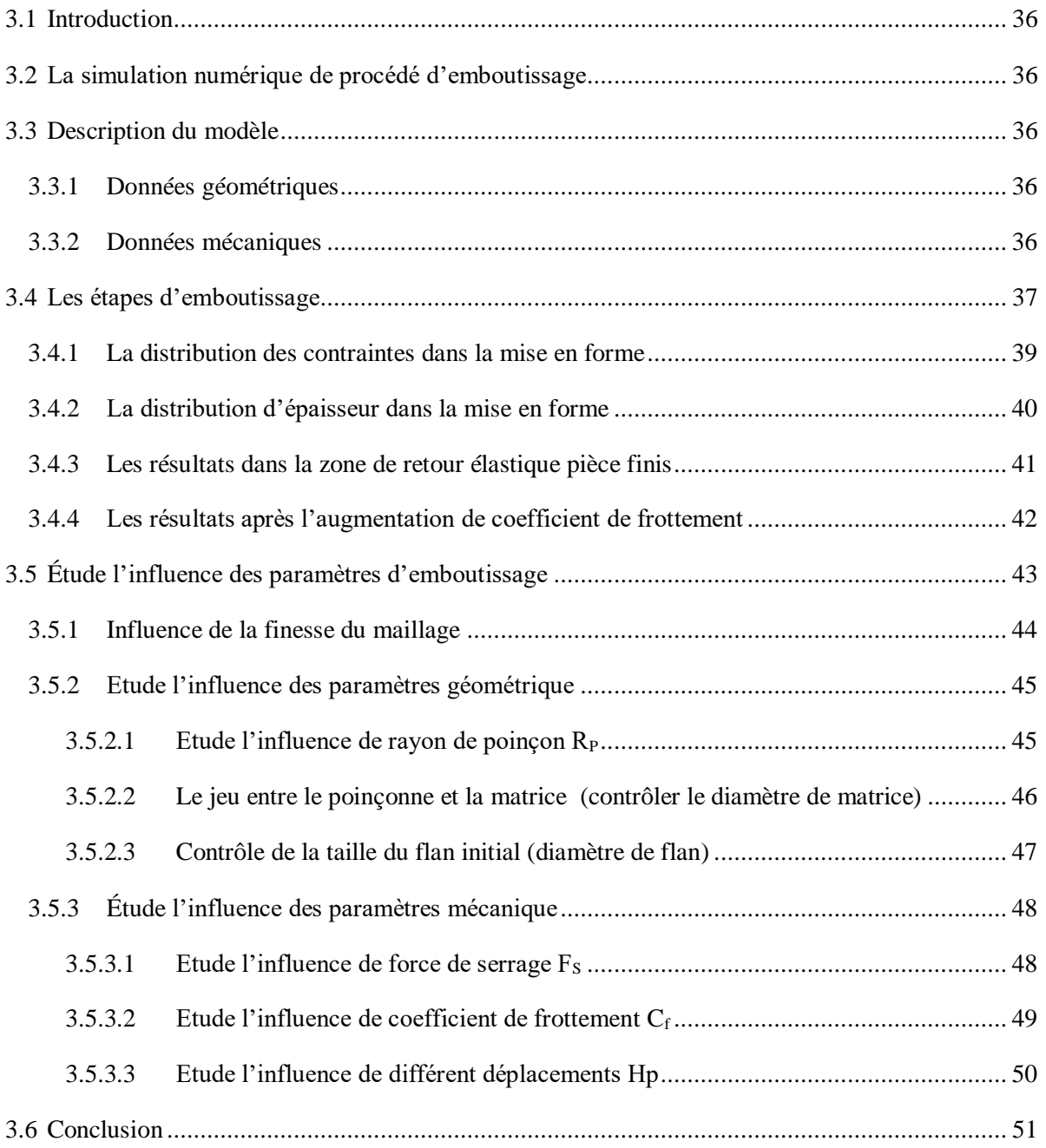

#### **3.1 Introduction**

<span id="page-51-0"></span>Dans le cas de fabrication des pièces avec l'emboutissage nous avons besoin de faire nombreuses études de simulation afin d'atteindre la qualité du produit, ces études sont liées a des paramètres géométrique et mécanique.

#### <span id="page-51-1"></span>**3.2 La simulation numérique de procédé d'emboutissage**

L'utilisation des logiciels de simulation numérique devient à l'heure actuelle de plus en plus fréquente. Ces logiciels présentent aujourd'hui un réel intérêt économique (gain de temps, gain sur les coûts de production).

Pour qu'une modélisation numérique soit opérationnelle, il faut bien choisir un outil de simulation performant, un code éléments finis.

Nous avons fait cette étude pour connaitre Les étapes d'emboutissage sur Abaqus et après nous avons truité des plusieurs paramètre pour optimiser les conditions de travail.

#### <span id="page-51-2"></span>**3.3 Description du modèle**

Le flan est une tôle mince d'aluminium :

#### <span id="page-51-3"></span>**3.3.1 Données géométriques**

#### **Pour flan**

- Diamètre de la tôle D=100mm
- Epaisseur h=0.5mm
- Profondeur de l'emboutissage =15mm

#### **Pour les outils**

- Rayon de la matrice  $R_m = 5$ mm
- Rayon de poinçon  $R_p = 5$ mm
- $-$  Jeu entre matrice/poinçon  $= 1$ mm
- Diamètre de poinçon d=58mm
- Profondeur de l'emboutissage Hp=15mm

#### <span id="page-51-4"></span>**3.3.2 Données mécaniques**

- Le matériau de la tôle est un aluminium
- Module de Young E=70000MPa
- $\sim$  Coefficient de poisson  $\mu$ =0.3

#### <span id="page-52-0"></span>**3.4 Les étapes d'emboutissage**

Avec un code de calcul ABAQUS, l'emboutissage se composé en quatre étapes

**1 ère étape :** Application d'effort de serrage.

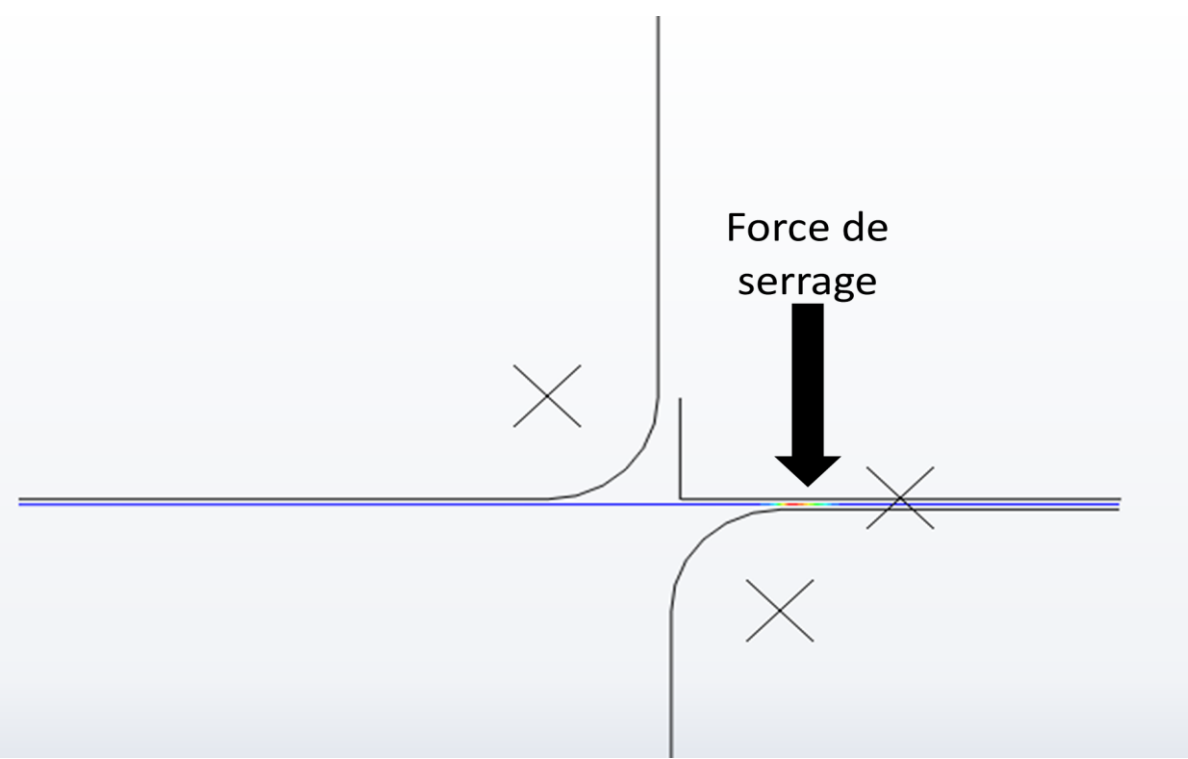

**Figure III.1** Application de force du serre-flan.

Après avoir posé la tôle, le serre-flan descend et applique une pression de 3000 N.

**•**  $2^{\text{ème}}$  étape: La pénétration verticale du poinçon H<sub>p</sub>=15 mm.

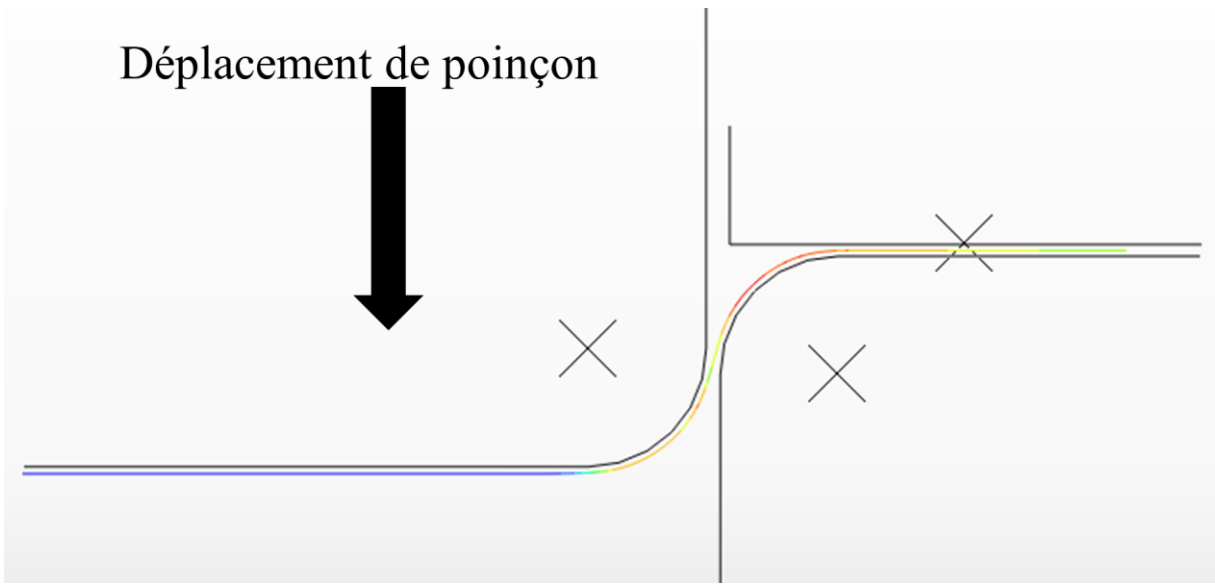

**Figure III.2** Application le déplacement de poinçon.

Cette étape consiste à appliquer un déplacement vertical sur le poinçon pour déformer légèrement la tôle et former la tôle avec la forme de la matrice et du poinçon.

**•** 3<sup>ème</sup> étape: dégagement du poinçon.

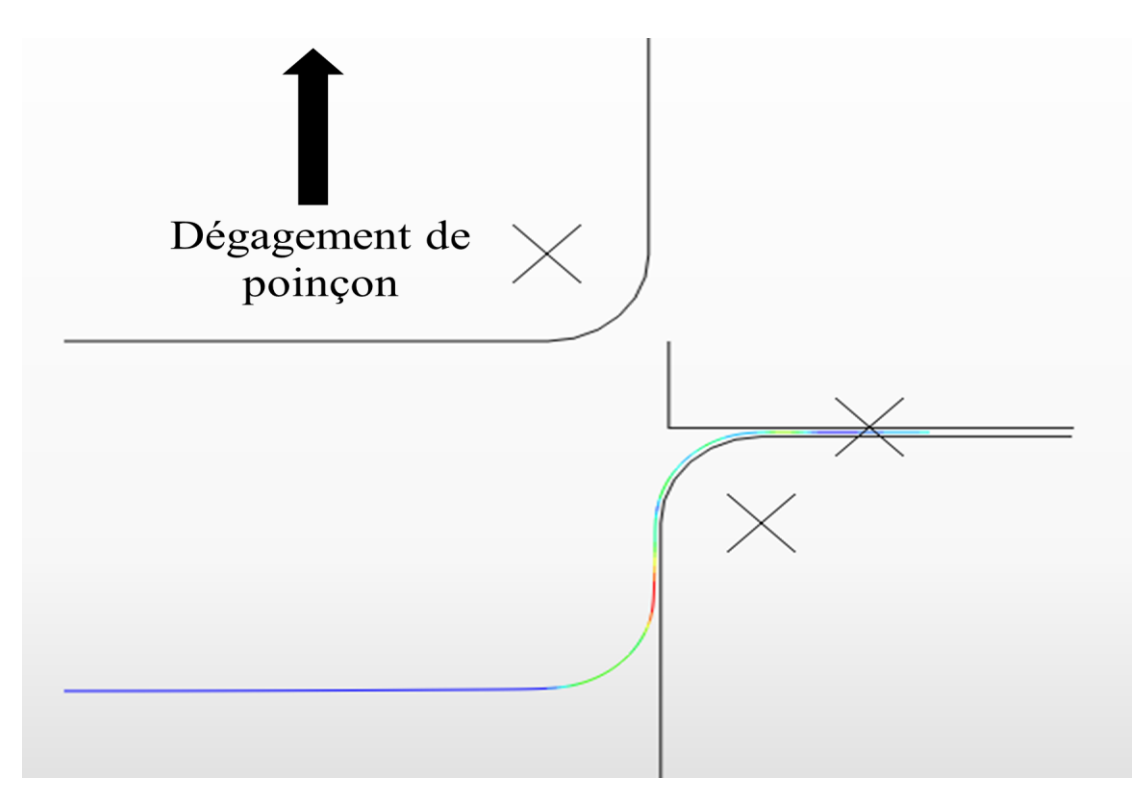

**Figure III.3** Dégagement du poinçon.

Il s'agit d'appliquer le déplacement opposé au précédent sur le poinçon jusqu'à ce qu'il revienne dans sa position initiale, cette étape déclenche la phase de retour élastique.

**4 ème étape:** Dégagement du serre-flan

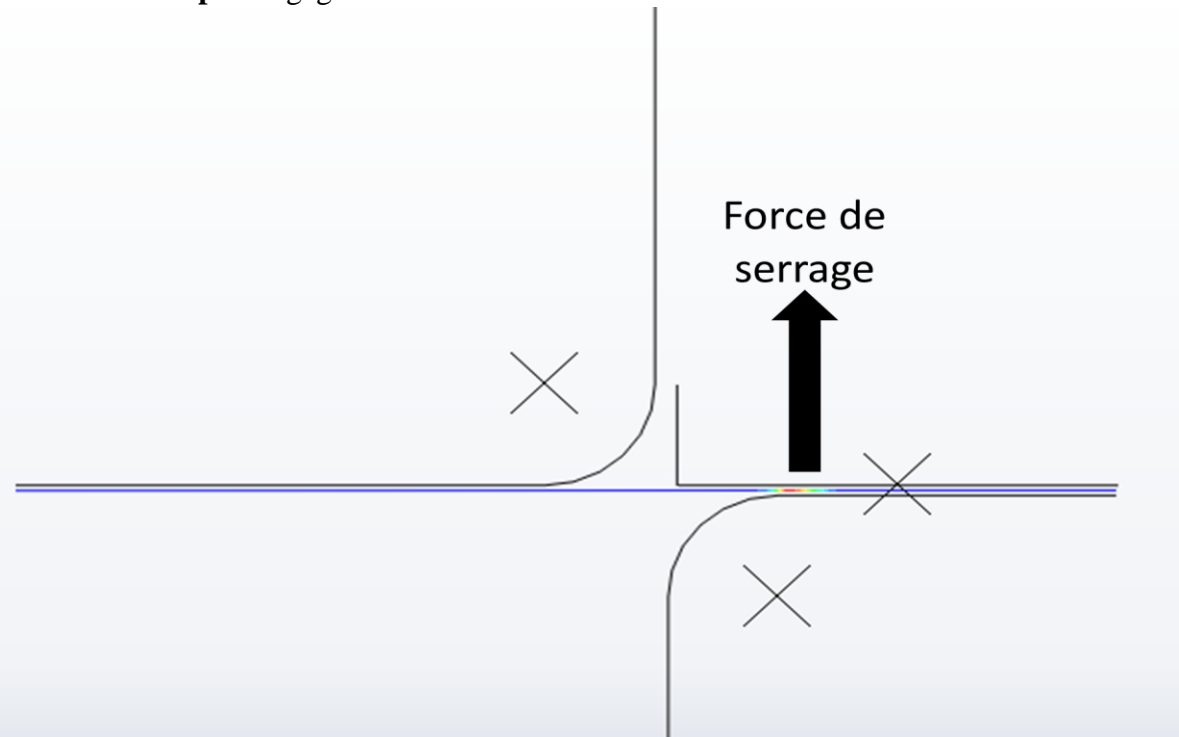

**Figure III.4** Dégagement du serre-flan.

Cette étape consiste à soulever le serre-flan puis à supprimer la force de serrage figure III.4

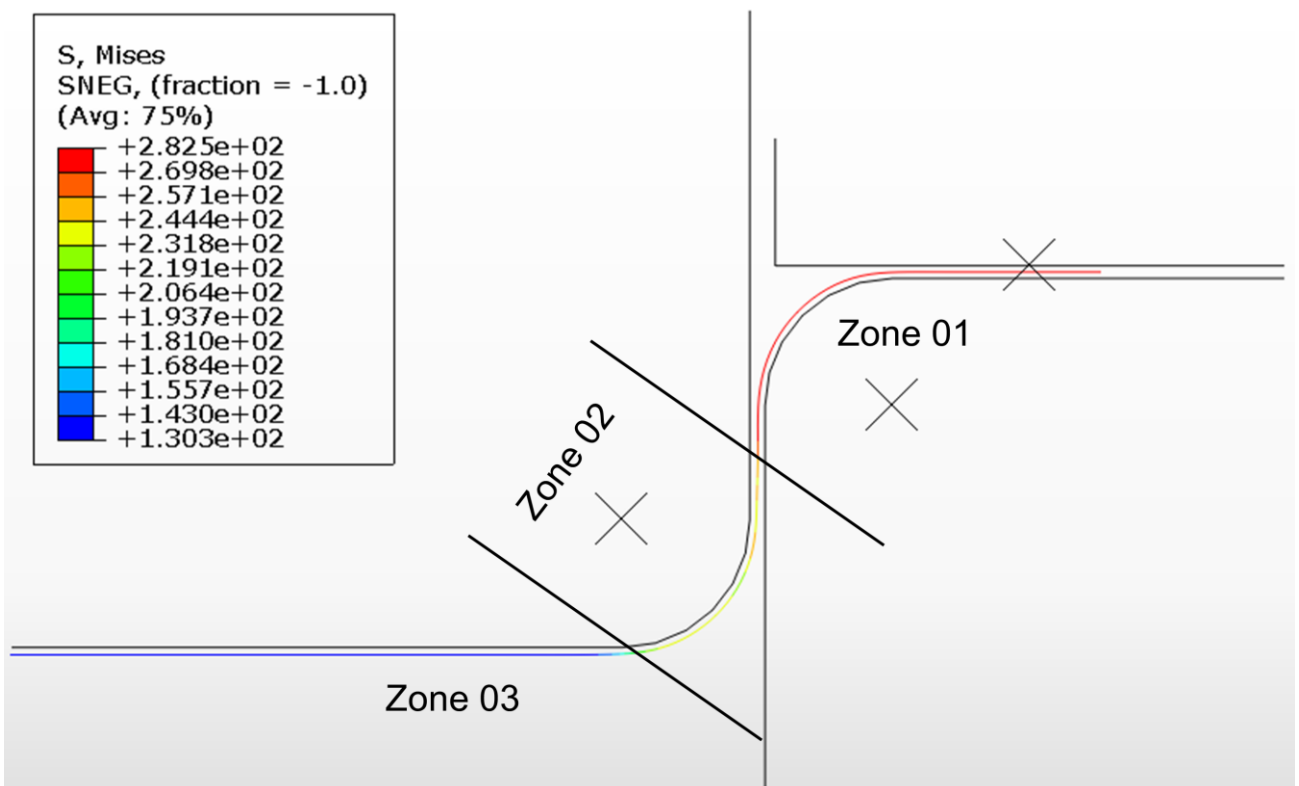

#### <span id="page-54-0"></span>**3.4.1 La distribution des contraintes dans la mise en forme**

**Figure III.5** Distribution des contraintes avant dégagement.

D'après les résultats trouvés, on peut répartir les contraintes trouvées en 3 zones :

- On remarque que la contrainte maximale dans cette description sur la zone 01par ce que dans la zone 01 nous appliquons deux forces (la force de serrage et déplacement) sur la matrice fixe, cela a rendu la contrainte maximal par rapport à d'autre zone que la valeur de contraint a atteint la valeur maximale 282.5 Mpa.
- On remarque que la contrainte moyenne dans cette description sur la zone 02, par ce que dans la zone 02 nous appliquons une soul force (déplacement de poinçon) .sur la tôle étiré entre le jeu de poinçon et la matrice.
- On remarque que les contraintes sont très petite comparées à d'autres zones de la tôle dans cette description sur la zone 03, par ce que dans la zone 03 il n'est pas des réactions de tôle/matrice.

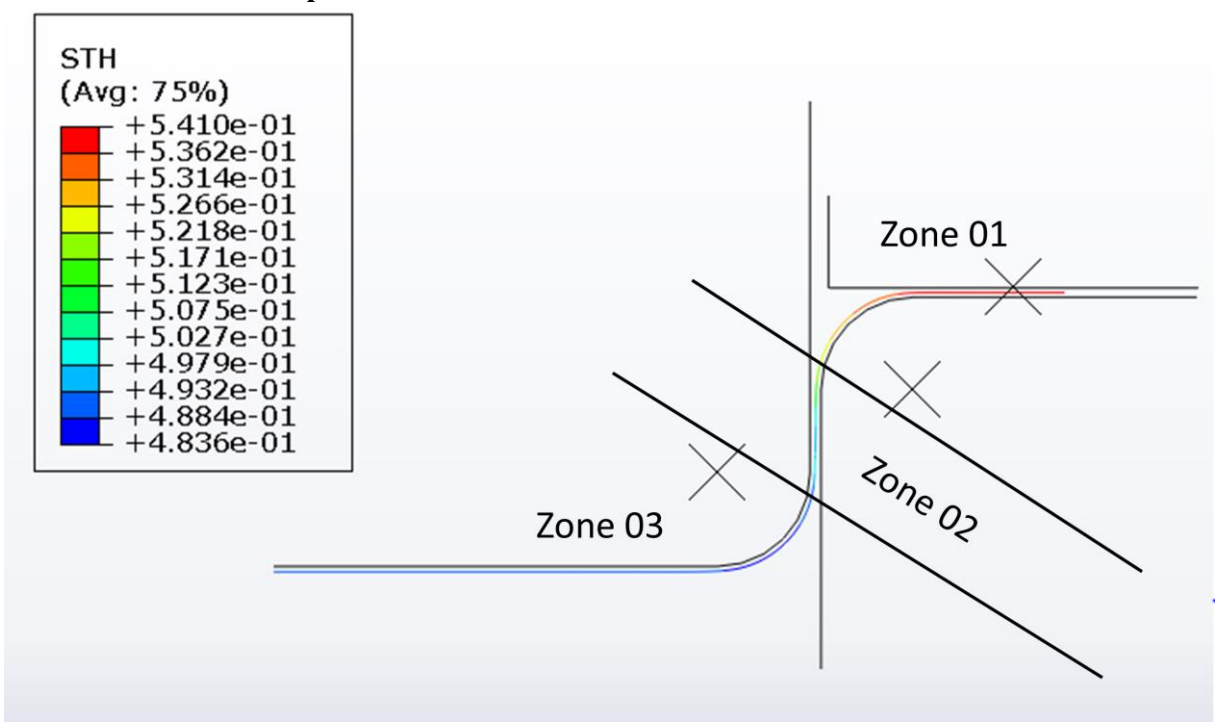

#### <span id="page-55-0"></span>**3.4.2 La distribution d'épaisseur dans la mise en forme**

**Figure III.6** Distribution d'épaisseur dans la mise en forme.

D'après les résultats trouvés, on peut répartir les contraintes trouvées en 2 zones

Nous remarquons dans lapremière zone une augmentation rapide sur l'épaisseur comparé avec l'épaisseur initial mais dans la deuxième zone nous constatons une augmentation dans l'épaisseur mais cette augmentation légères pour la premier zone, mais dans la troisième zone la déformation d'épaisseur nous remarquons un manque d'épaisseur et cette déformation normal parce qui dans cette méthode de fabrication formage la pénurie d'épaisseur se produit dans une zone pour augmenter dans l'autre zone.

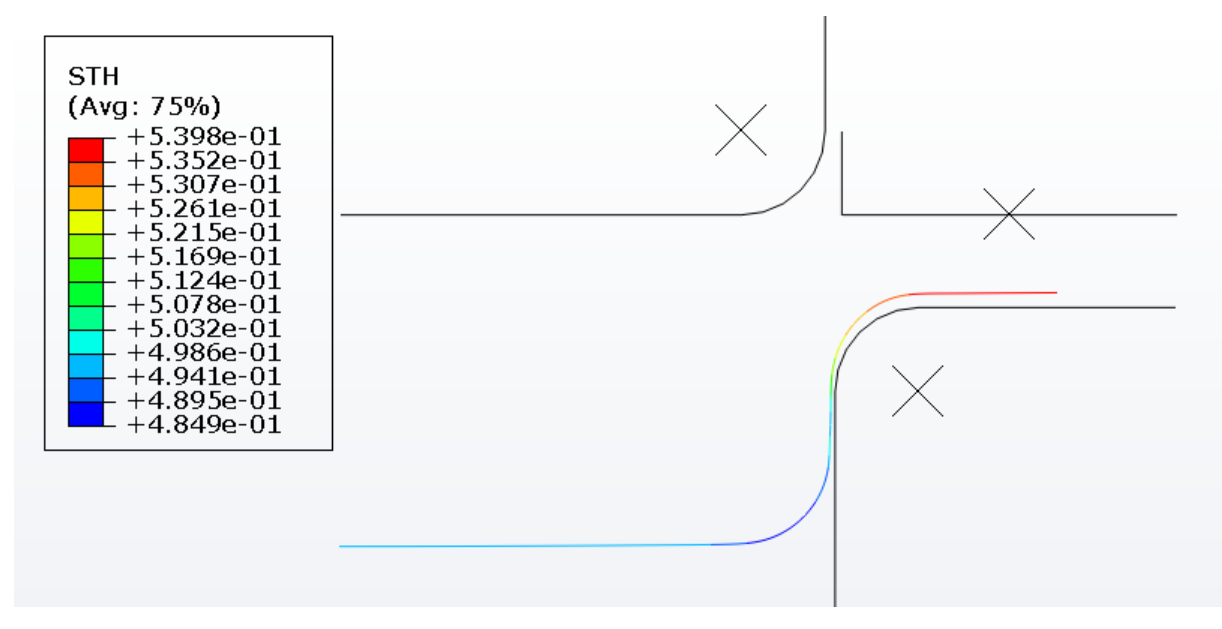

#### <span id="page-56-0"></span>**3.4.3 Les résultats dans la zone de retour élastique pièce finis**

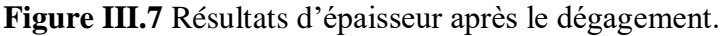

Dans cette figure nous remarquons une diminution dans les résultats d'épaisseur comparée entre cette distribution et la distribution âpres le dégerment des outils.

Cette diminution d'épaisseur s'est produit parce qui notre tôle entre dans la zone de retour élastique, Dans cette zone de notre travail nous allonsfait une étude pour minimisé le retour élastique avec faire des plusieurs essais avec augmentation sur le coefficient de frottement.

#### <span id="page-57-0"></span>**3.4.4 Les résultats après l'augmentation de coefficient de frottement**

Étude pour minimisé l'anglede retour élastique avec augmentation sur le coefficient de frottement.

#### **augmenter le coefficient frottement**

Dans le premier cas nous avons essayé deux coefficients de frottement  $C_f = 0$ ,  $C_f =$ 

0.3

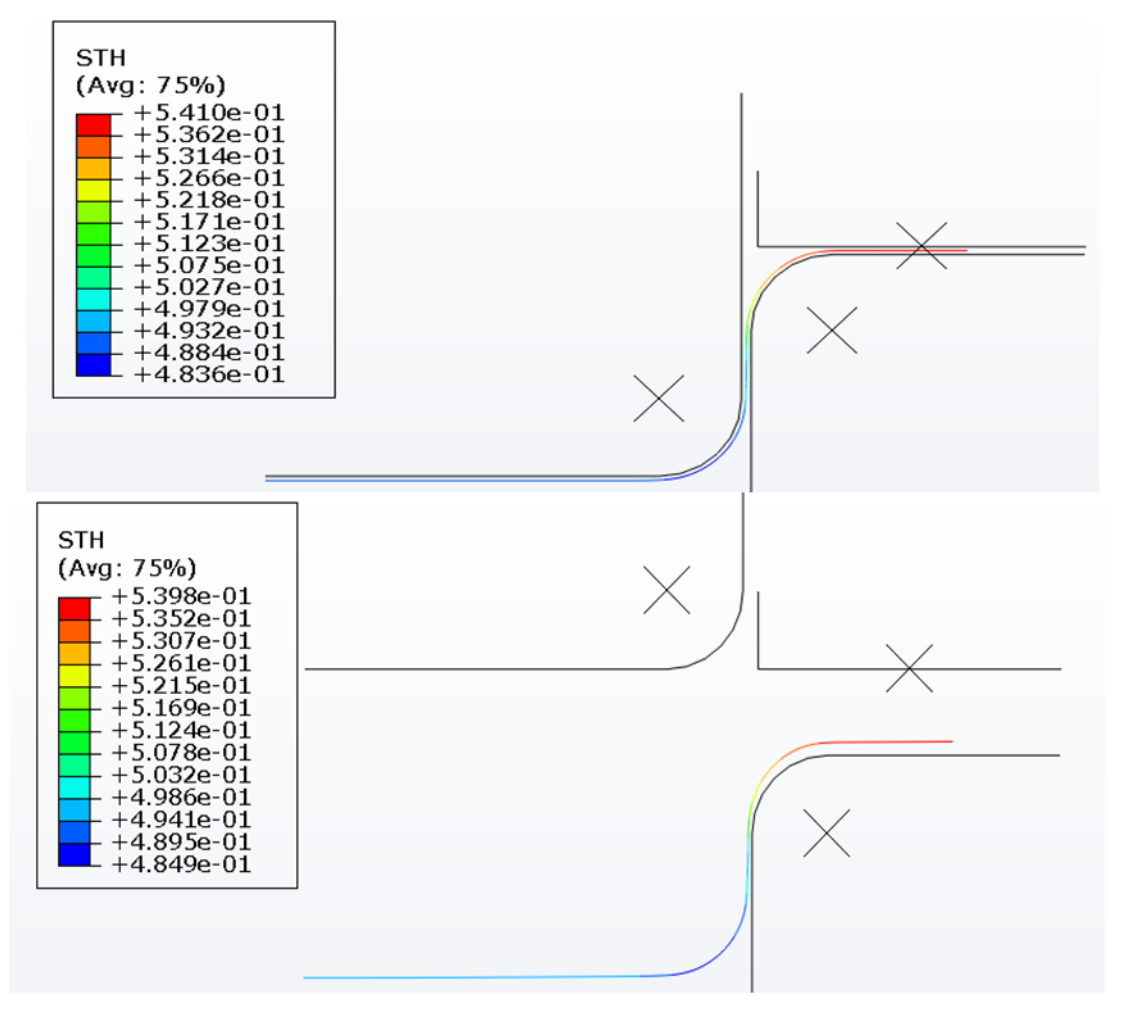

**Figure III.8** les résultats d'épaisseur dans le coefficient de frottement  $C_f = 0$ 

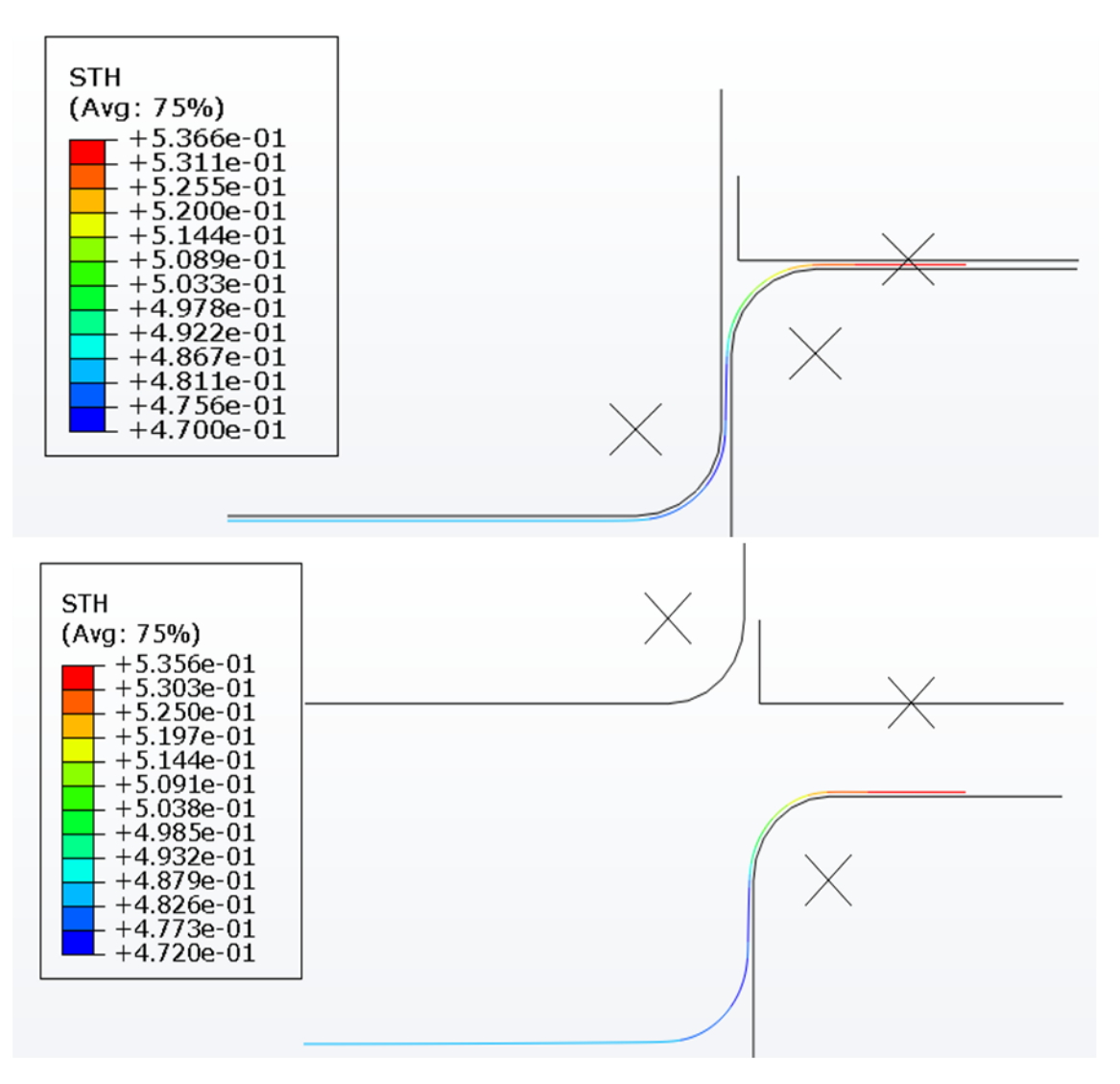

**Figure III.9** les résultats d'épaisseur dans le coefficient de frottement  $C_f = 0.3$ 

Les figures III. (8, 9, 10, 11) Représenter le retour élastique sur les résultats d'épaisseur nous remarquons dans le premier essai la différence entre les deux résultats ce n'est pas la même comme le deuxième résultat dans ce cas on peut dire qu'il ya une relation entre le frottement et le retour élastique cette relation de corrélation direct.

Afin de ne pas rencontrer de problèmes lors de la fabrication avec la méthode de formage, nous devons faire une étude de l'influence des paramètres d'emboutissage.

#### <span id="page-58-0"></span>**3.5 Étudel'influence des paramètres d'emboutissage**

Pour établir l'influence des différents paramètres sur la qualité de la pièce obtenue, nous simulons nos essais en variant à chaque fois l'un des paramètres sur une plage de valeurs définie au préalable avec plusieurs valeurs, et comme résultats.

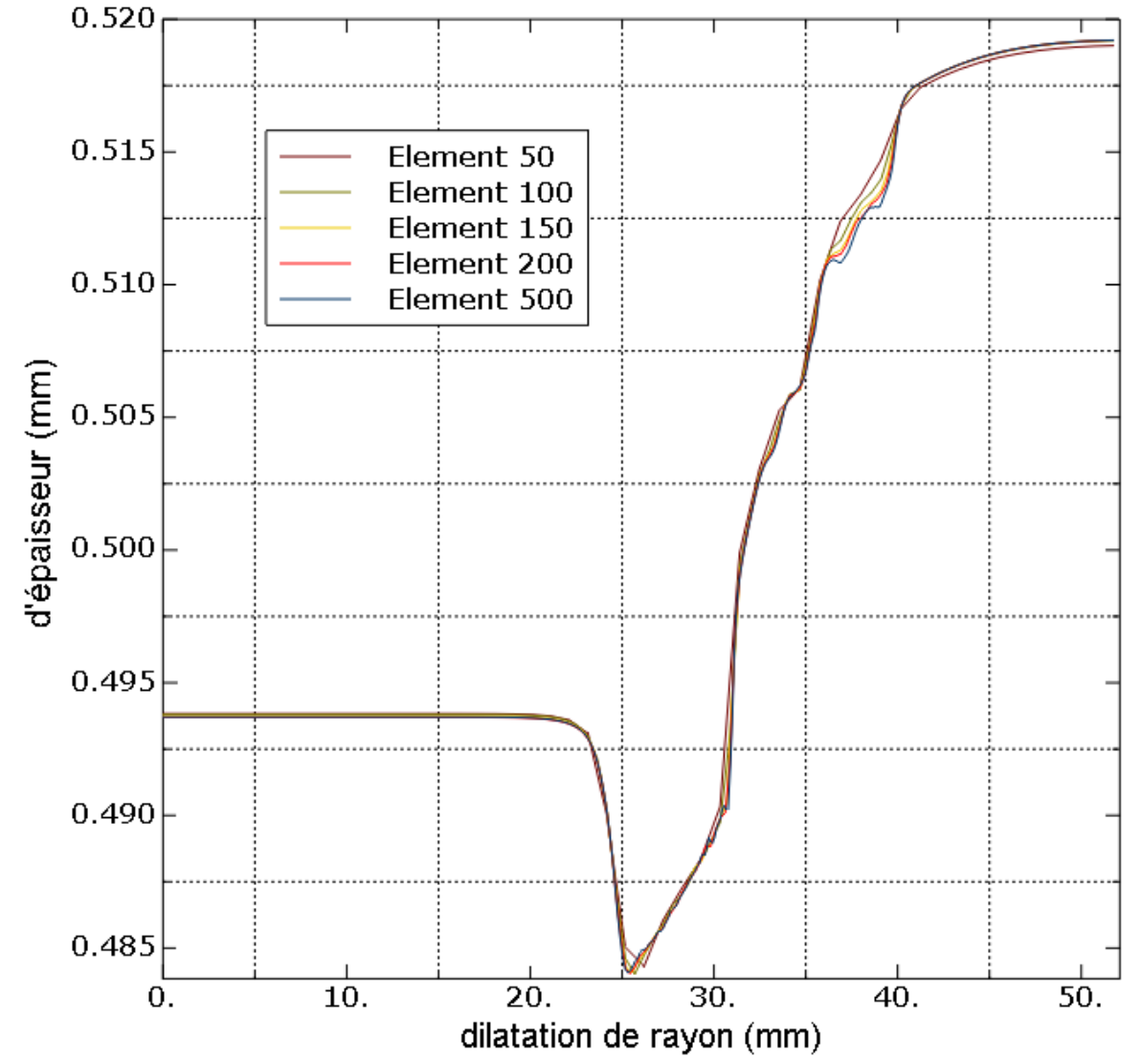

#### <span id="page-59-0"></span>**3.5.1 Influence de la finesse du maillage**

**Figure III.10** Variation de l'épaisseur de la tôle le long de son rayon avec différents maillage.

La figure III.10 montre que la stabilité des résultats est bien établie pour l'étude des paramètres d'emboutissage. Le résultat est stable entre environ 50 et 100 éléments Nous avons choisi 80 éléments pour notre travail.

#### <span id="page-60-0"></span>**3.5.2 Etude l'influence des paramètres géométrique**

#### <span id="page-60-1"></span>**3.5.2.1 Etude l'influence de rayon de poinçon R<sup>P</sup>**

Cette simulation a été faite avec plusieurs changements sur le rayon de poinçon pour voir la relation entre la déformation et le rayon de flan.

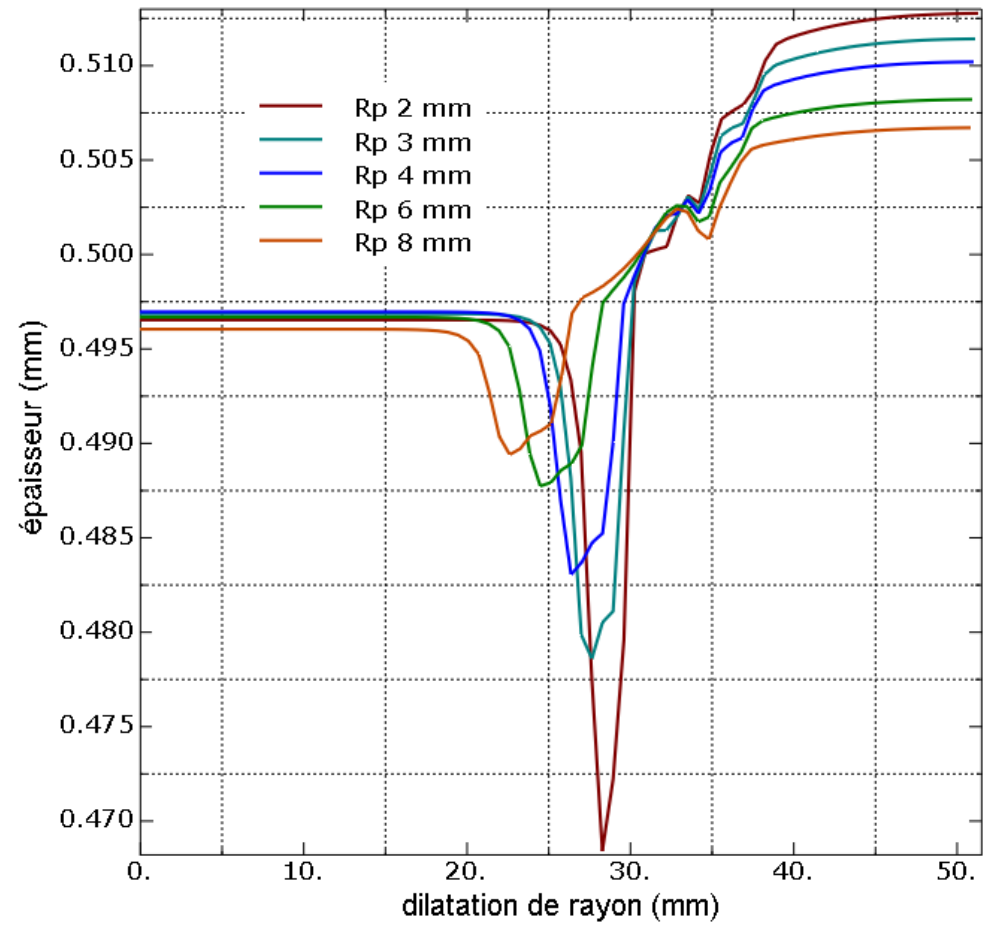

Figure III.11 Variation de l'épaisseur de la tôle le long de son langueur avec différents rayons de poinçon.

La géométrie du poinçon a une grande influence sur l'épaisseur de paroi de la pièce emboutie, Arrondi du poinçon. Les petits ronds sur le poinçon créent beaucoup de friction, Empêcher le matériau de glisser, ce qui implique un amincissement (figure III.11)

#### <span id="page-61-0"></span>**3.5.2.2 Le jeu entre le poinçonne et la matrice (contrôler le diamètre de matrice)**

Dans cette simulation, nous essayons d'étudier des différents jeu entre le poinçon et la matrice.

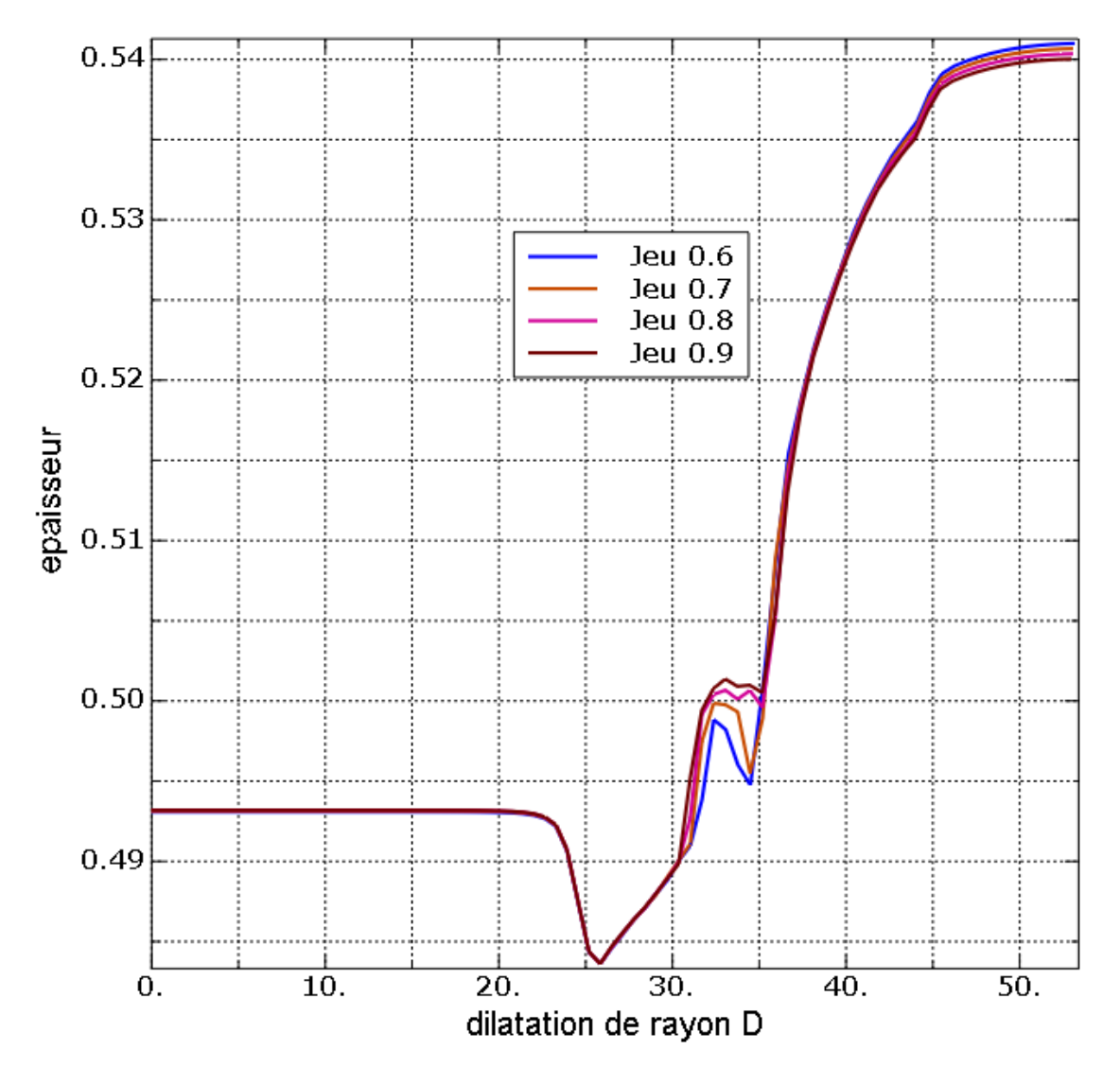

Figure III.12 Variation de l'épaisseur de la tôle le long de son rayon avec différents jeu entre les outils (matrice/poinçon).

On peut voir que ce facteur contrôle l'épaisseur de flan sur l'opération d'emboutissage, Si l'épaisseur du flan est plus grande que le jeu poinçon/matrice il se produit un écrasement et un amincissement important du mur de l'embouti, mais dans l'autre cas le jeu poinçon/matrice plus grand que l'épaisseur de flan dans ce cas la mise en forme d'épaisseur augmenter librement (figure III.12).

#### <span id="page-62-0"></span>**3.5.2.3 Contrôle de la taille du flan initial (diamètre de flan)**

La simulation est effectuée avec plusieurs valeurs du diamètre de flan D.

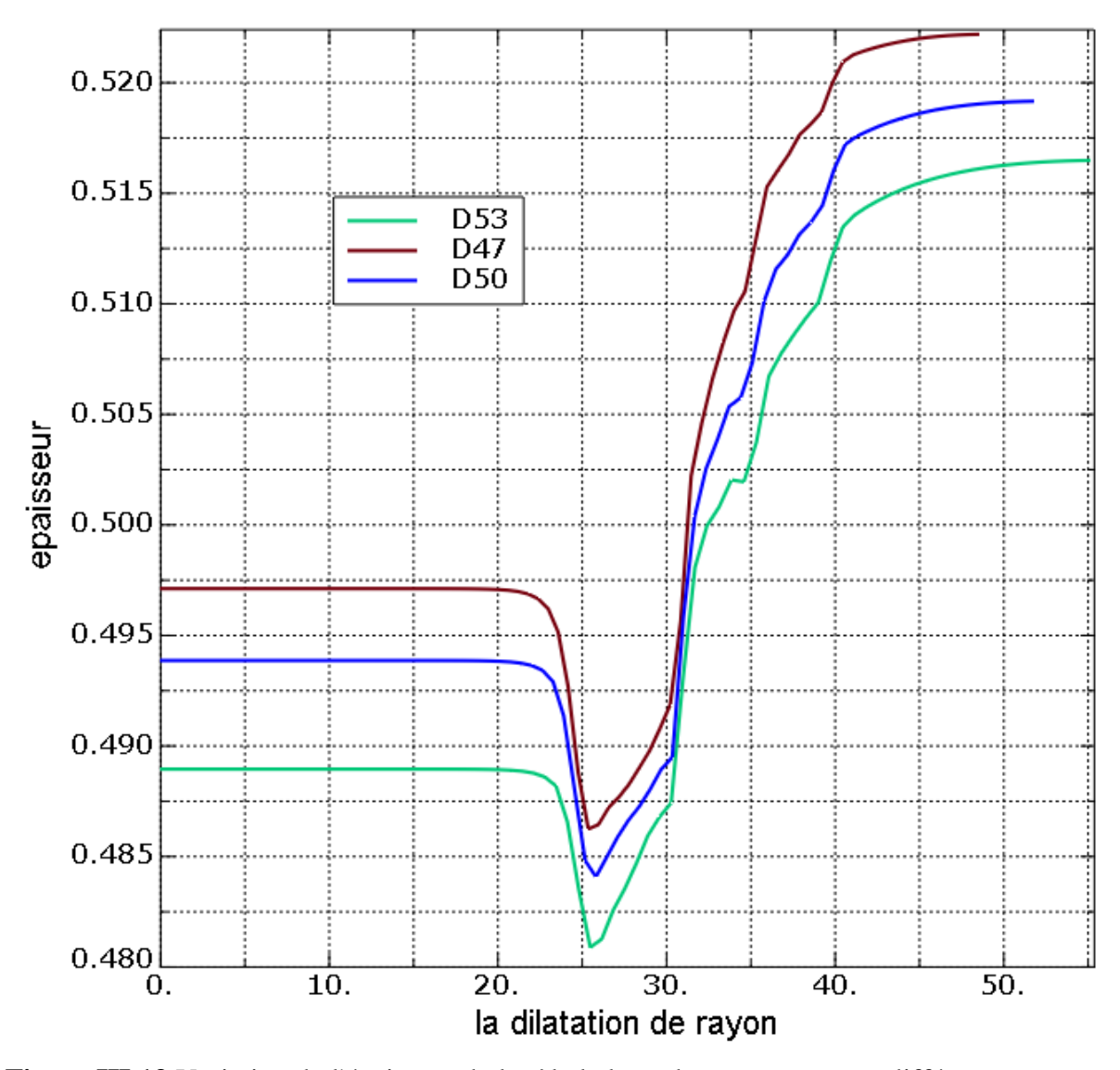

**Figure III.13** Variation de l'épaisseur de la tôle le long de son rayon avec différents rayon de flan.

Le poinçonnage d'une ébauche avec un diamètre D plus grand par rapport au diamètre du poinçon d entraîneDéformation circonférentielle importante dans la ligne libre, qui s'épaissit là où des rides peuvent apparaître, c'est pourquoi la ligne libre ne glisse pas facilement entre le serre-flan et le serre-flanmatrice, ce qui justifie l'amincissement sous le poinçon et l'épaisseur (figure III.13).

#### <span id="page-63-0"></span>**3.5.3 Étude l'influence des paramètres mécanique**

#### <span id="page-63-1"></span>**3.5.3.1 Etude l'influence de force de serrage F<sup>S</sup>**

Nous allons fait une étude pour connaitre l'influence de serrage, dans cette étude nous applique une seul force de serrage théorique sur des différentes épaisseurs.

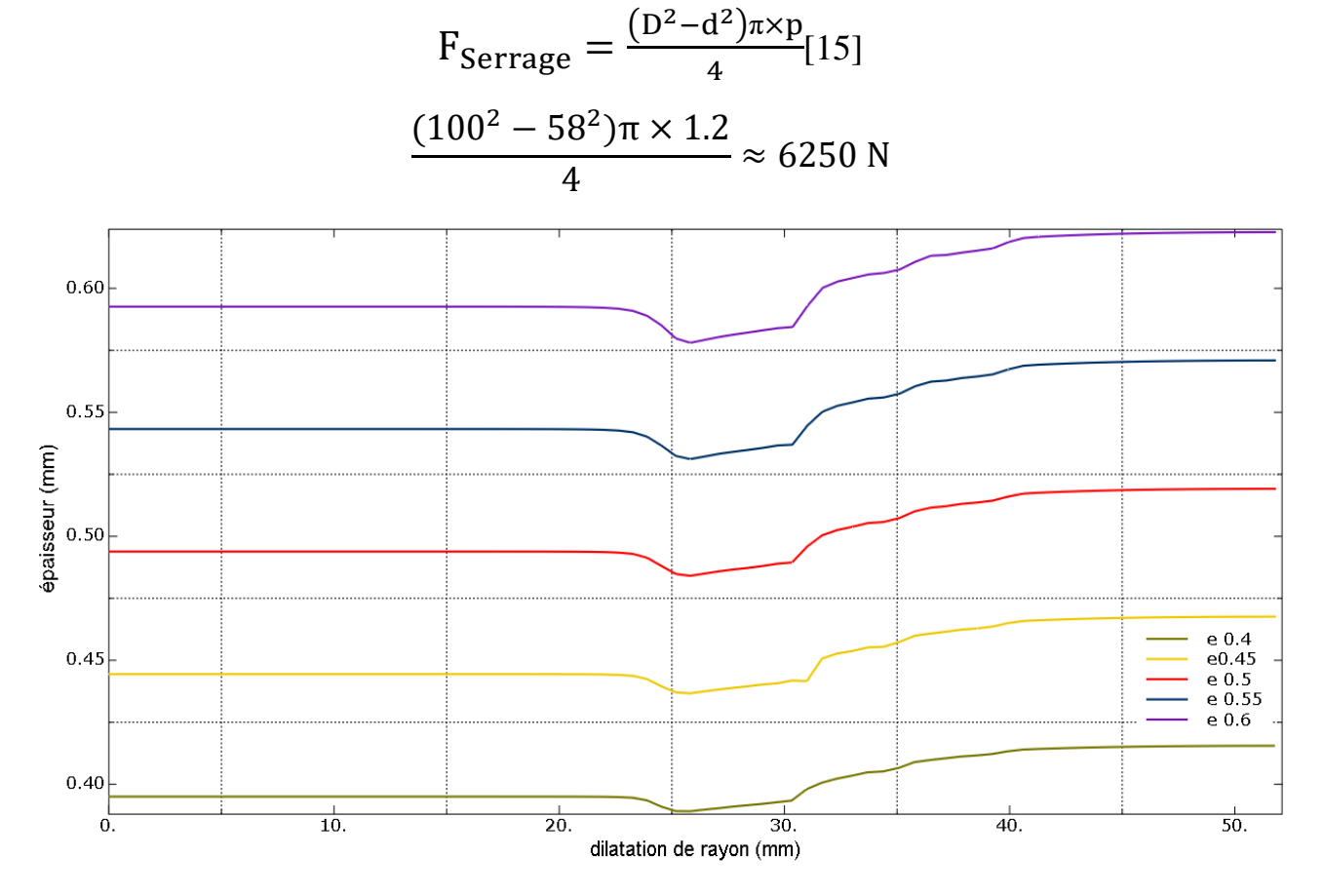

Figure III.14 Variation de l'épaisseur de la tôle le long de son rayon avec différents s'épaisseur de tôle.

La figure III.14 montre les cinq déformations d'épaisseur après application d'un seul effort de serrage On peut dire que les déformations sont proches car toutes les épaisseurs de cette figure sont proches, mais dans le cas de fortes épaisseurs, l'effort sera Problèmes conduisant au formage tôle finis.

#### <span id="page-64-0"></span>**3.5.3.2 Etude l'influence de coefficient de frottement C<sup>f</sup>**

La simulation est effectuée avec plusieurs valeurs du coefficient de frottement

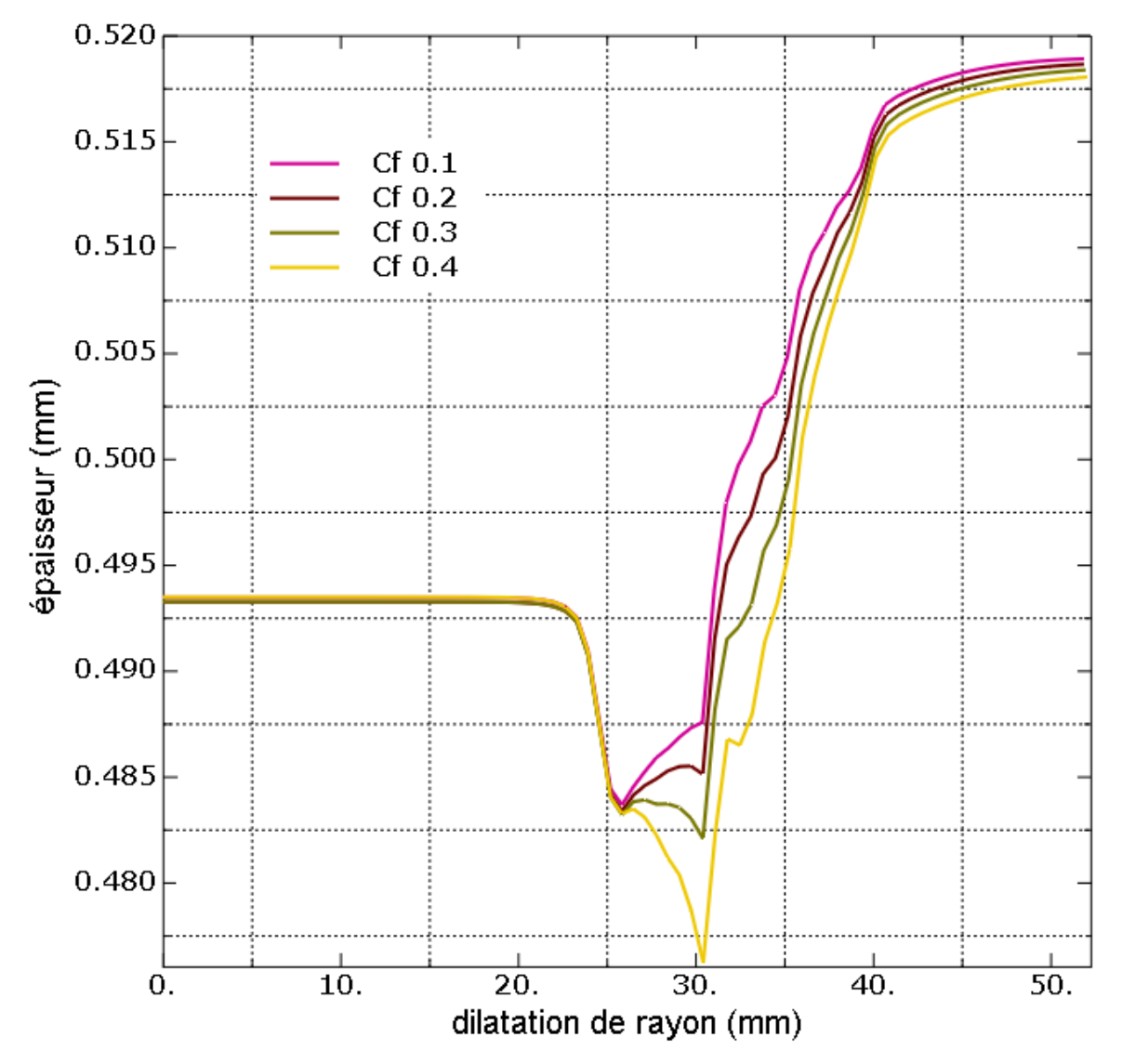

**Figure III.15** Variation de l'épaisseur de la tôle le long de son rayon avec différents jeu entre les outils (matrice/poinçon).

La figure III.15montre l'effet de coefficient de frottement sur les résulta de déformation d'épaisseur en fonction de la dilatation de rayon de flan, puis qu'un coefficient de frottement élève aura bien évidement pour effet de diminuer le glissement et par conséquent l'avalement du flan, une augmentation de ce coefficient aura pour effet :

- Augmenter la déformation dans la zone entre le jeu de poinçon et la matrice
- Augmentation de la dilatation de rayon de flan jusqu' a la rupture.
- Augmenter l'effort de mise en forme.

#### <span id="page-65-0"></span>**3.5.3.3 Etude l'influence de différent déplacements Hp**

La simulation est effectuée avec plusieurs valeurs des déplacementsHp.

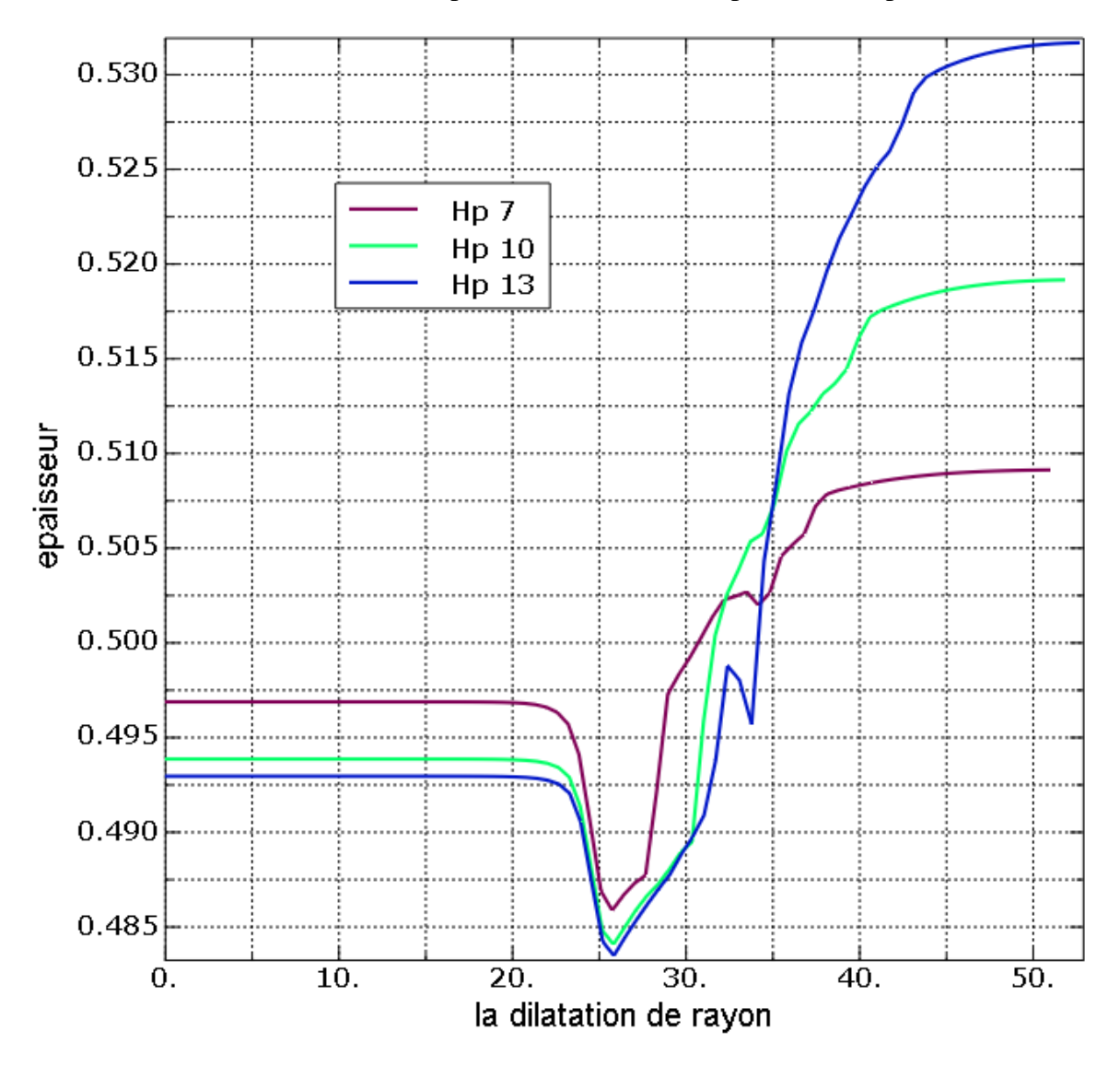

Figure III.16 Variation de l'épaisseur de la tôle le long de son rayon avec différents déplacement Hp.

Une plus grande profondeur de poinçonnage a un effet significatif sur la variation d'épaisseur de la pièce poinçonnée. Il amincit donc les parois de la pièce, ce qui équivaut à une grande déformation uni axiale, Comme la feuille est soumise à une grande déformation de retrait, elle épaissira la chaîne libre (figure III.16)

#### <span id="page-66-0"></span>**3.6 Conclusion**

Dans ce chapitre Nous avons fait les étapes d'emboutissage et la simulation pour étudier les l'influence géométriques de l'emboutissage et nous avons transfère notre résulta sur des graphes.

Au cours de ce travail ont permis de comprendre :

- Diffèrent épaisseur.
- Coefficient de frottement de Colomb.
- la géométrie de l'outil différente rayon de poinçon.
- $\bullet$  Différent rayon de poinçon R<sub>P</sub> et différent déplacement H<sub>p</sub>.
- Différent diamètre de flan D.
- Différent jeu entre poinçon/matrice.

# **Conclusion**

Le travail effectué dans le cadre de ce mémoire, a permis de mesurer l'importance de la modélisation et de la simulation numérique, en particulier, dans le domaine du formage à froid des tôles minces, tout en veillant à minimiser les dommages et les pertes économiques, pendant l'opération de mise en forme.

Nous avons commencé par après avoir défini le procédé d'emboutissage et montré l'importance de ce procédé parmi les autres procédée de mise en forme, en premier lieu, nous avons mis en clair tout ce qui concerne le porcidé d'emboutissage industrielle.

Ensuite, nous avons fait une présentation sur logiciel Abaqus en général, et nous utiliserons le logiciel de conception et de simulation numérique pour comparer deux modèle axisymétrique et de modèle 3D afin de comprendre le meilleur modèle à étudier pour continuer le travail du chapitre 03 et nous avons choisi le modèle axisymétrique.

Puis, nous avons fait la simulation pour étudier les l'influence géométriques de l'emboutissage

Enfin, les résultats sont présentés et interprétés.

En conclusion, les résultats que nous avons obtenus jusqu'à présent et ceux que nous espérons obtenir dans un avenir proche à l'aide de différentes techniques, en prenant en considération de plusieurs paramètres telle que :

Lors de l'emboutissage d'une pièce, que ce soit en laboratoire ou en industrie, plusieurs paramètres permettent d'aboutir à un embouti de bonne qualité.

- Diffèrent épaisseur.
- Coefficient de frottement de Colomb.
- la géométrie de l'outil différente rayon de poinçon.
- $\bullet$  Différent rayon de poinçon R<sub>P</sub> et différent déplacement H<sub>p</sub>.
- Différent diamètre de flan D.
- Différent jeu entre poinçon/matrice.

Pourront être utilisés afin d'approfondir, d'enrichir nos connaissances et de régler les problèmes d'emboutissage qui es considérer comme le procédé le plus difficile.

#### **Perspectives**

Aucun travail d'expertise ou de recherche n'est jamais terminer.

On espère que nôtres travail servira à d'autres qui veulent compléter cette thème (étudiants qui vont conception d'un outil d'emboutissage).

# **Bibliographies**

#### **Bibliographies**

**[1]** Techniques de l'ingénieur. [www.techniques-ingenieur.fr](http://www.techniques-ingenieur.fr/)

**[2]** SEDRATI .N, Etude Et Conception D'un Outil D'emboutissage –Poinçonnage pour assiette Support à Griller pour plaque d'un four extra plat, Tizi-Ouzou, 2021, p22-43.

**[3]** KAHOUL .H, Modélisation du comportement à la déformation élastique des tôles de construction automobile : influence des singularités, Université Mentouri Constantine, 2010, p14-32.

**[4]** DRIDI .M, SALAH GUENDOUZI .A, Conception d'une presse mécanique pour emboutissage de 40 tonnes, Université Mohammed Seddik Ben Yahia –Jijel 2019, p 6-15.

**[5]** SADOUDI .T et MEDJBARI .N, Influence de l'essai d'emboutissage sur l'évolution microstructurale d'un acier à effet TRIP304L, Mémoire de fin d'étude master, Université Mouloud Mammeri Tizi-Ouzou, 2021, p17-38.

**[6]** SEDRAT .T, étude et conception d'un procédé d'emboutissage Appliqué aux moules d'emboutissage pour emballage métallique, université de Batna 2007.p 4-27.

**[7]** ARBOUCHE .L et MOULOUDI .F, Etude et conception d'un outil d'emboutissage d'une table de travail cuisinière ENIEM, université mouloud Mammeri de Tizi-Ouzou, 2021, p21-35.

**[8]** KHIRANI .D, Répartition des déformations en étirage-pliage et leurs effets sur le retour élastique, diplôme de magistère, université Ferhat Abbas Sétif, le 10 / 05 / 2010, p3- 21.

**[9]** SADOU .F et TIOUCHICHINE .K, Etude de voilage d'une tôle en acier au cours d'emboutissage par une méthode expérimentale et numérique, université mouloud Mammeri de Tizi-Ouzou, 2019, p5-25.

**[10]** CHIHAOUI .S, L'Amincissent des tôles minces lors d'une opération de mise en forme, Mémoire de Magistère, Université du 8 mai 1945 –Guelma, 2015, p4-14.

**[11]** AIT TALEB. A, tubulaires traitées et non traitées, Université Mouloud Mammeri de Tizi-Ouzou, 2018.

**[12]** BERDJI .M, Bachir, GHERIBI .N, Modélisation d'une structure en matériaux isotropes par la méthode des éléments finis, Université Kasdi Merbah Ouargla, 2019.

**[13]** BOULEFTOUR .A, Evaluation d'éléments finis volumiques dans Abaqus sur des cas tests non linéaires géométriques, master, Université de Biskra, Juin 2014.p19-38.

**[14]** DERMOUCHE .T, Optimisation des procédés de mise en forme. Application à l'emboutissage, Mémoire de fin d'étude master, Université Mouloud Mammeri de Tizi-Ouzou 2011.p49-59.

### **Résumé**

Dans ce travail, on a étudié l'influence des paramètres géométriques du procédé d'emboutissage sur la qualité des pièces embouties. La première partie est consacrée à l'étude bibliographique sur le principe d'emboutissage et avons mis en clair tout ce qui concerne le porcidé d'emboutissage, et aussi à la présentation des différentes modélisations numériques,

Dans la deuxième partie, on a présenté l'étude de sensibilités des paramètres d'emboutissage, en utilisant le logiciel ABAQUS.

Mots clés : Mise en forme, Emboutissage, logiciel : Abaqus.

### **Summary**

In this work, the influence of the geometric parameters of the drawing process on the quality of the stamped parts was studied. The first part is devoted to the bibliographical study on the principle of stamping and we have clarified everything concerning the proceed of stamping, and also to the presentation of the various numerical models,

In the second part, we presented the study of the sensitivities of the drawing parameters, using the ABAQUS software.

Keywords: Formatting, Stamping, software: Abaqus.

## **ملخص**

في هذا العمل، درسنا تأثير الاعدادات الهندسية لعملية الختم على جودة الأجزاء المختومة. الجزء األول مخصص للدراسة الببليوغرافية لمبدأ الختم وقد أوضحنا كل ما يخص الختم وكذلك لعرض النماذج العددية المختلفة، في الجزء الثاني، قدمنا دراسة حساسيات معامالت الختم باستخدام برنامج

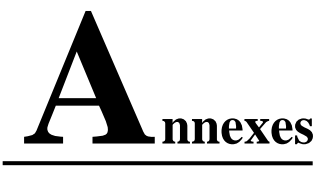

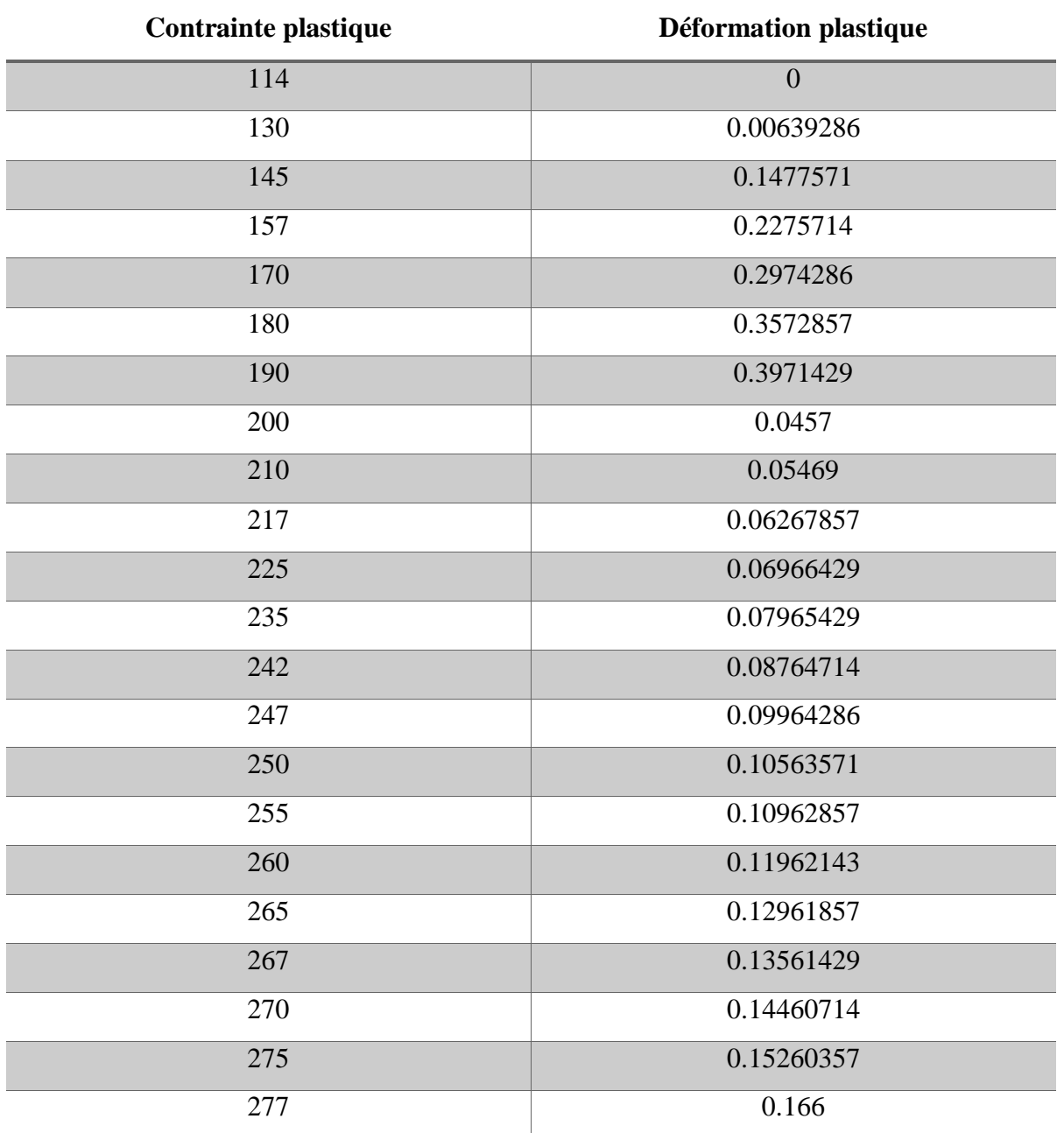

**Caractéristiques plastiques**

**Tableau :** contraintes-déformation dans la zone d'écrouissage.
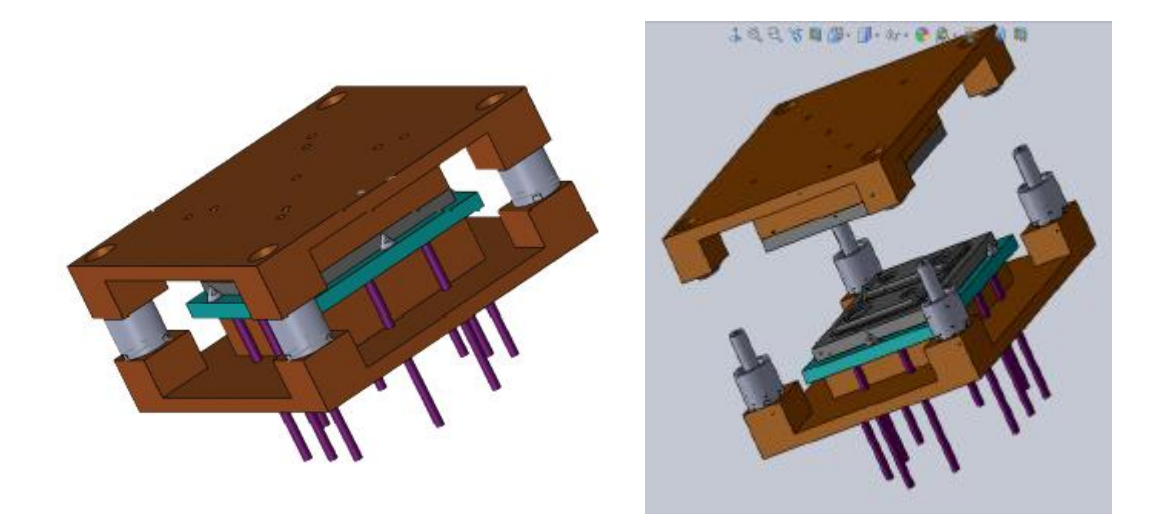

Figure : outil d'emboutissage

## **Présentation du logiciel Abaqus :**

ABAQUS est un logiciel de simulation par éléments finis de problèmes très variés enmécanique. Il est connu et répandu, en particulier pour ses traitements performants deproblèmes non-linéaires.

ABAQUS a été développé par Hibbit, Karlson & Sorensen (HKS), devenue après

ABAQUS, Inc. Depuis 30 ans, ABAQUS a été amélioré au fur et à mesure pour intégrer lesnouveautés et répondre ainsi aux besoins en octobre 5, l'entreprise a été rachetée par Dassaultindustries pour critiquer le package ''SI ULIA''.

A partir d'un fichier de données (caractérisé par le suffixe .*inp*), ABAQUS décritl'ensemble du problème mécanique, le logiciel analyse les données, effectue les calculs demandés etfournit les résultats dans un fichier .*odb*.

Deux tâches restent à accomplir : générer le fichier de données (cela s'appelle aussi effectuerle prétraitement), et exploiter les résultats contenus dans le fichier .*odb*(ou post traitement). Lastructure du fichier de données peut se révéler rapidement complexe : elle doit contenir toutes lesdéfinitions géométriques, les descriptions des maillages, des matériaux, des chargements, etc.…, suivant une syntaxe précise.

Il faut savoir que le prétraitement et le post traitement peuvent être effectués par d'autreslogiciels. ABAQUS propose le module ABAQUS CAE, interface graphique qui permet de gérerl'ensemble des opérations liées à la modélisation :

La génération du fichier de données

- Le lancement du calcul proprement dit
- L'exploitation des résultats.

## **Autres fichiers créés par ABAQUS lors de la simulation :**

- Fichier **.com:** exécutable de vos calculs.
- Fichier **.res**: fichier binaire de reprise.
- Fichier **.dat:** liste des résultats, résumé de votre modélisation.
- Fichier **.msg:** résumé du déroulement du calcul en cours, message d'erreur.
- Fichier **.fil**: fichier binaire des résultats.
- Fichier **.log**: fichier de procédure.
- Fichier **.sta**: Fichier statistique … ets.

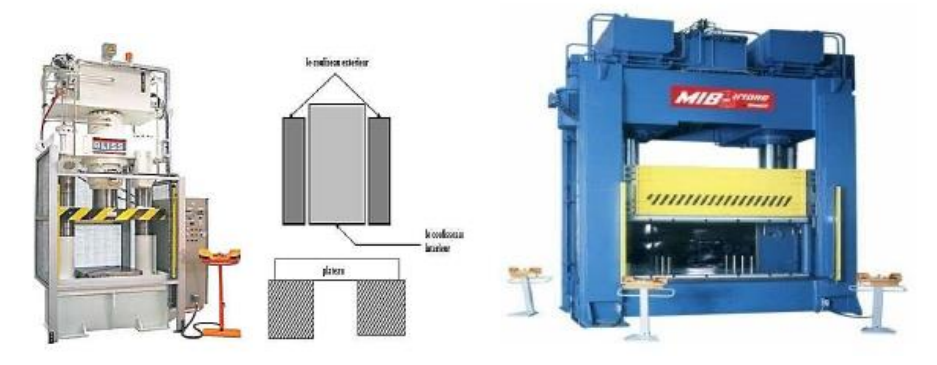

**Figure I :** presse à double effets. **Figure II :** presse à triple effets